#### **REPUBLIQUE ALGERIENNE DEMOCRATIQUE ET POPULAIRE**

**الجـمـهـوريـة الجـزائـريـة الديـمـقـراطـيــة الشـعـبـيــة**

**MINISTERE DE L'ENSEIGNEMENT SUPERIEUR ET DE LA RECHERCHE SCIENTIFIQUE** ۵

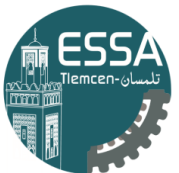

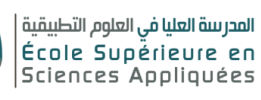

**وزارة التعليـم العالـي والبحـث العلمـي**

**المـدرسـة العليـا في العلوم التطبيقيــة -تلمسان-**

**ECOLE SUPERIEURE EN SCIENCES APPLIQUEES --T L E M C E N--** 

#### **Mémoire de fin d'étude**

**Pour l'obtention du diplôme d'Ingénieur**

**Filière :** Electrotechnique **Spécialité** : Energie et environnement

**Présenté par :**

**GHORZI Zoulikha MIMOUNI Amina**

**Thème**

### **Etude et réalisation d'un onduleur monophasé dédié aux systèmes photovoltaïques**

Soutenu publiquement, le 09/07/2019 , devant le jury composé de :

Ms. A KERBOUA MCB ESSA. Tlemcen Président Ms. F BOUKLI HACENE MCA ESSA. Tlemcen Directeur de mémoire Ms. S BELAROUCI MCB ESSA. Tlemcen Examinateur 1

MAB **ESSA. Tlemcen** Examinateur 2

Ms. ATAHOUR Prof ESSA. Tlemcen Co- Directeur de mémoire

**Année universitaire:** 2018 /2019

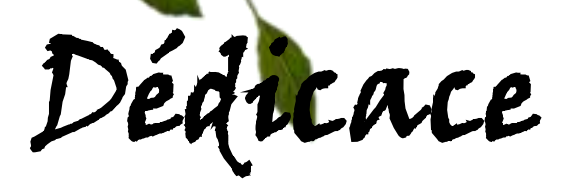

**Avant tous, je remercie Dieu le tout puissant de m'avoir donné le courage et la patience pour réaliser ce travail malgré toutes les difficultés rencontrées.** 

 **A la mémoire de mon frére Zouheir, A la mémoire de mes grands peres et mes grandes meres,**

**A mon père, aucun hommage ne pourra être à la mesure de ce qu'il mérite, je prie Dieu qu'il te fasse don de sa miséricorde et sa grâce. A ma chère mère qui m'a toujours soutenu durant toutes les périodes de vie, que Dieu la protégé inchalah.**

 **A mes chères sœurs Amoura et Saadia et son mari Abdelhak** 

**A mes très chères petits nièces: Asmaa et Mohamed** 

**A mes tantes, mes oncles, mes cousins et mes cousines……** 

**Pour leur soutient moral et leurs sacrifices le long de ma formation.**

**A mon binôme Amina pour son aide A tous mes amies surtout Ibtihel, Sameh, Souhila et Ikram** 

**A mes camarades de promotion 2018/2019** 

 **ZOULIKHA Ghorzi** 

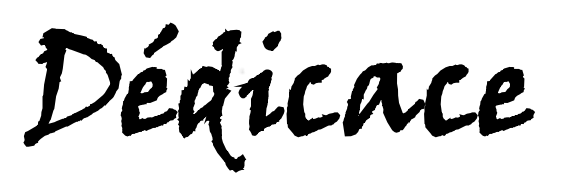

**Ce modeste travail est dédié:**

**A mes très chers parents, ce fut pour moi Un honneur d'avoir suivi ce parcours inimaginable, dont vous avez bien connu les contraintes. Merci pour l'inestimable soutien moral et les nombreux encouragement que <sup>j</sup>'ai toujours reçu de votre part, que dieu tout puissant vous garde et vous procure la santé et la longue vie.**

> **A mon cher frère et ma chère sœur**

#### **A mes grands parents**

#### **A toute la famille MIMOUNI et BELDJILLALI**

**A ma chère binôme Zoulikha pour son soutien moral et sa patience.**

> **A tous mes chères amies surtout Souhila, Ikram et Sarah**

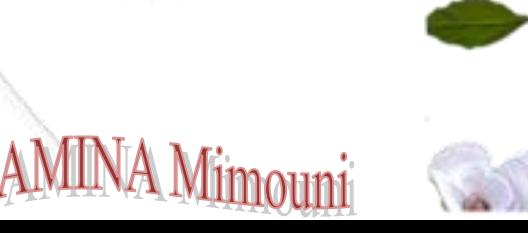

## **Remerciement**

*« Nous remercions Dieu qui nous a offert la vie et seul capable de nous offrir la joie, le bonheur, la prospérité et la santé.»*

*Tout d'abord il faut souligner que ce mémoire n'aurait pas vu le jour sans l'aide de nos encadreurs Mr BOUKLI HACENE Fouad et Mr TAHOUR Ahmed envers qu'ils nous sont agréable de présenter nos profondes gratitudes et reconnaissances. Ils ont été toujours disponibles pour nous assister dans les différentes situations auxquelles nous nous sommes confrontés. Leurs conseils et remarques depuis les orientations initiales ont été pour nous un encouragement décisif, qu'ils trouvent ici notre remerciements les plus humbles et sincères.*

*Nos vifs remerciements vont à monsieur KERBOUA Abdelfatteh pour l'honneur qu'il nous a fait en acceptant de présider le jury de ce mémoire.*

*Nous remercions monsieur BELAROUCI Salim et monsieur CHEMIDI Abdelkarim pour avoir accepté d'examiner ce travail.*

*Nos remerciements vont aussi à tous ceux qui ont contribué de près ou de loin à la concrétisation d ce travail, qu'ils trouvent tous ici d'expression de notre gratitude et notre parfaite considération.*

# LISTE DES FIGURES

### *Liste des figures*

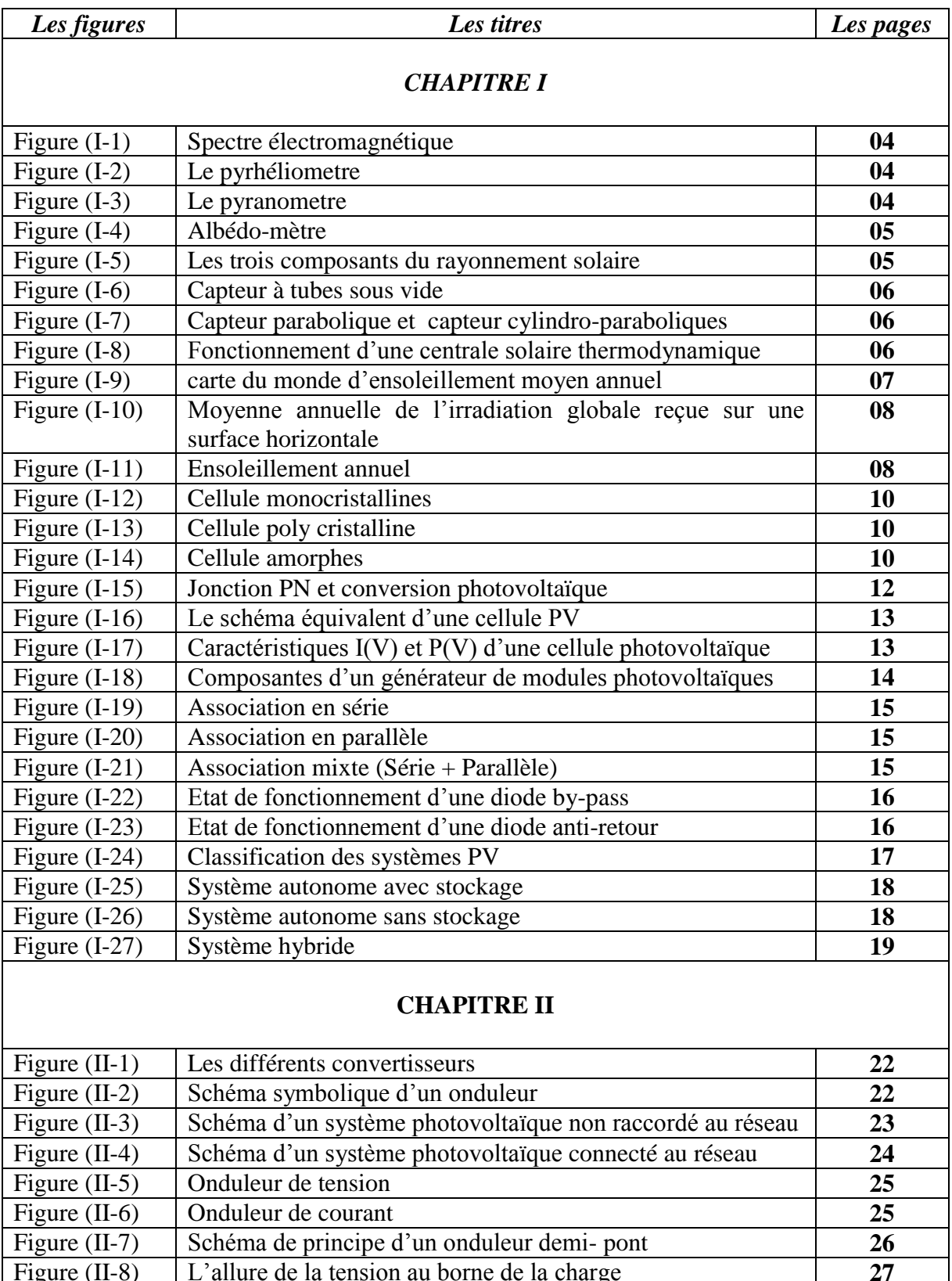

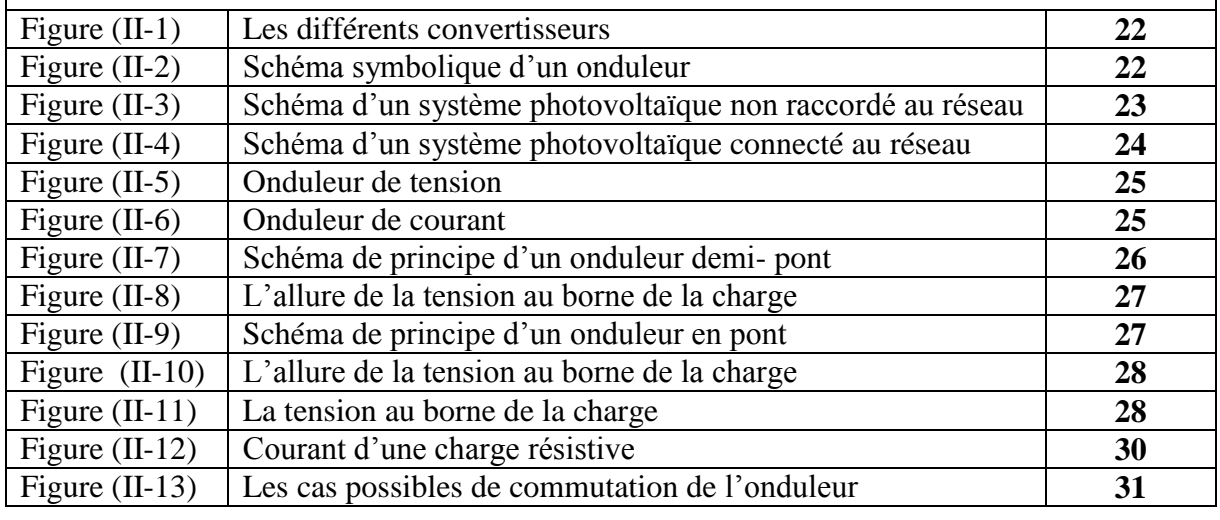

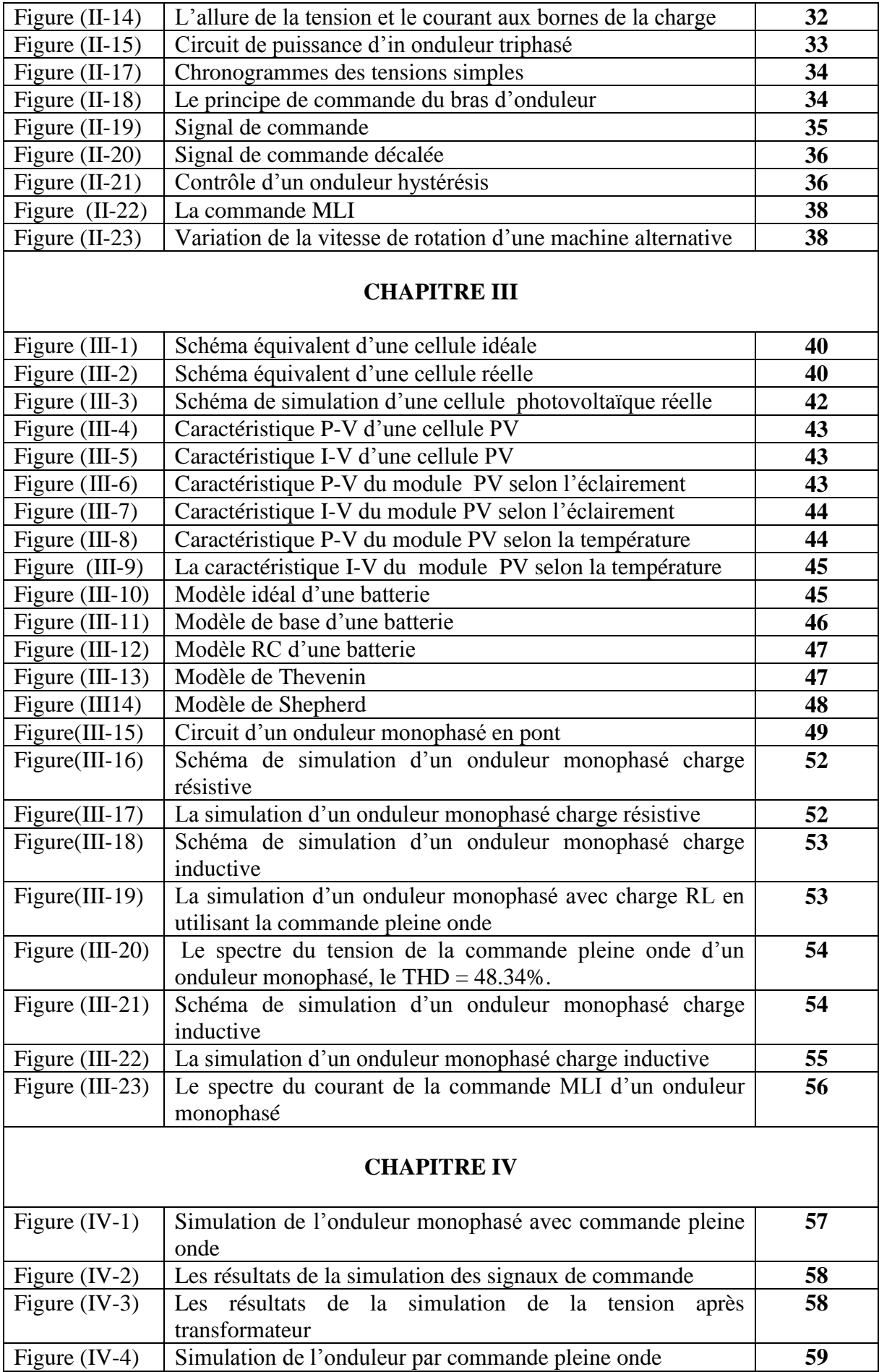

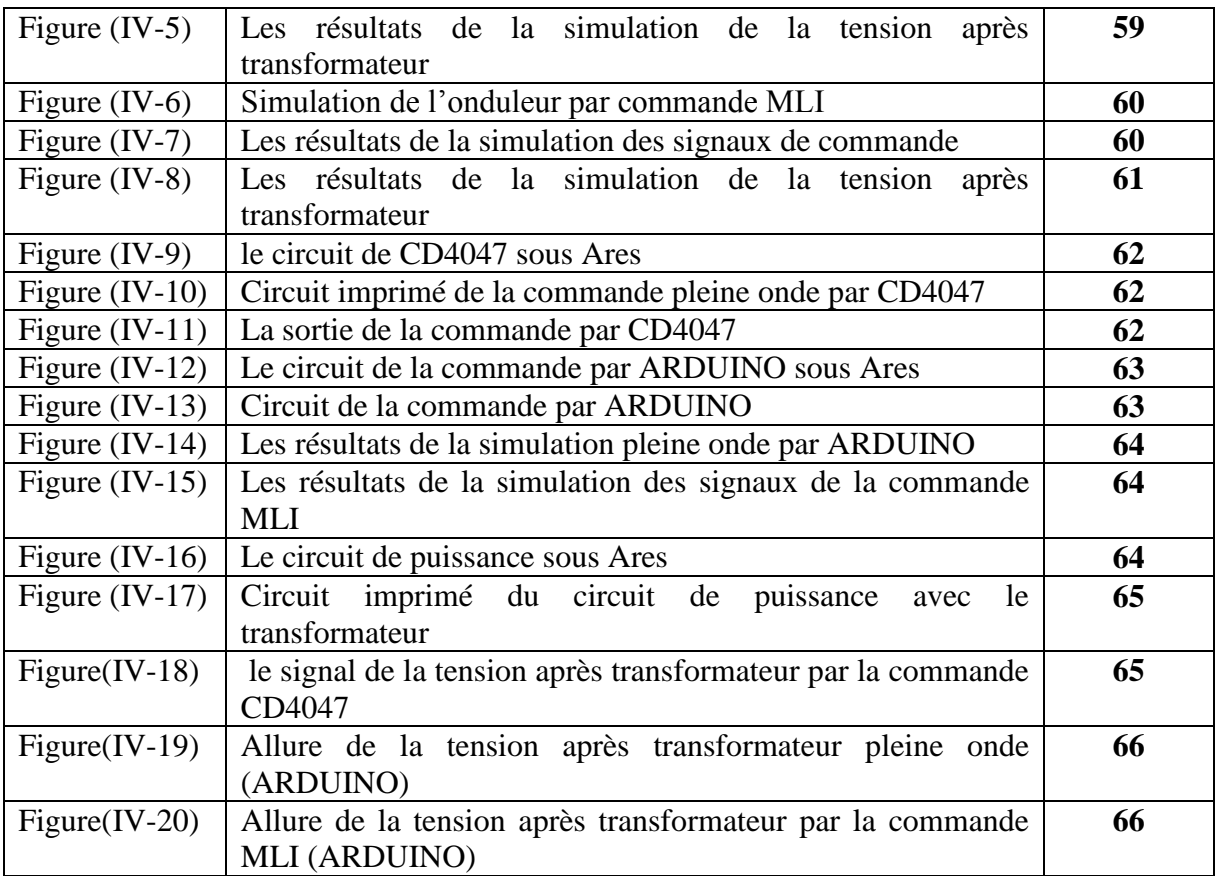

## LISTE DES TABLEAUX

### *Liste des tableaux*

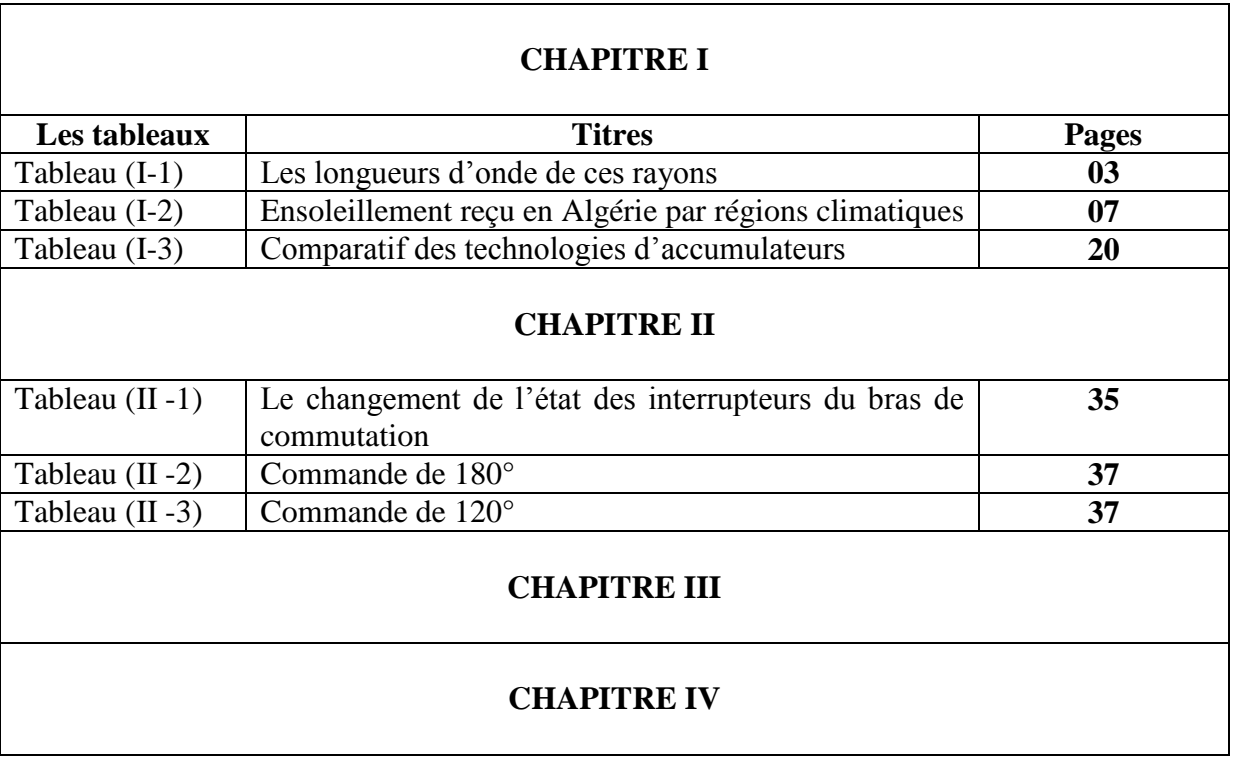

# GLOSSAIRE

### *Glossaire :*

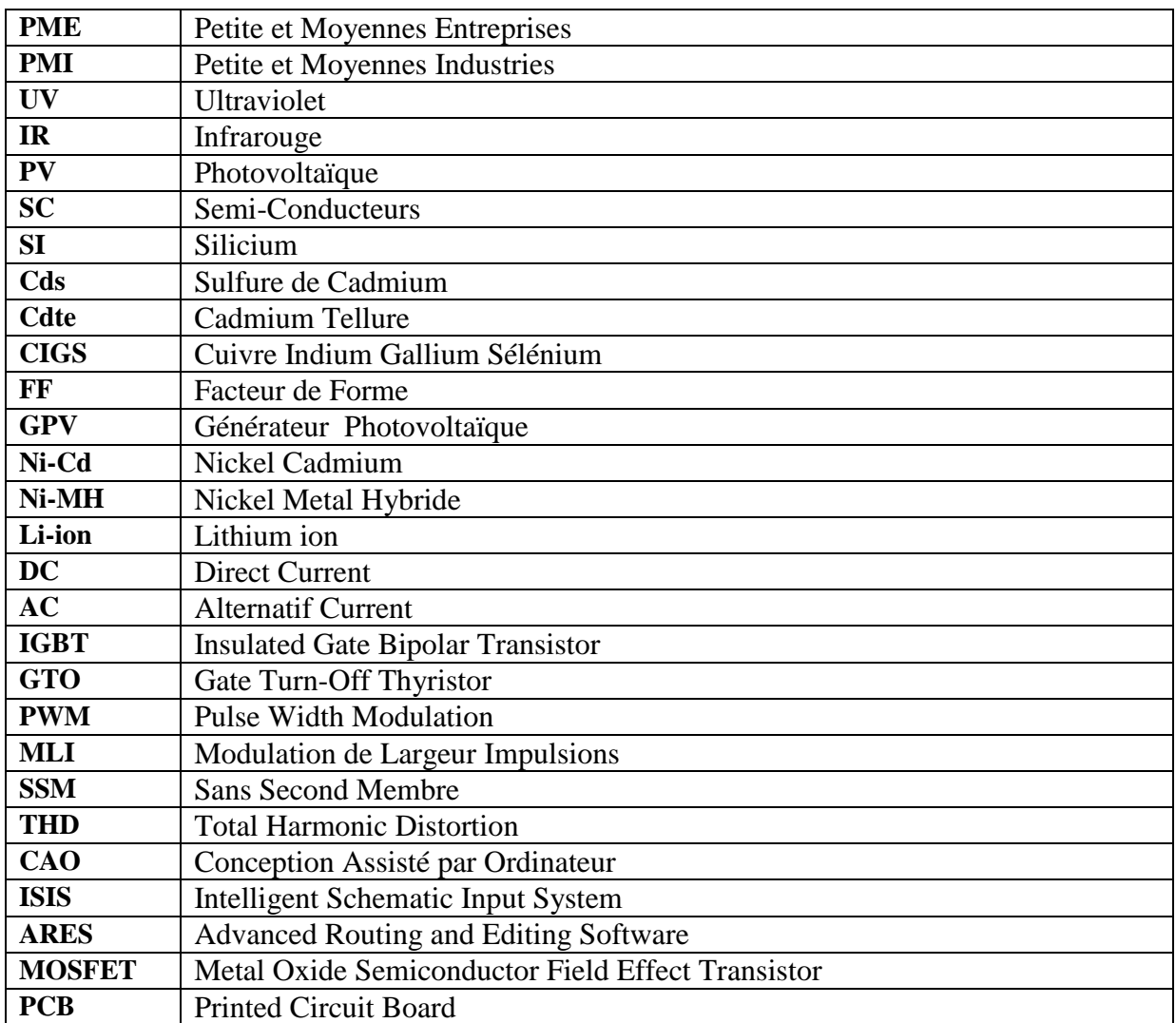

## TABLE DES MATIERES

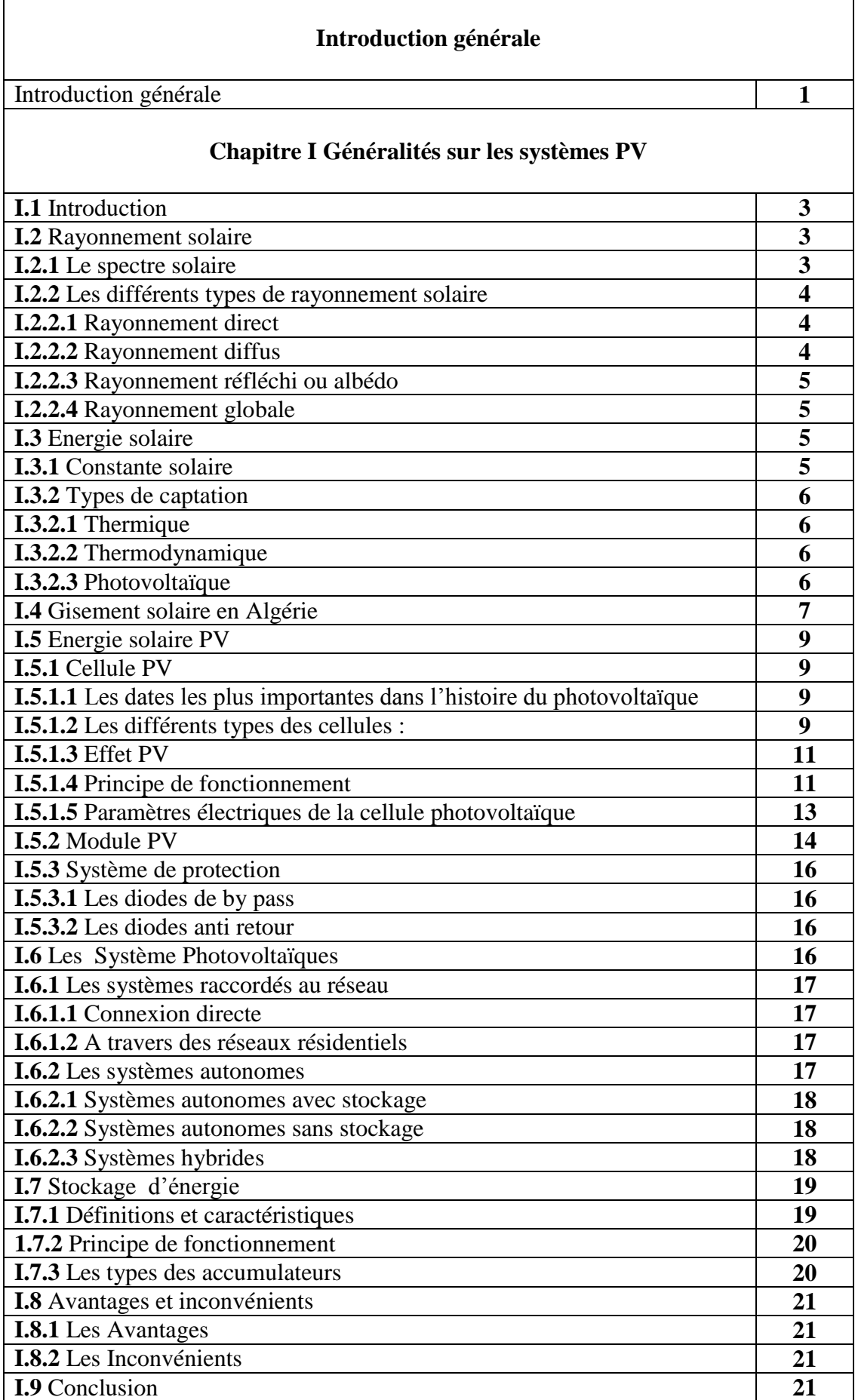

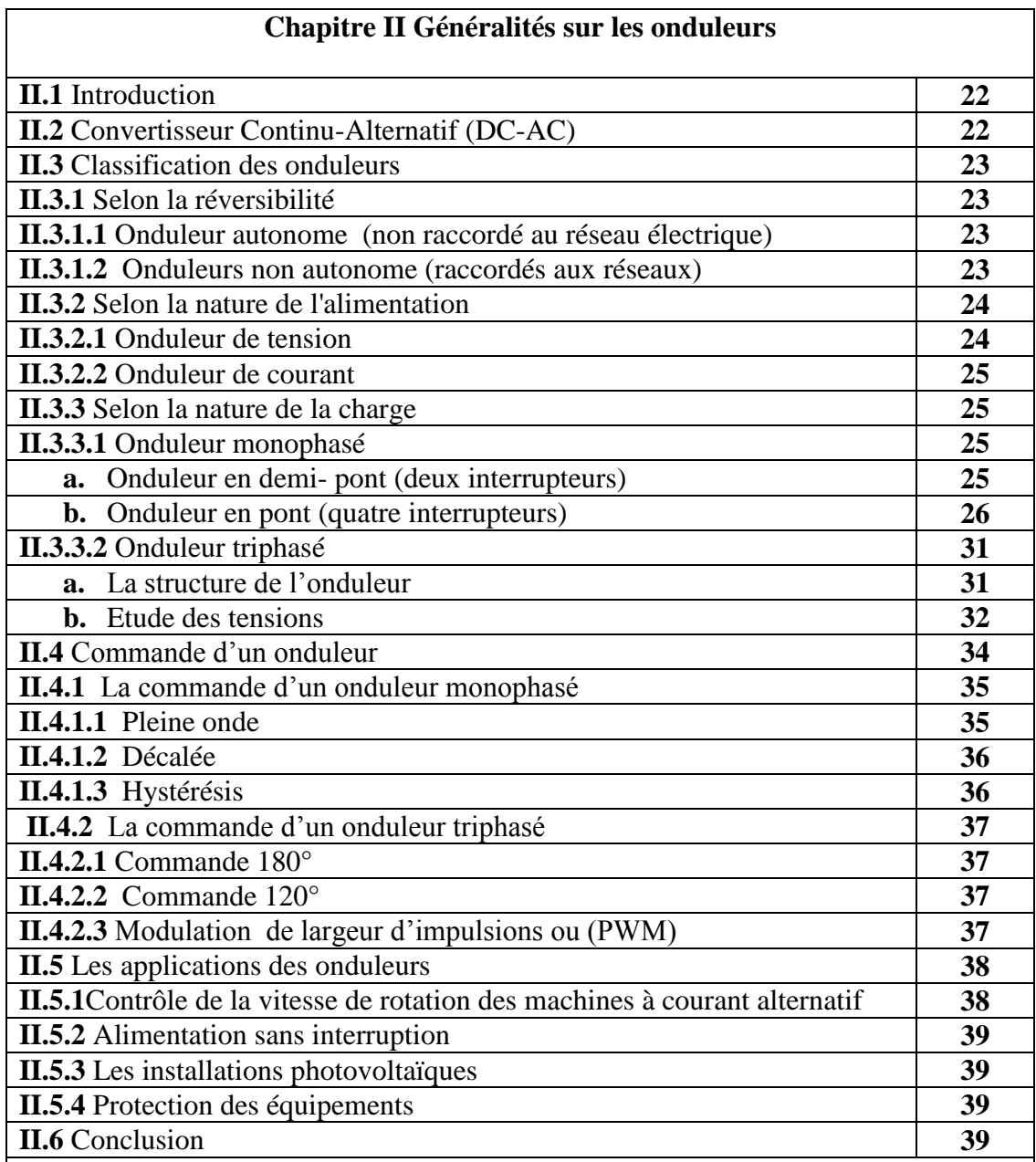

#### **Chapitre III Modélisation et simulation en MATLAB**

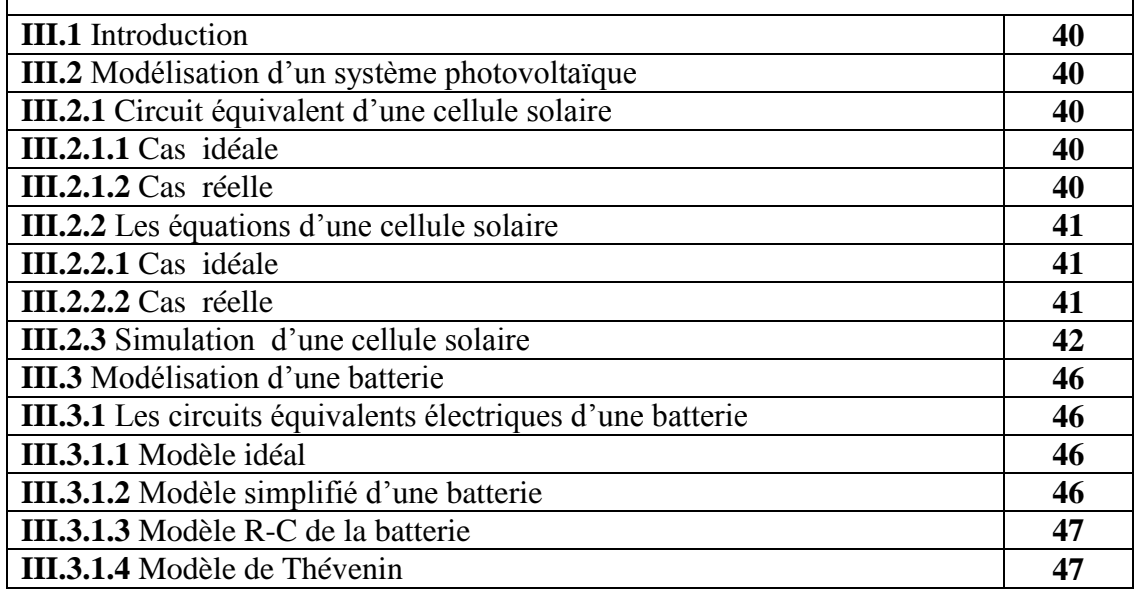

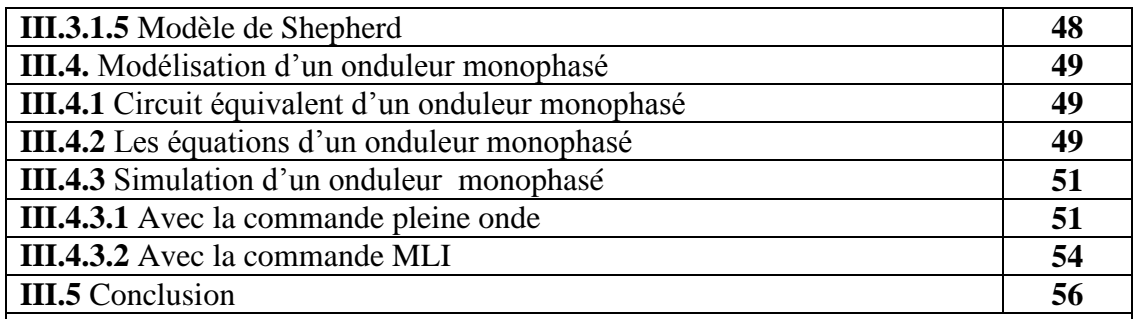

#### **Chapitre IV Réalisation d'un onduleur monophasé**

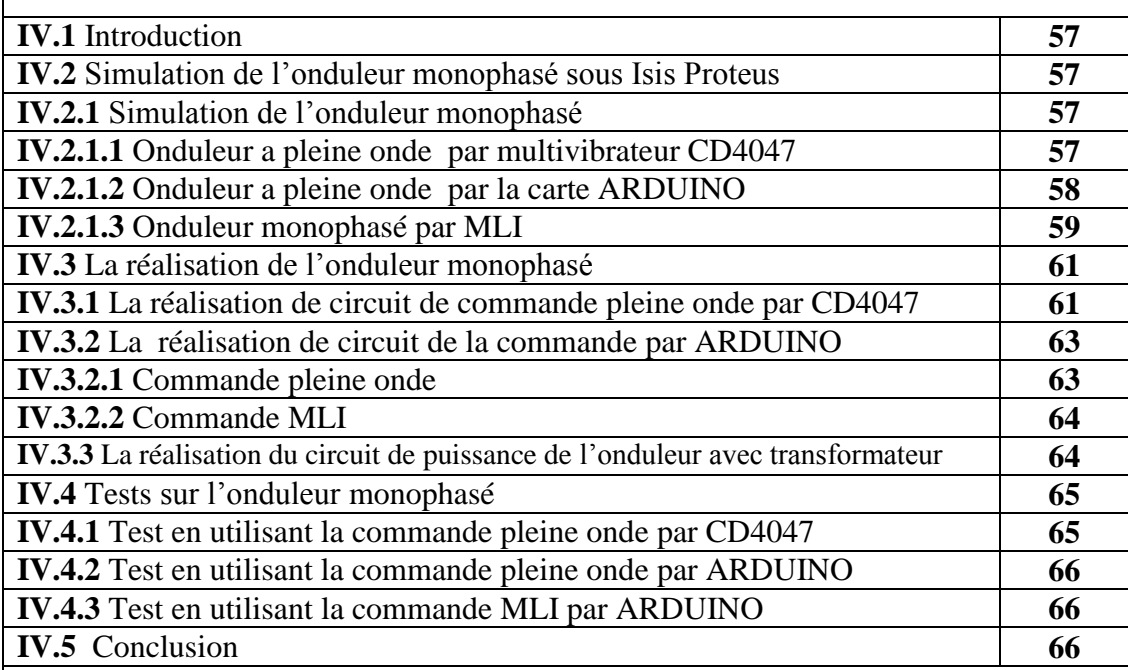

#### **Conclusion générale**

Conclusion générale **67** 

#### **Les Référence Bibliographique**

Les Référence Bibliographique **68**

#### **Les annexes**

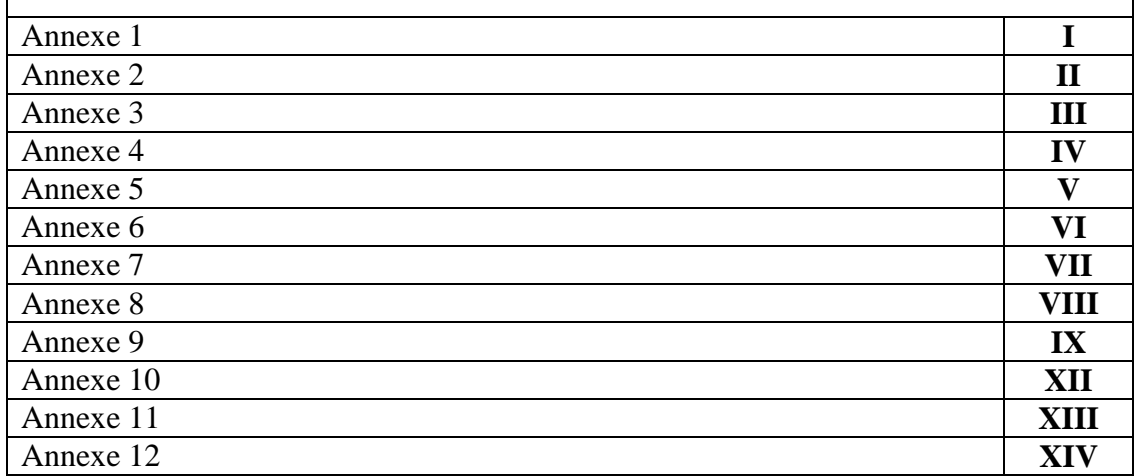

# INTRODUCTION GENERALE

Le monde d'aujourd'hui, avec la poussée de la population vers le luxe et de confort, affiche le visage réel de la demande de la consommation d'énergie. En effet, l'humanité est confrontée à un double défi: La demande mondiale d'énergie qui doit être respectée, et la prévention des changements climatiques, avant qu'elle ne devienne incontrôlable. La plupart des scientifiques conviennent maintenant que l'origine anthropique du changement climatique mondial constitue une menace très grave pour la société et les écosystèmes terrestres.

La promotion des énergies renouvelables en Algérie sera réalisée grâce au programme national ambitieux qui s'inscrit dans les projections d'aménagement du territoire à l'horizon 2030. Il cible les populations des sites enclavés, hors réseau conventionnel, pour bénéficier des avantages indéniables de l'énergie électrique à partir des sources d'énergies renouvelables localement disponibles et aisément mobilisables avec les technologies mâtures actuelles. Ce programme national va donner d'espoir dans l'orientation et la mobilisation des compétences nationales dans des vastes domaines de la recherche appliquée. Il va permettre la création d'une multitude d'emplois dans les pépinières des nouveaux métiers de l'environnement, des PME et des PMI innovantes dans les nombreuses filières des énergies renouvelables à travers le territoire national.

La prise en charge de l'électrification rurale, des télécommunications, du pompage photovoltaïque, du balisage des pistes, de l'équipement des dispensaires isolés, de la production d'eau chaude solaire ouvrent dans l'amélioration de l'hygiène et le développement durable des processus exigeant beaucoup d'énergie.

Parmi ces sources renouvelables, l'énergie solaire figure en tête de la liste en raison de sa disponibilité, et son caractère non polluant ainsi que sa répartition plus homogène dans la nature.

Durant ces dernières années le marché des systèmes photovoltaïques connectés au réseau ou autonomes ne cesse de prendre une croissance vertigineuse. Le système photovoltaïque est composé par plusieurs composants tels que, le générateur PV, le système de stockage, et le convertisseur.

L'objectif de notre travail est basé sur la conception d'un onduleur monophasé qui repose sur des technologies simples et des composants disponibles avec performance acceptable.

 Ce mémoire est structuré autour de quatre chapitres et une conclusion générale. Qu'on décrit comme suit :

Dans le premier chapitre nous décrivons les généralités sur les systèmes photovoltaïques avec des rappels théoriques sur le principe de fonctionnement des cellules solaires ainsi que les différents types des systèmes photovoltaïques existants.

Le deuxième chapitre est consacré pour le principe de fonctionnement des onduleurs monophasé et triphasé ainsi que leurs applications.

Le troisième chapitre est dédié à la modélisation et la simulation des caractéristiques d'un système photovoltaïque, une batterie et un onduleur monophasé avec Matlab sous l'action de différentes commandes.

Le dernier chapitre s'est focalisé sur la réalisation du circuit de commande, circuit de puissance sous Isis Proteus avec des tests de validation.

Ce travail s'achève par une conclusion générale récapitulant les principaux résultats obtenus

## CHAPITRE I GENERALITE SUR LES SYSTEMES PHOTOVOLTAIQUE

#### **I.1. Introduction :**

Les énergies renouvelables regroupent toutes les énergies issues des sources naturelles et propres tel que: l'énergie solaire, l'énergie éolienne, l'énergie hydraulique, l'énergie géothermique et la biomasse, l'exploitation de ces différentes sources nous permet de produire une quantité nécessaire de l'énergie électrique ainsi que l'énergie thermique.

Dans ce chapitre nous aborderons d'une manière générale le rayonnement solaire et ses composants ainsi que la conversion photovoltaïque. Nous allons aussi rappeler les principaux constitutifs des systèmes photovoltaïques.

#### **I.2. Rayonnement solaire:**

Le soleil représente la seule étoile du système solaire et la plus proche de la terre ou l'énergie rayonnante met environ 8min à nous atteindre. Il est constitué de 80% d'hydrogène et de 19% d'hélium, le 1% restant un mélange de plus de 100 éléments.

Le soleil fournit une grande quantité d'énergie à partir de la fusion nucléaire qui se produit dans le noyau où chaque seconde 564 millions de tonnes d'hydrogène se transforme en 560 millions tonnes d'hélium, les 4 millions de tonnes restantes sont converties en énergie sous formes de rayonnement **[1].**

Une partie de cette énergie solaire atteint la surface de la terre ce qui permet la présence de l'eau à l'état liquide ainsi que le processus de la photosynthèse des végétaux et donc la production de l'oxygène. Le soleil est la source de vie de notre planète.

#### **I.2.1. Le spectre solaire :**

Le rayonnement solaire généré par les réactions thermonucléaires du soleil se propage avec une vitesse de 2,99793×10<sup>*8*</sup> m/s dans toutes les directions dans le vide [2].

Principalement il est constitué des ondes électromagnétiques dont: la lumière visible avec rayons gamma, rayons x, ultraviolet, infrarouge, micro-ondes, et radio qui forment un spectre électromagnétique [**2].**

Les longueurs d'onde de ces rayons sont montrées dans le tableau (I-1):

|               | Domaine invisible                                                                          | Domaine visible | Domaine invisible |
|---------------|--------------------------------------------------------------------------------------------|-----------------|-------------------|
|               | UV                                                                                         |                 | IR                |
| La            | longueur $ (0.20 < \lambda < 0.38   (0.38 < \lambda < 0.78   (0.78 < \lambda < 10 \mu m))$ |                 |                   |
| d'onde        | $\mu$ m)                                                                                   | $\mu$ m)        |                   |
| Pourcentage % | 6.4                                                                                        | 48              | 45.6              |

Tableau (I-1) : Les longueurs d'onde de ces rayons **[3]**

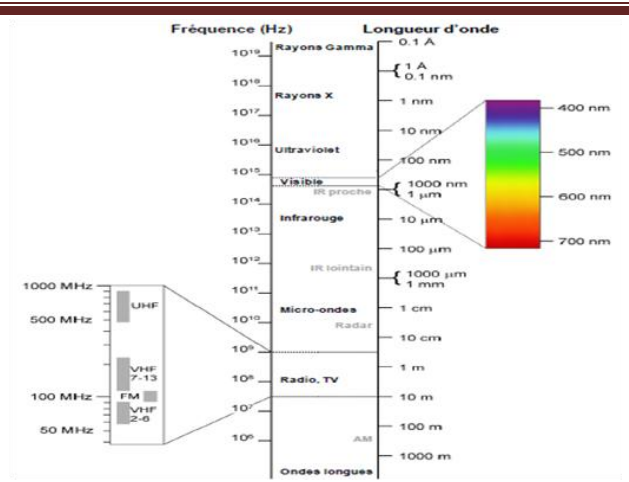

Figure (I-1): Spectre électromagnétique **[2]**

#### **I.2.2. Les différents types de rayonnement solaire :**

Le rayonnement solaire qui atteint le sol se divise en plusieurs composants : direct, réfléchi, diffus, Global.

#### *I.2.2.1. Rayonnement direct :*

Est le rayonnement solaire atteignant directement du soleil sous forme des rayons parallèles entre eux. Le pyrhéliometre est l'instrument qui permet de mesurer l'intensité de ce rayonnement.

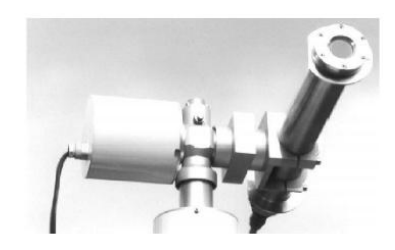

Figure (I-2) : Le pyrhéliometre **[4]**

#### *I.2.2.2. Rayonnement diffus :*

C'est la partie du rayonnement diffusé par les particules (les molécules, gouttelettes d'eau, poussière ...) en suspension dans l'atmosphère, il n'a pas de direction privilégiée et sa mesure est effectuée avec un pyranomètre.

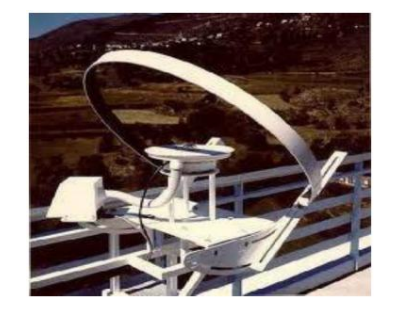

Figure (I-3): Le pyranometre **[4]**

*I.2.2.3. Rayonnement réfléchi ou albédo :*

C'est la partie du rayonnement dispersé par le sol ou par des objets (nuage, poussière….). L'albédo peut être mesuré par un albédo-mètre et dépend de la surface est réfléchissante.

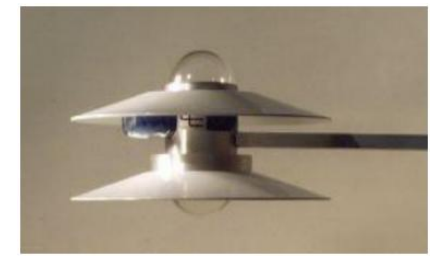

Figure (I-4): Albédo-mètre **[4]**

#### *I.2.2.4. Rayonnement globale :*

Est l'énergie rayonnante totale du soleil tel que représente la somme des trois rayonnements. Comme la montre la figure (I-5) :

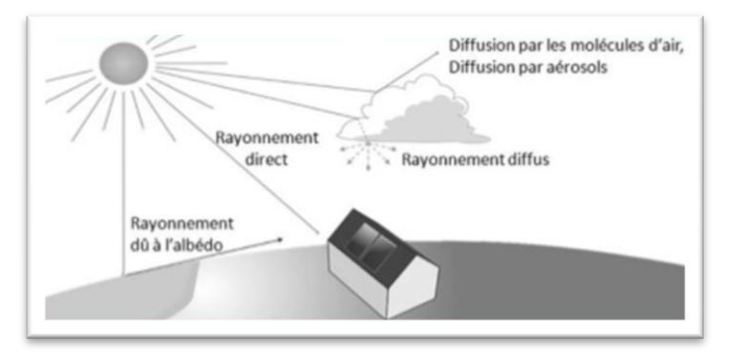

Figure (I-5) : Les trois composants du rayonnement solaire **[1]**

#### **I.3. Energie solaire :**

L'énergie solaire est une énergie renouvelable suite à des réactions nucléaires. Cette énergie est disponible partout et gratuite, elle pourrait couvrir environ 15000 fois la consommation mondiale d'énergie.

Le soleil émis une puissance sous forme de rayonnement environ de  $90*10<sup>15</sup>$ GW, alors que la couche terrestre n'arrive à recevoir que  $18*10<sup>6</sup>$  GW [5], cette déperdition est causé principalement par les phénomènes d'absorption et de diffusion. La densité de puissance atteint 1000 W/m2 pour un site situé au niveau de la mer jusqu'au 1400 W/m<sup>2</sup> pour les sites faiblement polluée **[5].**

#### **I.3.1. Constante solaire :**

On définit la constante solaire comme la quantité d'énergie envoyé par le soleil jusqu'au la limite extérieure de l'atmosphère sur une surface perpendiculaire au rayonnement solaire. Cette valeur est variable à cause de changement de distance terre-soleil au cours de l'année avec une valeur moyenne environ de 1360W/m² **[3].**

#### **I.3.2. Types de captation :**

Il existe deux voies principales d'exploitations de l'énergie solaire : produire de la chaleur à partir de l'énergie solaire thermique ou l'électricité à partir de l'énergie photovoltaïque ou thermodynamique.

*Thermique* : Cette technique consiste a capté l'énergie solaire puis la convertir en chaleur.

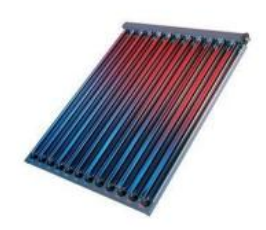

Figure (I-6): Capteur à tubes sous vide **[6]**

 *Thermodynamique :* Permet de transférer l'énergie solaire en chaleur puis en électricité dans un second temps à l'aide des capteurs thermodynamique (cylindroparabolique et parabolique).

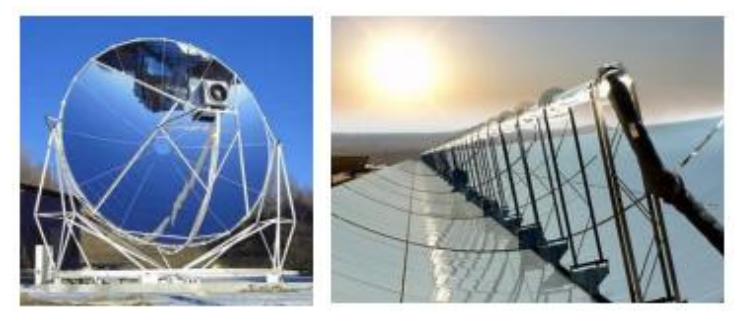

Figure (I-7): Capteur parabolique et capteur cylindro-paraboliques **[6]**

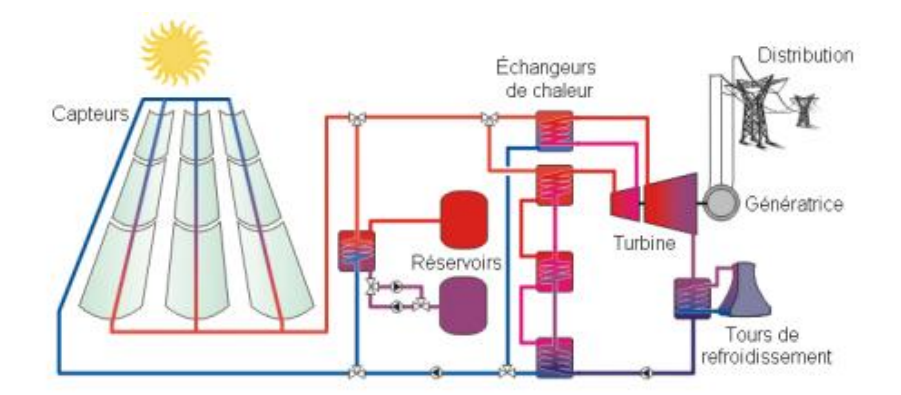

Figure (I-8): Fonctionnement d'une centrale solaire thermodynamique **[6]**

*Photovoltaïque*: Cette méthode permet de convertir directement l'énergie des photons en énergie électrique en employant des cellules PV.

#### **I.4. Gisement solaire en Algérie :**

Le gisement solaire représente l'ensemble de données qui permet de d'analyser l'évolution du rayonnement solaire disponible au cours d'une période donnée. Il est utilisé principalement pour simuler le fonctionnement d'un système énergétique solaire et donc faire un dimensionnement le plus exact possible **[7].** Les pays du Maghreb possède un potentiel solaire très important par rapport aux autres pays du monde avec des niveaux d'ensoleillement de l'ordre de 1200 kWh/m2 /an dans le Nord du Grand Sahara. Par contre, les meilleurs taux d'irradiation solaire en Europe sont de l'ordre de 800 kWh/m<sup>2</sup> par an limités à la partie sud de l'Europe **[8].** L'ensoleillement moyen dans le monde montré dans la figure ci-dessous:

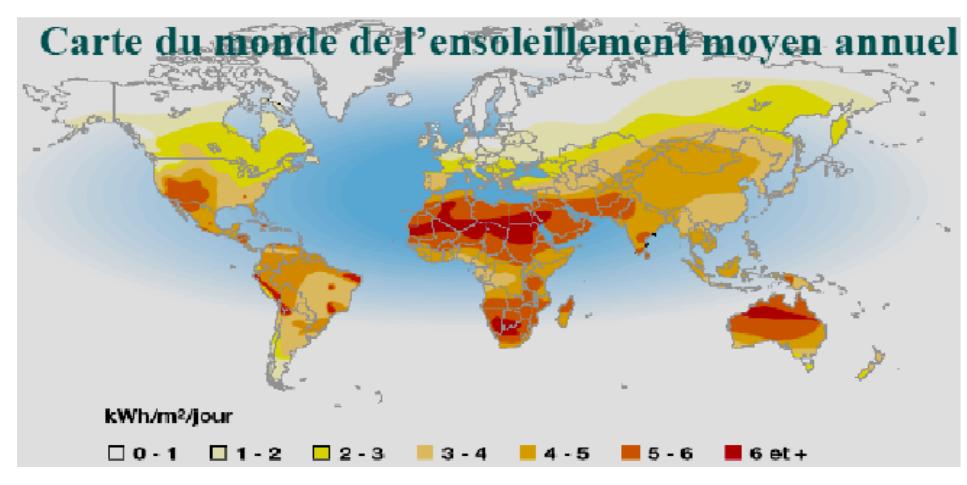

Figure (I-9) : Carte du monde d'ensoleillement moyen annuel **[8]**

L'Algérie dispose un potentiel d'énergie solaire le plus important dans le bassin méditerranée. Ce potentiel est caractérisé pour une durée d'insolation qui dépasse les 2000 heures annuellement dans les régions côtières et peut atteindre les 3900 heures (hauts plateaux et Sahara). Voir le tableau (I-2) :

| Régions                                     | Régions côtières | Hauts plateaux | Sahara |
|---------------------------------------------|------------------|----------------|--------|
| Superficie $(\%)$                           | 4                | 10             | 86     |
| Durée moyenne<br>d'ensoleillement<br>(h/an) | 2650             | 3000           | 3500   |
| Energie<br>moyenne reçue<br>(KWh/m2/an)     | 1700             | 1900           | 2650   |

Tableau (I-2)**:** Ensoleillement reçu en Algérie par régions climatiques **[9]**

Les figures ci-dessous montrent l'irradiation reçue sur une surface horizontale et les heures d'ensoleillement.

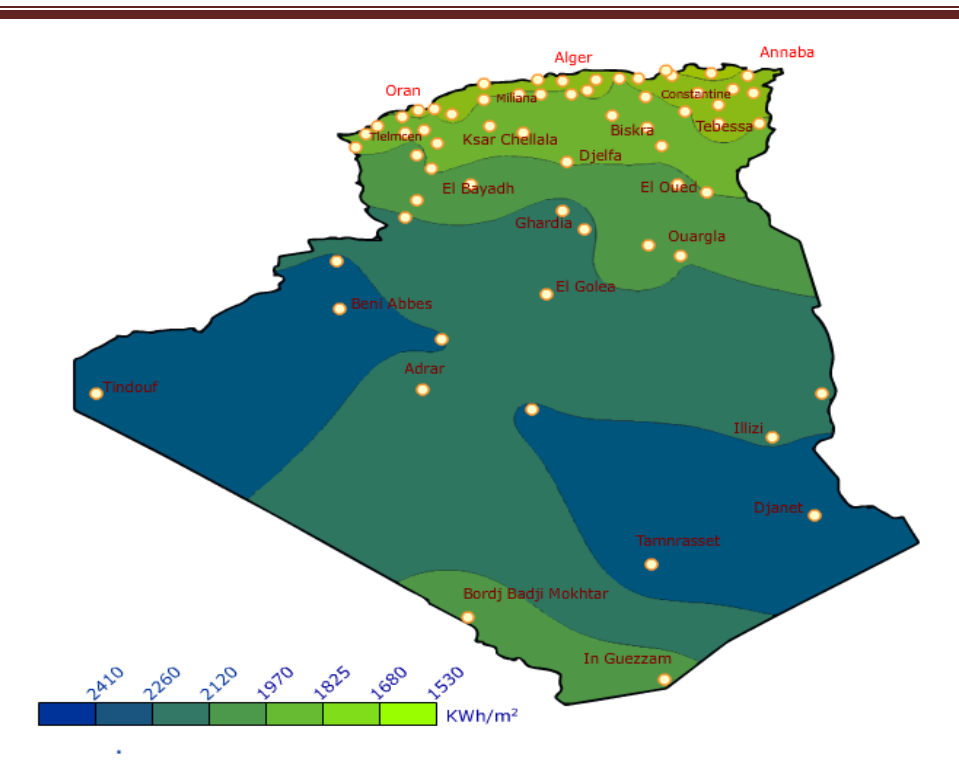

Figure (I-10) : Moyenne annuelle de l'irradiation globale reçue sur une surface horizontale

**[10]**

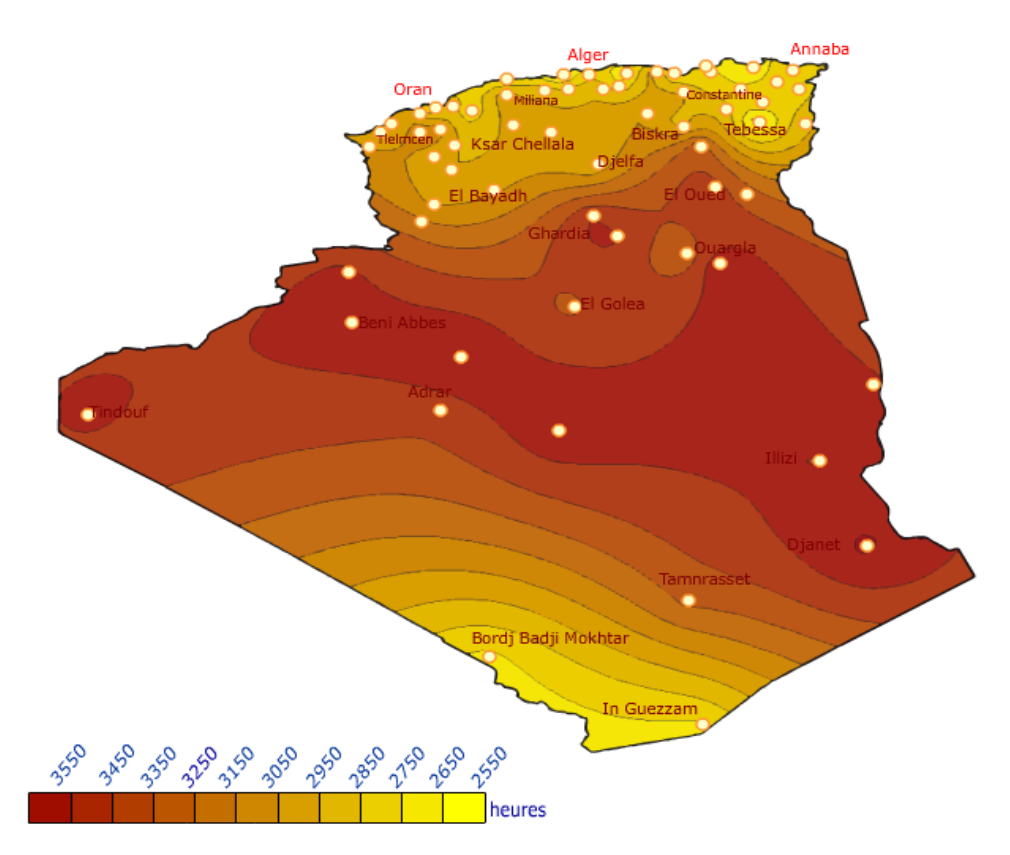

Figure (I-11) : Ensoleillement annuel **[10]**

#### **I.5. Energie solaire PV :**

#### **I.5.1. Cellule PV :**

*I.5.1.1. Les dates les plus importantes dans l'histoire du photovoltaïque:*

1839 : La découverte de l'effet photovoltaïque par de Le physicien français EDMOND BECQUEREL en utilisant l'ensoleillement pour produire du courant électrique dans un matériau solide.

1875 : WERNER VON SIEMENS ingénieur et industriel allemand expose un article sur l'effet photovoltaïque dans les semi-conducteurs devant l'Académie des Sciences de Berlin. Mais jusqu'à la Seconde Guerre Mondiale, le phénomène reste encore une curiosité de laboratoire.

1954 : Le développement de la première photopile dans les Etats Unis par les trois chercheurs américains, CHAPIN, PEARSON et PRINCE avec un haut rendement.

1958 : La mise au point d'une cellule avec un rendement de 9 % ainsi que l'alimentation des premiers satellites par des cellules solaires sont envoyés dans l'espace.

1973 : La construction de la première maison alimentée par des cellules photovoltaïques à L'Université de Delaware.

1983: La conception de la première voiture en Australie alimentée par énergie photovoltaïque parcourt une distance de 4 000 Km **[11].**

1995 : Le lancement des programmes de toits photovoltaïques raccordés au réseau, au Japon et en Allemagne, et se généralisent depuis 2001.

La première cellule photovoltaïque (ou photopile) a été développée aux États-Unis en 1954 par les chercheurs des laboratoires Bell, qui ont découvert que la photosensibilité du silicium pouvait être augmentée en ajoutant des "impuretés**"[12].**

#### *I.5.1.2. Les différents types des cellules :*

Les cellules PV se composent généralement de SC, fondamentalement de silicium (SI), Sulfure de cadmium (CdS) ou Tellurure de cadmium (CdTe). Chaque type des cellules qui existent actuellement est caractérisé par son rendement et son coût. Elles sont :

*Les cellules PV au silicium monocristallines :*

Pendant le refroidissement, le SI fondu se solidifié en formant un seul bloc cristal c'est pourquoi son aspect est uniforme et sa couleur est foncé.

Les cellules monocristallines offrent un meilleur rendement de 13% à 19% **[13]** avec un coût élevé.

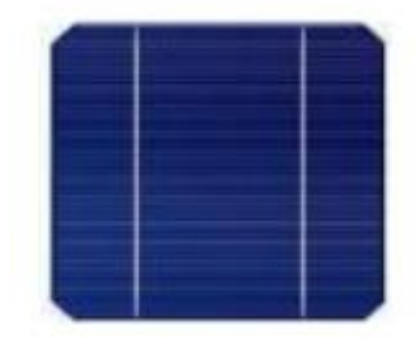

Figure (I-12) : Cellule monocristallines **[14]**

*Les cellules PV au silicium polycristallines :*

Lors de refroidissement le SI fondu se solidifié en formant des cristaux de tailles et forme différents, alors les cellules ne sont pas uniformes.

Les cellules polycristallines ont également un rendement inférieur de 12% à 14% **[13]**, avec cout moins élevé que les cellules monocristallines.

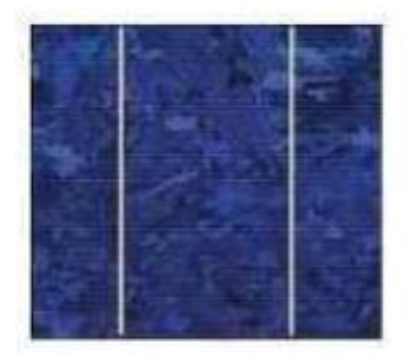

Figure (I-13) : Cellule poly cristalline **[14]**

*Les cellules PV au silicium amorphe:*

Sont faites avec un gaz de SI qui se projette sur les plaques de verre, du plastique souple ou encore du métal. Leur rendement est faible avec un bon marché par rapport aux autres cellules.

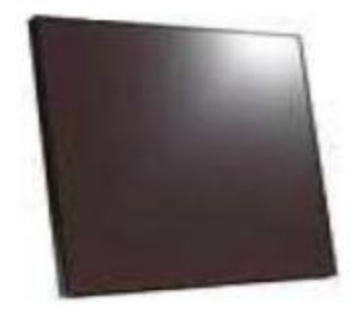

Figure (I-14) : Cellule amorphes **[14]**

#### *Les cellules PV en couche mince :*

Le but de cette technologie c'est faire diminuer la quantité de matière utilisée et fabriquer des couches minces dont l'épaisseur varie entre quelques nanomètres à des dizaines de micromètres par des matériaux semi-conducteurs. Parmi les matériaux utilisés dans les couches minces: Cadmium Tellure (CdTe), le diséléniure de cuivre d'Indium CIS et de Gallium CIGS.

#### *Les cellules PV organique :*

Les cellules photovoltaïques organiques sont des cellules photovoltaïques dont la couche active est constituée de molécules organiques **[13].** Il existe deux types :

- $\triangleright$  Les cellules photovoltaïques organiques moléculaires.
- Ees cellules photovoltaïques organiques en polymères.

Le but de ces cellules c'est diminuer le cout en utilisant des semi-conducteurs organiques, mais leur rendement très faible environ de 3% **[13].**

#### *I.5.1.3. Effet PV :*

Le terme photovoltaïque est d'origine Grecque, il est constitué de deux mots : photo qui signifie la « lumière » et le nom de l'inventeur de la pile électrique « Alessandro Volta » **[15]** L'effet photovoltaïque est un phénomène obtenu par absorption des photons dans un matériau semi-conducteur qui génère alors une tension électrique. Chacun de ces photons transportes une énergie  $E_{ph}$  qui est donné par la relation suivante [14]:

$$
E_{ph} = h \times \frac{c}{\lambda} \tag{I-1}
$$

Où h est la constante de Planck, c : la célérité de la lumière et  $\lambda$  la longueur d'onde.

Les cellules photovoltaïques produisent du courant continu à partir du rayonnement solaire.

#### *I.5.1.4. Principe de fonctionnement :*

L'effet photovoltaïque est mis en œuvre dans les cellules photovoltaïques pour produire de l'électricité à partir de rayonnement solaire **[16]**.

Pour fabriquer les cellules photovoltaïques on utilise des matériaux aux propriétés particulières " les semi-conducteurs "et ceci pour deux raisons :

- Ils absorbent facilement la lumière
- Ils permettent de générer un champ électrique et une tension électrique

Ce champ électrique va être obtenu par la superposition de deux couches dopées d'un semiconducteur en général du silicium, l'une des couches de silicium est ainsi dopée par un atome de phosphore (le phosphore est un atome qui possède plus d'électron sur sa périphérie que le silicium, l'un de ces électrons ne participe pas au liaison il est donc libre à se déplacer). Le dopage introduit dans cette couche des atomes susceptibles de libérer des électrons mobiles, on parle de couche N car la charge mobile est négative.

L'autre couche de semi-conducteur est quand elle est dopée au bore déficitaire en électrons (le bore est un atome qui possède moins d'électrons sur sa périphérie que le silicium il lui manque un électron pour la réalisation des liaisons, le bore vas donc capter un électron dans le reste du matériau cet électron laisse derrière lui un trou d'électron qui est mobile et de charge positif). Le dopage introduit dans cette couche des atomes susceptibles de libérer des trous mobiles on parle de couche P car la charge mobile est positive.

Les électrons et les trous se déplacent par diffusion dans ces deux couches, au voisinage de leur interface la diffusion entraîne une recombinaison entre les trous et les électrons. On obtient ainsi un champ électrique au sein de ce semi-conducteur et cette région est appelée (jonction PN) .Ce champ électrique s'accompagne de l'apparition d'une différence de potentielle électrique entre la zone N et la zone P.

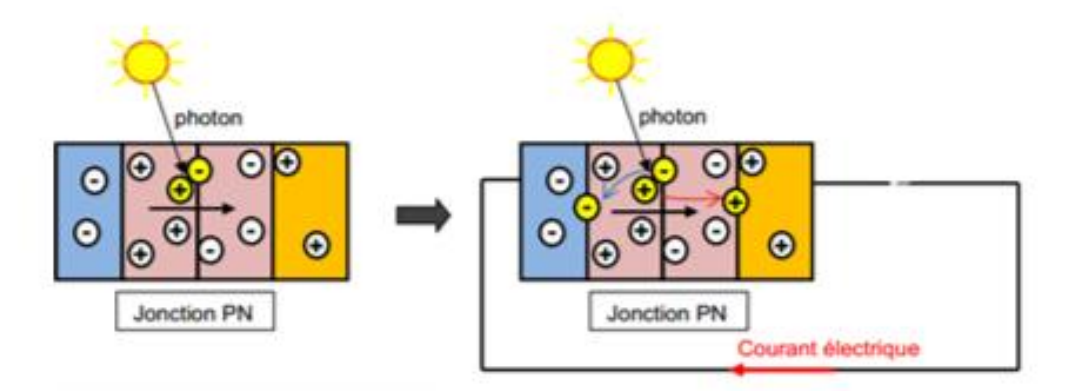

Figure (I-15): Jonction PN et conversion photovoltaïque **[17]**

Lorsque les rayons du soleil irradient une cellule photovoltaïque, les photons vont arracher les électrons des atomes pour former des trous.

Les électrons cherchent à se combiner avec les trous qu'ils sont alors obligés de passer par un circuit extérieur pour rejoindre les trous créant ainsi un courant électrique continu qu'on l'appelle "Photo courant". Les électrons sont délivrés sous une tension crée dans la jonction PN que l'on appelle la " Photo tension".

*I.5.1.5. Paramètres électriques de la cellule photovoltaïque* 

Le schéma équivalent d'une cellule est montré dans la figure (I-16)

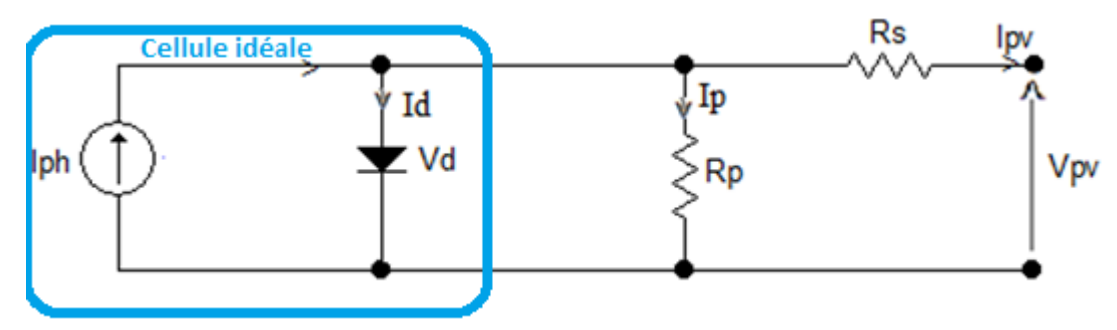

Figure (I-16): Le schéma équivalent d'une cellule PV **[12]**

Dans le cas idéal, la cellule se présente :

$$
I_{pv} = I_{ph} - I_d \tag{I-2}
$$

Où

$$
I_d = I_o \left[ \exp \left( q \frac{V_d}{nKT} \right) - 1 \right] = I_o \left[ \exp \left( q \frac{V_{pv} + I_{pv} R_s}{nKT} \right) - 1 \right]
$$
 (I-3)

Dans le cas réel, la cellule se présente :

$$
I_p = \frac{V_d}{R_p} = \frac{V_{pv} + I_{pv} R_s}{R_p} \tag{I-4}
$$

L'équation de la caractéristique « I-V » devient alors :

$$
I_{pv} = I_{ph} - I_0 \left[ \exp\left(q \frac{V_d}{nKT}\right) - 1 \right] - I_p = I_{ph} - I_0 \left[ \exp\left(q \frac{V + IR_s}{nKT}\right) - 1 \right] - \frac{V_{pv} + I_{pv}R_s}{R_p} \tag{I-5}
$$

Une cellule photovoltaïque est présentée par sa courbe caractéristique électrique (courant tension).

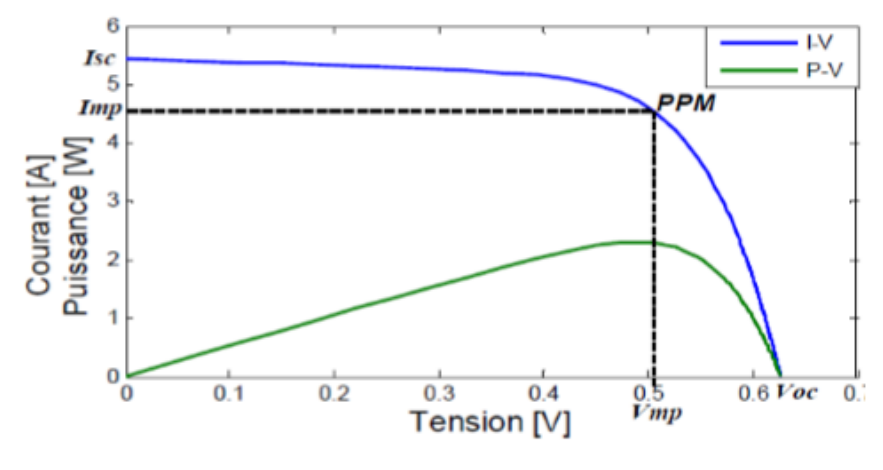

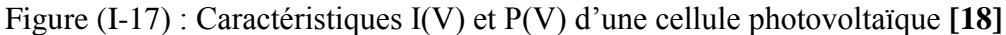

Les paramètres électriques spécifiques à chaque cellule sont :

• Le courant de court-circuit  $(l_{cc})$  correspondant au courant de la cellule lorsque la tension à ses bornes est nulle.

• La tension du circuit ouvert  $(V_{co})$  représente la tension aux bornes de la cellule sous éclairement et sans circuit de charge  $(V=V_{co}$ , I=0) [17].

- la puissance maximale délivrée la cellule  $(P_{mp})$  est le produit du  $I_{mp}$  et  $V_{mp}$
- Le Facteur de forme FF est donné par l'expression suivante **[18]**:

$$
FF = \frac{P_{mp}}{V_{co} \times I_{cc}} = \frac{V_{mp} \times I_{mp}}{V_{co} \times I_{cc}}
$$
 (I-6)

Le rendement de conversion:

$$
\eta = \frac{V_{co} \times I_{cc}}{P_i} \times FF \tag{I-7}
$$

Où  $P_i$  est la puissance lumineuse incidente définie par :

$$
P_i = G \times S \tag{I-8}
$$

Avec

G : étant l'éclairement incident global (W/m²); S la surface active de la cellule (m²) **[18].**

#### **I.5.2. Module PV :**

Un générateur photovoltaïque est un système complet assurant la production et la gestion de l'électricité fournie par les capteurs photovoltaïques.

Puisque la puissance générée aux bornes d'une cellule PV est très faible. Il devient nécessaire d'associer en série et en parallèle les cellules pour obtenir des modules de puissance compatible avec le matériel usuel **[19].**

Un générateur photovoltaïque est composé des chaînes en parallèle, ces dernières sont constituées des modules en série. Le nombre de modules dans chaque chaîne est déterminé selon l'indigence du niveau de tension du GPV.

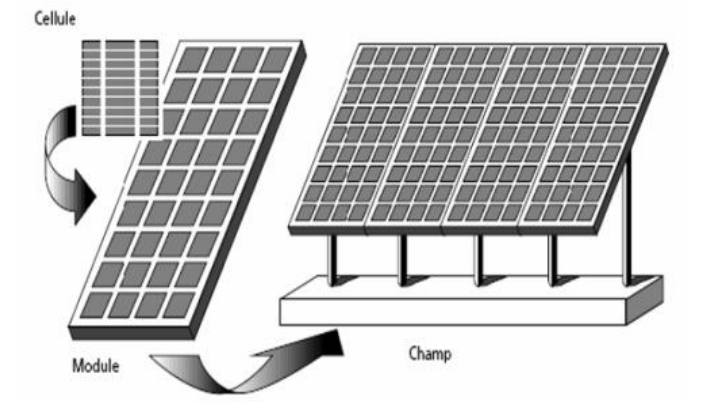

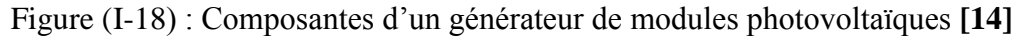

L'association en série permet d'augmenter la puissance. Avec un courant constant, la tension est multipliée par le nombre de cellules en série Ns.

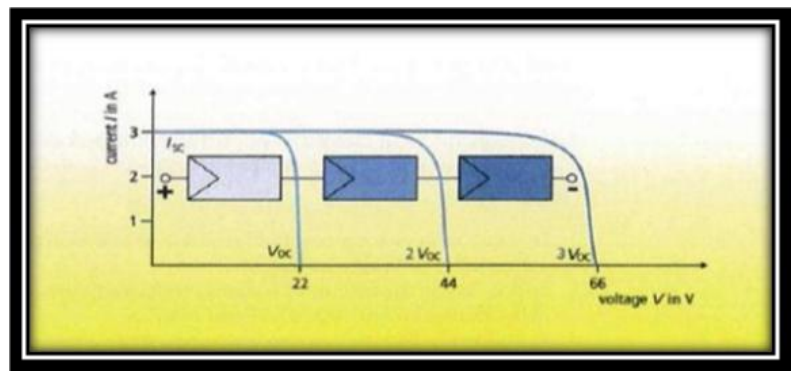

Figure (I-19): Association en série **[20]**

Si la connexion est en parallèles, les cellules sont de même tension, le courant est multiplié par le nombre de cellules en parallèle $N_p$ .

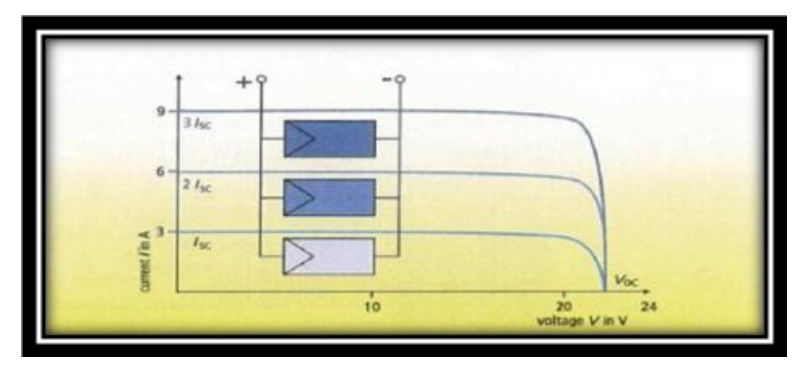

Figure (I-20): Association en parallèle **[20]**

L'association en série et/ou parallèle de ces cellules (hybride), les valeurs du courant de court-circuit total et de la tension à vide totale sont données par les relations:

$$
I'_{cc} = N_p \times I_{cc}
$$
 (I-9)

$$
V'_{co} = N_s \times V_{co}
$$
 (I-10)

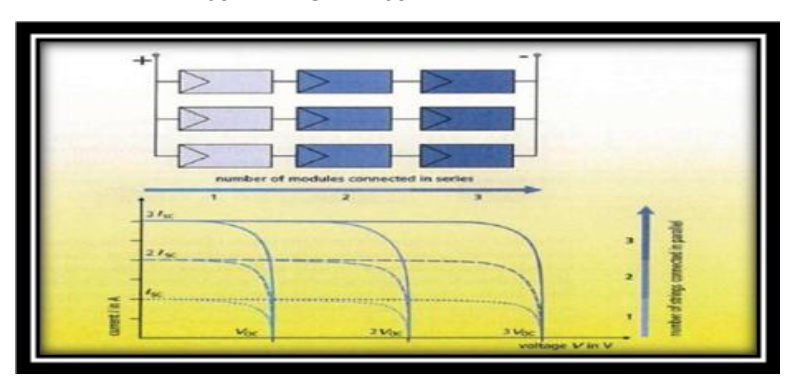

Figure (I-21): Association mixte (Série + Parallèle) **[20]**

#### **I.5.3. Système de protection**

Pour améliorer la durée de vie aux modules PV, il faut ajouter des protections électriques afin d'éviter les pannes liées à l'association des cellules **[17].**

Il existe deux types de protections dans l'installation PV :

#### *I.5.3.1. Les diodes de by pass :*

Diode de by-pass ou diode de dérivation est un composant électronique permettant d'éviter les problèmes liés à l['ombrage,](https://www.energreen.be/question-et-documentation/glossaire/ombrage) connecté en parallèle à des cellules PV pour empêcher la circulation d'un courant inverse.

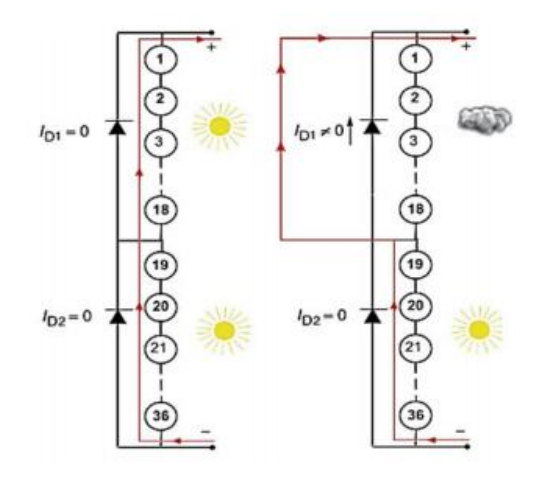

Figure (I-22): Etat de fonctionnement de diode by-pass **[17]**

#### *I.5.3.2. Les diodes anti retour :*

Diode anti retour ou diode de blocage est placée au bout de chaque string à la sortie du GPV et avant la charge pour le protéger contre le courant inverse.

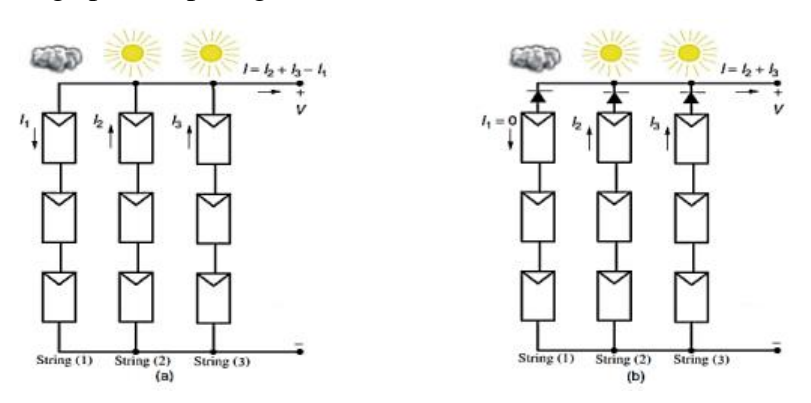

Figure (I-23) : Etat de fonctionnement d'une diode anti-retour **[17]**

#### **I.6. Les Système Photovoltaïques :**

Un système photovoltaïque se comporte d'un champ de modules et d'un ensemble de composants. Cet ensemble assure l'alimentation d'une charge finale **[21].**

On peut classifiée les systèmes photovoltaïques en 2 catégories :

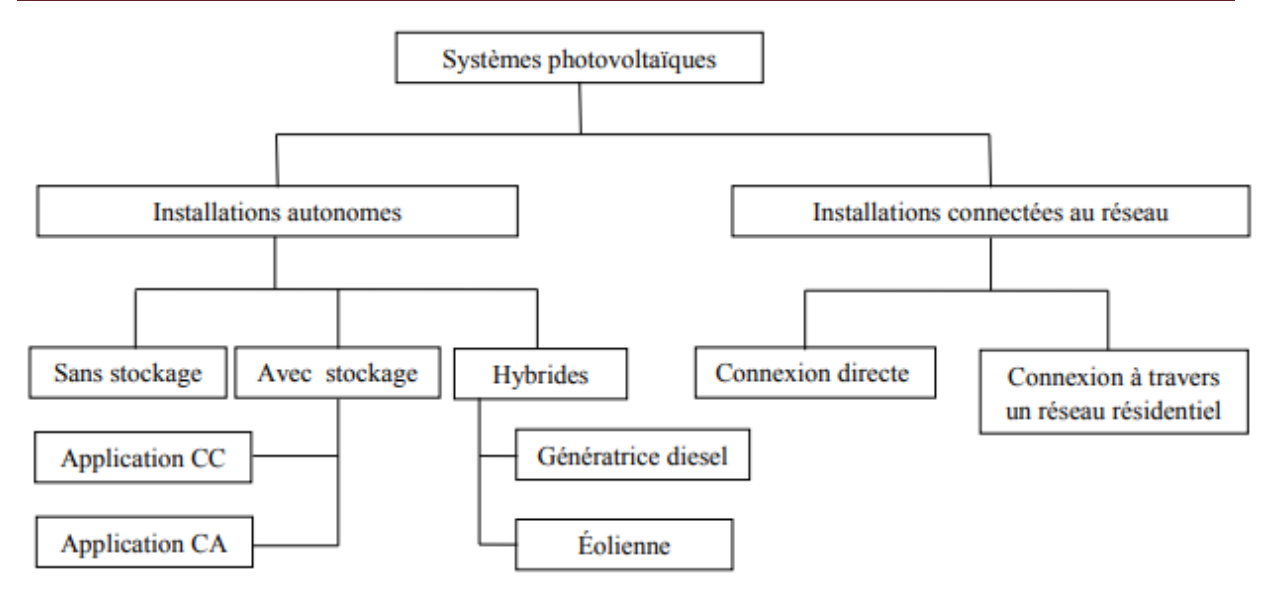

Figure (I-24) : Classification des systèmes PV **[13]**

#### **I.6.1. Les systèmes raccordés au réseau:**

Sont des systèmes connecté au réseau grâce à un convertisseur courant continu/courant alternatif (onduleur), ils permettent éventuellement d'éviter les problèmes de stockage. Ils sont repartis en deux types de connexion :

#### *I.6.1.1. Connexion directe :*

Ce mode consiste à injecter la totalité d'énergie produite par les générateurs PV au réseau électrique. La période 'injection d'énergie va dépendre aux périodes de production.

#### *I.6.1.2. A travers des réseaux résidentiels :*

L'énergie produite par les générateurs PV est consommé par les charges et le surplus de la production sera injecté au réseau électrique.

#### **I.6.2. Les systèmes autonomes :**

Ces installations sont utilisées principalement dans les sites isolés. Ils sont constitués des panneaux photovoltaïques afin de convertir l'énergie solaire en énergie électrique. Ils contiennent :

 Un système de stockage composé de batteries pour assurer l'autonomie du système photovoltaïque.

 Un régulateur afin de protéger les batteries contre la surcharge et la décharge profonde.

Un onduleur en cas d'existence d'une charge alternative.

Les systèmes autonomes peuvent être divisés en trois modes d'installations :
*I.6.2.1. Systèmes autonomes avec stockage :*

Ce type est le plus courant des systèmes photovoltaïques où on a des batteries pour emmagasiner l'énergie. Dans ce cas la consommation ne dépend par des périodes d'ensoleillement.

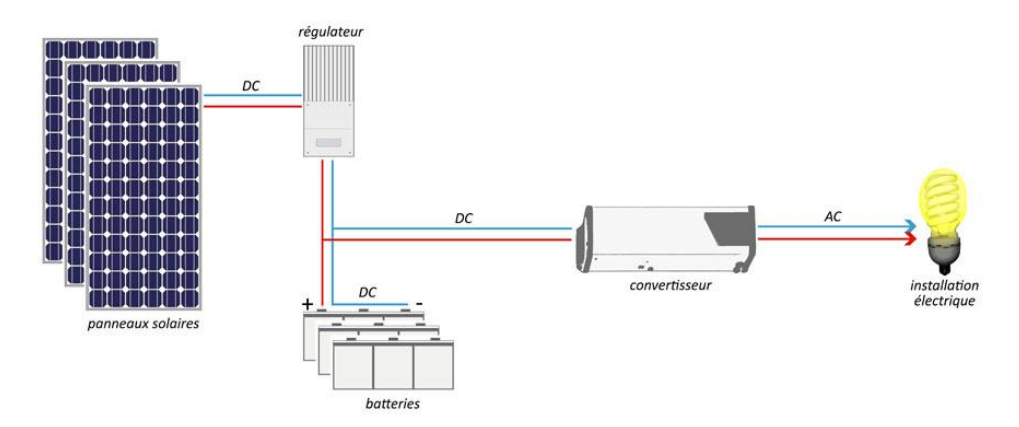

Figure (I-25) : Système autonome avec stockage **[22]**

# *I.6.2.2. Systèmes autonomes sans stockage :*

On cite l'exemple de pompage solaire qui fonctionne en présence du soleil directement sans élément de stockage d'énergie.

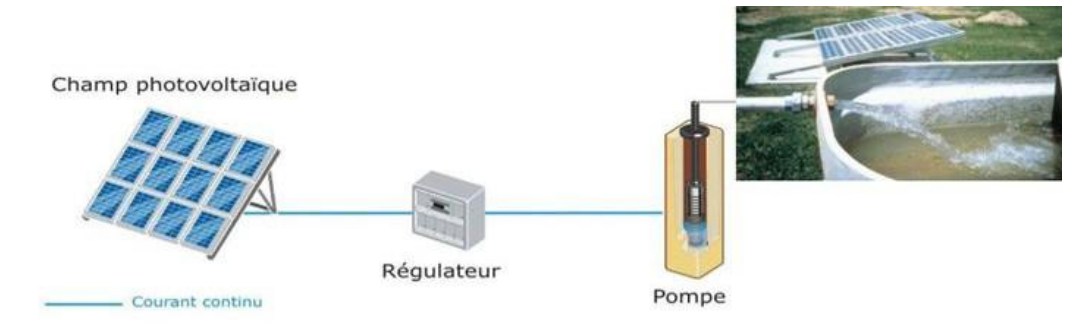

Figure (I-26) : Système autonome sans stockage **[22]**

# *I.6.2.3. Systèmes hybrides :*

Le système hybride permet la production d'énergie en exploitant plusieurs sources disponibles facilement mobilisables **[23].**

Ils sont utilisés afin de garantir un meilleur d'approvisionnement électrique afin de couvrir les besoins énergétiques.

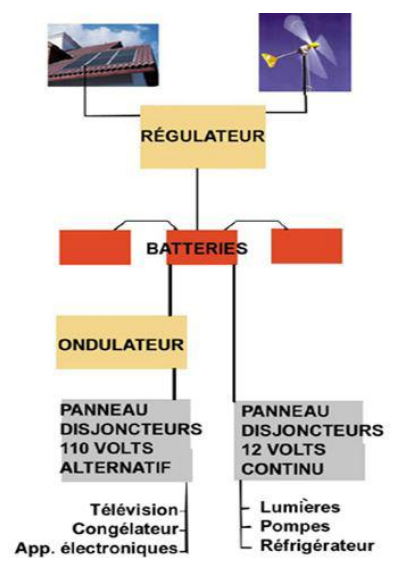

Figure (I-27) : Système hybride **[22]**

# **I.7. Stockage d'énergie :**

Les générateurs photovoltaïques autonomes ont besoin d'un stockage électrique pour assurer une fourniture d'énergie quasi permanente quelles que soient les séquences d'ensoleillement [**13**]. Cette fonction fait appel aux batteries de différentes technologies.

# **I.7.1. Définition et caractéristiques d'une batterie :**

Une batterie est un ensemble des accumulateurs reliés entre eux. Ce sont des générateurs réversibles car ils peuvent stocker l'énergie sous forme chimique et la restituer en énergie électrique dans le besoin.

Les caractéristiques de la batterie sont:

 La résistance interne : La résistance peut être déterminée en fonction de ses composants : la résistance de l'électrolyte, la résistance de contact entre les électrodes et les cellules, et la résistance des matériaux propre à chacune des électrodes **[24].**

Tension à vide : C'est la tension dans laquelle la batterie est totalement chargée **[15].**

 Tension nominale : elle représente la tension que la batterie doit recevoir en sorte qu'elle fonctionne correctement **[24].**

- Autodécharge: représente la perte moyenne de la capacité dans un mois.
- Capacité : c'est la quantité d'électricité débitée pendant un nombre des heures.

 Rendement : le rapport entre la quantité d'énergie électrique récupérée pendant la décharge et la quantité d'énergie fournit lors de la charge.

- Durée de vie : est la période pour laquelle la batterie fonctionne et peux.
- Profondeur de décharge : représente l'énergie maximum que la batterie peut fournir.

### **1.7.2. Principe de fonctionnement :**

Un accumulateur se compose d'une électrode positive (la cathode) et l'autre négative (anode) sont immergées dans un électrolyte. Le stockage d'énergie est issu à travers des réactions oxydoréduction.

Lors de la décharge de l'accumulateur, la réaction d'oxydation qui se produit à l'anode libère un ou des électrons dans le circuit extérieur. Ces électrons circulent alors jusqu'à la cathode où ils participent à la réaction de réduction. Simultanément, les anions et les cations migrent dans la solution électrolytique entre les deux électrodes afin de préserver l'équilibre des charges. Lorsque l'anode est complètement oxydée (ou la cathode totalement réduite), ces réactions s'achèvent et la batterie est déchargée. Quant à la charge, elle est réalisée en appliquant un courant électrique aux électrodes afin d'engendrer les réactions inverses **[25].**

### **I.7.3. Les types des accumulateurs:**

Il existe différentes technologies des accumulateurs afin de satisfaire nos besoins, chaque type offre multiple des caractéristiques et des avantages ainsi qu'il possède de nombreux inconvénients.

Le tableau montre les différentes technologies d'accumulateurs avec ses caractéristiques :

|                           | <b>Plomb</b>   |                    | $Ni-MH$         | Li-ion             |  |  |
|---------------------------|----------------|--------------------|-----------------|--------------------|--|--|
| Résistance interne        | Très faible    | Environ 0.06 par   | Environ<br>0.06 | Très faible        |  |  |
|                           |                | cellule de 1Ah     | par cellule de  |                    |  |  |
|                           |                |                    | 1Ah             |                    |  |  |
| Durée de vie(ans)         | $4 - 5$        | $2 - 3$            | $2 - 4$         | $5 - 8$            |  |  |
| Autodécharge(%)           | 5              | $10-15$            | 30              | $1-2$              |  |  |
| Cycle de vie              | 500-1200       | 200-1500           | 1000-2500       | 1000-10,000        |  |  |
| Tension nominale          | $\overline{2}$ | 1.2                | 1.2             | 3.7                |  |  |
| d'élément (V)             |                |                    |                 |                    |  |  |
| Plage<br>de               | Ambiante       | $-40$ à $+80$      | Ambiante        | $-40/+60$          |  |  |
| température $(^{\circ}C)$ |                |                    |                 |                    |  |  |
| Densité d'énergie         | 50-80          | 60-150             | 140-435         | 200-600            |  |  |
| volumique (Wh/l)          |                |                    |                 |                    |  |  |
| Densité d'énergie         | $30 - 50$      | 50-75              | 30-110          | 75-250             |  |  |
| massique $(Wh/Kg)$        |                |                    |                 |                    |  |  |
| Temps<br>de               | 8              | $\mathbf{1}$       | $\mathbf{1}$    | $2 - 3$            |  |  |
| charge(h)                 |                |                    |                 |                    |  |  |
| Avantages                 | Bonne          | Sa charge est très | N'est<br>pas    | densité<br>Haute   |  |  |
|                           | recyclabilité  | rapide             | polluant        | d'énergie, léger   |  |  |
| Inconvénients             | Polluant       | Polluant, Se       | Ne supporte pas | la surchauffe peut |  |  |
|                           |                | décharge           | le dépassement  | entraîner          |  |  |
|                           |                | rapidement,        | de charge       | l'explosion.       |  |  |
|                           |                | Faible<br>densité  |                 |                    |  |  |
|                           |                | énergétique        |                 |                    |  |  |
| Coût                      | Pas chère      | Très chère         | Très chère      | Très chère         |  |  |

Le tableau (I-3): Comparatif des technologies d'accumulateurs **[24, 26]**

# **I.8. Avantages et inconvénients :**

### **I.8.1. Les Avantages :**

 L'énergie photovoltaïque est une énergie renouvelable qui provient du soleil et donc inépuisable et durable.

 Energie respectueuse de l'environnement et purement propre pas de pollution et n'engendre pas des gaz à effet de serre.

- Une solution pratique pour avoir de l'électricité dans les sites isolés.
- Modulable, l'installation des panneaux solaires demande un montage très simple.
- Les systèmes photovoltaïques sont fiables.

 Le coût d'installation est faible par rapport à une installation d'une centrale nucléaire, ainsi la maintenance est très réduite et peu coûteuse.

 La durée de vie des panneaux photovoltaïque est relativement longue. Certains producteurs garantissent les panneaux pour une durée de 25 ans **[27].**

 Offre l'opportunité d'emploi. L'emploi dans l'industrie de l'énergie solaire a augmenté de 20% entre 2013 et 2014. Les emplois dans le secteur de l'énergie solaire ne cessent de croître et de croître **[28].**

# **I.8.2. Les Inconvénients :**

Un rendement de conversion des modules photovoltaïques très faible environ 19%.

 Les panneaux photovoltaïques ne produisent pas de l'électricité qu'en présence du soleil donc une production irrégulière.

- Pollution provenant de la fabrication.
- Nécessité de la haute technologie lors de la production des cellules photovoltaïques.

 Les batteries de stockage représentent le point faible d'une installation PV car elles nécessitent un entretien régulier et rigoureux et un endroit bien ventilé.

#### **I.9. Conclusion :**

Dans ce chapitre, nous avons donné un aperçu général sur les systèmes photovoltaïques, et nous nous sommes intéressés à la production photovoltaïque. Dans ce qui suite, nous étudierons les différents onduleurs dédiés aux systèmes photovoltaïques.

# CHAPITRE II GENERALITE SUR LES ONDULEURS

# **II.1. Introduction:**

Les convertisseurs sont des dispositifs ayants pour rôle la conversion du courant et de la tension électrique d'un certain genre en un courant d'un autre genre.

Il existe plusieurs types des convertisseurs, représentés comme suit :

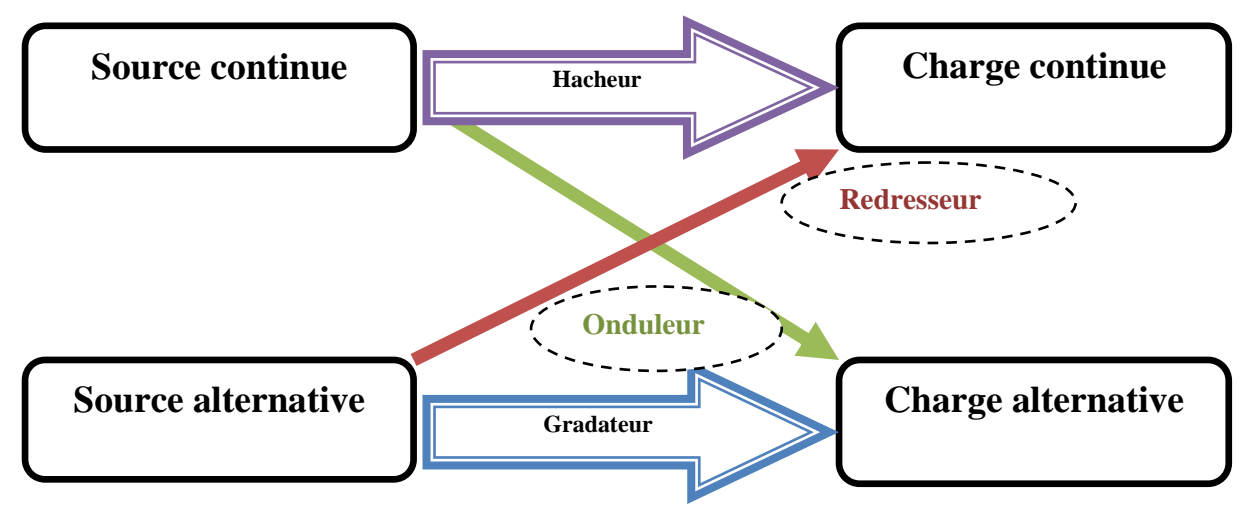

Figure (II-1) : Les différents convertisseurs

Dans ce chapitre on s'intéresse par le convertisseur DC-AC, ou on va parler beaucoup plus sur le fonctionnement de l'onduleur monophasé ainsi que les différentes techniques de contrôles existants.

# **II.2. Convertisseur Continu-Alternatif (DC- AC) :**

Un convertisseur continu –alternatif est nommé un onduleur c'est un dispositif d'électronique de puissance qui permet la conversion d'énergie électrique continu (DC) à la forme alternative (AC) afin d'alimenter des charges en courant alternatif. Cet échange d'énergie est basé sur des composants semi-conducteurs commandables rapides et robustes.

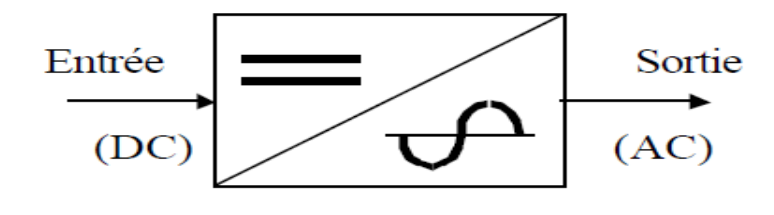

Convertisseur Continu (DC) - Alternatif (AC)

Figure (II-2): Schéma symbolique d'un onduleur **[29]**

Les onduleurs sont utilisés afin de :

Fournir de la tension ou du courant alternatif de fréquence et d'amplitude variable.

C'est le cas de la variation de vitesse des moteurs asynchrones [**29].**

 Fournir une ou des tensions alternatives de fréquence et d'amplitude fixes. C'est le cas des alimentations de sécurité, ils sont alimentés souvent par des batteries **[29].**

# **II.3. Classification des onduleurs :**

Il existe plusieurs classifications des onduleurs. Nous citerons quelque une :

# **II.3.1. Selon la réversibilité :**

# *II.3.1.1.Onduleur autonome (non raccordé au réseau électrique) :*

On appelle onduleur autonome, un système qui délivre une tension avec une fréquence soit fixe, soit ajustable par l'utilisateur en épuisant de l'énergie d'un circuit auxiliaire pour la commutation des thyristors ou l'autre semi- conducteurs **[30].**

![](_page_42_Figure_11.jpeg)

Figure (II-3): Schéma d'un système photovoltaïque non raccordé au réseau **[31]**

# *II.3.1.2. Onduleurs non autonome (raccordés aux réseaux) :*

Un onduleur réseau a pour principe de transformer une tension continue en une tension alternative, mais dans ce cas avec une fréquence et une valeur équivalentes à celle du réseau.

En effet, l'onde sera obligatoirement sinusoïdale et que cette tension alternative qui va charger le réseau, devra se mettre en phase avec ce dernier et répondre à un ensemble de prescriptions et d'impératifs de sécurité plus contraignants. Les onduleurs couplés au réseau utilisent deux techniques de génération du signal alternatif :

 Soit la sinusoïde est produite par l'onduleur qui utilise le passage par zéro du réseau pour se synchroniser.

Soit le réseau est utilisé comme source du signal et de synchronisation.

Certains onduleurs utilisent un transformateur pour isoler les [panneaux solaires](http://www.lepanneausolaire.net/produire-l-electricite-soleil-photovoltaique.php) du réseau.

D'autres, possède un système de test en continu du courant délivré par les panneaux. En cas de fuite, l'onduleur s'arrête pour éviter tout court-circuit entre les panneaux et le réseau. Chaque onduleur utilise pour son fonctionnement interne, une certaine quantité d'énergie fournie, soit par les panneaux photovoltaïques, soit par le réseau ce qui contribue à influencer les pertes de rendement annuelles.

Pour la sécurité du système, les compagnies d'électricité exigent en général une surveillance de la tension et de la fréquence produites et une coupure très rapide en cas d'absence de réseau. Il faut noter que la limitation de puissance à 3,5 kW par phase implique une limitation du courant produit.

Enfin, les onduleurs réseau sont de type MPPT (Maximum Power Point Tracking) et leur microprocesseur peut faire varier le point de puissance maximale du générateur en direction de la tension ouverte et ainsi limiter la puissance à l'entrée **[32].**

![](_page_43_Figure_5.jpeg)

Figure (II-4): Système photovoltaïque connecté au réseau **[31]**

# **II.3.2. Selon la nature de l'alimentation:**

#### *II.3.2.1. Onduleur de tension :*

On dit onduleur de tension, un onduleur qui est alimenté par une source de tension continue.

![](_page_43_Figure_10.jpeg)

Figure (II-5) : Onduleur de tension **[33]**

La nature de la source continue impose la nature du récepteur alternatif. Puisque la plupart de nos applications électriques actuelles fonctionnent en courant alternatif, l'utilisation d'un onduleur de tension est alors nécessaire **[29].**

# *II.3.2.2. Onduleur de courant :*

C'est un onduleur qui est alimenté par une source de courant continue. Par contre dans cet onduleur le courant est imposé et la tension va dépendre de la charge.

![](_page_44_Figure_5.jpeg)

Figure (II-6) : Onduleur de courant **[33]**

# **II.3.3. Selon la nature de la charge :**

# *II.3.3.1. Onduleur monophasé :*

C'est un onduleur qui délivre en sa sortie une tension alternative monophasée, est généralement utilisée aux alimentations de secours. Il distingue deux classes d'onduleurs monophasés suivant leur topologie :

- a. Onduleur en demi- pont (deux interrupteurs) :
- Schéma de principe :

Il est donné par la figure suivante :

![](_page_44_Figure_13.jpeg)

Figure (II-7) : Schéma de principe d'un onduleur en demi-pont **[31]**

Principe de fonctionnement :

Le montage consiste de deux interrupteurs de puissance notés Q1 et Q2 à commande complémentaire.

Pour  $0 \le t \le T/2$ : L'interrupteur Q1 est fermé et Q2est ouvert.

$$
U_{ch} = R \times i(t) = +\frac{E}{2}
$$
 (II-1)

Pour  $0 < t < T/2$ : L'interrupteur Q2 est fermé et Q1 est ouvert.

![](_page_45_Figure_7.jpeg)

$$
U_{ch} = R \times i(t) = -\frac{E}{2}
$$
 (II-2)

Figure (II-8) : L'allure de la tension au borne de la charge **[19]**

Les interrupteurs Q1 et Q2 sont formés par la mise en parallèle d'un semi-conducteur Ti commandé à l'ouverture et à la fermeture et d'une diode Di. Cette dernière assure la conduction d'un courant négatif en cas de déphasage de ce dernier par rapport à la tension aux bornes de la charge **[19].**

- b. Onduleur en pont (quatre interrupteurs) :
- Schéma de principe :

Il est donné par la figure suivante :

![](_page_46_Figure_2.jpeg)

Figure (II-9) : Schéma de principe d'un onduleur en pont **[31]**

• Principe de fonctionnement :

Un onduleur en pont complet contient deux bras, chaque bras est composé de deux étages d'interrupteur de puissance ; chaque étage comporte deux composants à base des S-C (Transistor /Thyristor) avec diode placées en parallèles afin d'assurer la réversibilité des courants dans la charge.

Les états des interrupteurs permettent de déterminer la valeur aux bornes de la charge :

Pour  $0 \le t \le T/2$ : Les interrupteurs Q1, Q4 sont fermés et Q2, Q3 sont ouverts.

$$
U_{ch} = R \times i(t) = +E \tag{II-3}
$$

Pour  $T/2 < t < T$ : Les interrupteurs Q2, Q3 sont fermés et Q1, Q4 sont ouverts.

$$
U_{ch} = R \times i(t) = -E \tag{II-4}
$$

La figure (II-10) montre les intervalles de conductions des interrupteurs dans un onduleur à pont.

![](_page_46_Figure_12.jpeg)

![](_page_46_Figure_13.jpeg)

• Charge résistive :

Ci-dessous les deux figures représentent la tension et le courant au borne d'une charge résistive.

![](_page_47_Figure_4.jpeg)

Figure (II-11): La tension aux bornes de la charge **[19]**

![](_page_47_Figure_6.jpeg)

Figure (II-12): Courant d'une charge résistive **[19]**

Pour  $0 \le t \le T/2$ : Les interrupteurs Q1, Q4 sont fermés et Q2, Q3 sont ouverts.

$$
i(t) = \frac{U_c}{R} = \frac{+E}{R}
$$
 (II-5)

Pour  $T/2 < t < T$ : Les interrupteurs Q2, Q3 sont fermés et Q1, Q4 sont ouverts.

$$
i(t) = \frac{U_c}{R} = \frac{-E}{R}
$$
 (II-6)

L'allure du courant suit l'allure de tension car les deux paramètres sont liés par la loi d'Ohm. Il faut noter que le courant dans les interrupteurs est toujours positif.

• Charge inductive :

La charge inductive simule un moteur alternatif et contrairement à la charge résistive l'allure de courant change.

Pour  $0 \le t \le 1$ : T1et T4 sont commandés à la fermeture tandis que T2 et T3 sont ouverts donc :

$$
U_c = L\frac{di}{dt} + Ri = +E
$$
 (II-7)

D'après (II-7) on trouve que le courant dans cet intervalle est négatif .Ce sont les diodes D1 et D4 qui conduisent.

$$
i(t) = \frac{E}{R} \left( 1 - e^{-\frac{t}{\tau}} \right) - I_M e^{-\frac{t}{\tau}}
$$
 (II-8)

Dans cet intervalle la charge fournit l'énergie vers la source «**phase de restitution alternance**».

pour t1  $\lt t \lt \frac{T}{2}$ : A l'instant t1 le courant devient positif ce qui impose la conduction des transistors T1 et T4 or les diodes D1 et D4 se bloquent. Les équations de  $U_c$  (t) et i (t) restent les mêmes que (II-7) et (II-8) car on est toujours dans la même maille.

# On est **«phase d'accumulation alternance»** ou la charge reçoit l'énergie.

Pour  $\frac{T}{2}$  < t  $\leq \frac{T}{2}$  + t 1: T 2 et T 3 sont commandés à la fermeture donc :

$$
U_c = \mathcal{L}\frac{di}{dt} + \mathcal{R}i = -\mathcal{E}
$$
 (II-9)

D'après (II-9) on trouve cette expression de courant :

$$
i(t) = \frac{E}{R} \left( -1 + e^{\left(-\frac{t - \frac{T}{2}}{t}\right)} \right) + I_M e^{\left(-\frac{t - \frac{T}{2}}{t}\right)}
$$
(II-10)

Le courant est positif, ce qui veut dire que les diodes D2 et D3 conduisent le courant. Dans cet intervalle de temps la charge fournit l'énergie vers la source.

 $\geq$  Pour  $\frac{T}{2} + t1 \leq t < T$ : A l'instant  $\frac{T}{2} + t1$  le courant devient négatif ce qui impose la conduction des transistors T2 et T3 avec les diodes D2 et D3 qui sont bloquées. Dans ce cas la charge reçoit l'énergie.

Les équations de  $U_c$  (t) et i (t) restent les mêmes que (II-9) et (II-10), car c'est la même maille.

Il y'a enchaînement de quatre mailles de conduction :

![](_page_49_Figure_5.jpeg)

Cas n°1: Restitution alternance positive Cas n°2: Accumulation alternance positive

![](_page_49_Figure_8.jpeg)

Cas n°3: Restitution alternance négative Cas n°4 : Accumulation alternance positive

Figure (II-13): Les cas possibles de commutation de l'onduleur **[29]**

![](_page_50_Figure_2.jpeg)

Figure (II-14) : L'allure de la tension et le courant aux bornes de la charge **[29]**

# *II.3.3.2. Onduleur triphasé :*

a. La structure de l'onduleur :

Un onduleur triphasé se compose d'une tension continue et six interrupteurs montés sous forme de pont. L'architecture de ce convertisseur montre la superposition de trois onduleurs demi-points monophasés en parallèle.

La réalisation d'un onduleur triphasé se fait en contrôlant la commutation de chaque branche afin d'obtenir trois tensions de sortie décalée de 120° par rapport à l'autre. Les interrupteurs du même bras de l'onduleur doivent être complémentaires pour que la tension de la source continue ne soit jamais en court-circuit et pour que les circuits des courants  $i_a$ ,  $i_b$  et  $i_c$  ne soient jamais ouverts. Afin que les interrupteurs puissent donnent trois tensions de sorties **[34].** La figure (II-15) illustre le circuit de puissance d'un onduleur triphasé

![](_page_51_Figure_2.jpeg)

Figure (II-15) : Circuit de puissance d'un onduleur triphasé **[34]**

b. Etude des tensions :

Les tensions  $V_{ao}$ ,  $V_{bo}$  et  $V_{co}$  mesurées entre les points a, b, c et le point o sont exprimées comme suit:

$$
V_{ao} = V_a - V_o = \begin{cases} \frac{+U}{2} \text{ si Q1 fermé} \\ \frac{-U}{2} \text{ si Q1 fermé} \end{cases} \tag{II-11}
$$

$$
V_{bo} = V_b - V_o = \begin{cases} \frac{+U}{2} \text{ si Q2 fermé} \\ \frac{-U}{2} \text{ si Q2 fermé} \end{cases} \tag{II-12}
$$

$$
V_{co} = V_c - V_o = \begin{cases} \frac{+U}{2} \text{ si Q3 fermé} \\ \frac{-U}{2} \text{ si Q3 fermé} \end{cases}
$$
 (II-13)

La charge est équilibrée donc on a que :

$$
V_{an} + V_{bn} + V_{cn} = 0 \tag{II-14}
$$

Au niveau de la charge en peut déduire ces relations :

$$
\begin{cases}\nV_{ab} = V_{an} - V_{bn} \\
V_{bc} = V_{bn} - V_{cn} \\
V_{ca} = V_{cn} - V_{an}\n\end{cases}
$$
\n(II-15)

Ainsi

$$
\begin{cases}\nV_{ab} - V_{ca} = V_{an} - V_{bn} - (V_{cn} - V_{an}) = 3V_{an} \\
V_{bc} - V_{ab} = V_{bn} - V_{cn} - (V_{an} - V_{bn}) = 3V_{bn} \\
V_{ca} - V_{bc} = V_{an} - V_{cn} - (V_{bn} - V_{cn}) = 3V_{cn}\n\end{cases}
$$
\n(II-16)

En effectuant la différence entre les membres du système d'équation (II-16) on obtient:

$$
\begin{cases}\nV_{ab} - V_{ca} = V_{ao} - V_{bo} - (V_{co} - V_{ao}) = 2V_{ao} - V_{bo} - V_{co} \\
V_{bc} - V_{ab} = V_{bo} - V_{co} - (V_{ao} - V_{bo}) = 2V_{bo} - V_{ao} - V_{co} \\
V_{ca} - V_{bc} = V_{co} - V_{ao} - (V_{bo} - V_{co}) = 2V_{co} - V_{ao} - V_{bo}\n\end{cases}
$$
\n(II-17)

A partir du système d'équations (II-17) on déduit les relations des tensions suivantes:

$$
\begin{cases}\nV_{an} = \frac{1}{3} (2V_{ao} - V_{bo} - V_{co}) \\
V_{bn} = \frac{1}{3} (2V_{bo} - V_{ao} - V_{co}) \\
V_{cn} = \frac{1}{3} (2V_{co} - V_{ao} - V_{bo})\n\end{cases}
$$
\n(II-18)

La figure (II-16) montre les chronogrammes des tensions  $V_{ao}$ ,  $V_{bo}$ ,  $V_{co}$ .

![](_page_52_Figure_10.jpeg)

Figure (II-16) : Chronogrammes des tensions $V_{ao}$ ,  $V_{bo}$ ,  $V_{co}$  [35]

La figure (II-17) montre les chronogrammes des tensions simples  $V_{an}$ ,  $V_{bn}$ ,  $V_{cn}$ .

![](_page_53_Figure_2.jpeg)

Figure (II-17) : Chronogrammes des tensions simples **[35]**

#### **II.4. Commande d'un onduleur :**

Le principe de commande d'un onduleur est présenté sur la figure (II-18), qui est valable pour un bras de commutation.

![](_page_53_Figure_6.jpeg)

Figure (II-18) : le principe de commande du bras d'onduleur **[32]**

L'objectif de la commande est de gérer les ordres d'ouverture et de fermeture des interrupteurs de sorte que la tension créée par l'onduleur soit la plus proche de la tension de référence.

# **II.4.1. La commande d'un onduleur monophasé:**

# *II.4.1.1. Pleine onde*

Le signal de commande est le résultat de la comparaison entre le signal constant  $S_{cst}$  et de porteuse  $S_p$ .

![](_page_54_Figure_5.jpeg)

Figure (II-19) : Signal de commande **[32]**

Le changement de l'état des interrupteurs du bras de commutation est le résultat du comparaison entre le signal constant  $S_{cst}$  et de porteuse  $S_p$ .

Tableau (II-1) : Le changement de l'état des interrupteurs du bras de commutation **[32]**

|                | $S_{cst} \geq$ | $\boldsymbol{\omega}_{cst} \geq \boldsymbol{\omega}_{r}$ |  |
|----------------|----------------|----------------------------------------------------------|--|
| Q <sub>1</sub> | Amorcé         | Bloqué                                                   |  |
| ∩า             | Bloqué         | Amorcé                                                   |  |

La valeur moyenne de la tension de la charge  $U_{\text{cmov}}$  est représenté par :

$$
U_{\text{cmoy}} = T[E\alpha T - E(1 - \alpha)T] = (2\alpha - 1)E \tag{II-19}
$$

Avec  $\alpha$  est le rapport cyclique.

La valeur efficace de la tension de la charge est donné par :

$$
U_{\text{ceff}} = E \tag{II-20}
$$

# *II.4.1.2. Décalée*

Le signal de commande décalée se fait par la comparaison d'un signale constant ainsi que le signal de la porteuse.

![](_page_55_Figure_4.jpeg)

Figure (II-20): Signal de commande décalée **[32]**

La commande pleine onde permet de commander les interrupteurs T1 et T4 en même temps par contre dans la commande décalée les interrupteurs T1 et T4 sont commandés par un angle de décalage β. Cette technique permet d'éliminer en partie ces harmoniques et améliore donc ce convertisseur**.**

Il faut noter que la valeur moyenne de la tension de la charge  $U_{\text{cmov}}$  est nulle et la valeur efficace de la tension de la charge est donné par :

$$
U_{\text{ceff}} = E \sqrt{1 - \frac{\beta}{T}}
$$
 (II-21)

# *II.4.1.3. Hystérésis :*

L'objectif de cette commande est de converger la valeur du courant i vers la valeur du courant de référence iréf , autrement dit, on fait converger l'erreur ε<sup>i</sup> vers zéro.

A cet effet on introduit le paramètre de contrôle (δ). On obtient les cas suivant, **[36].**:

- Si  $ε<sub>i</sub>$  augmente et atteint  $δ$ , i doit diminuer,
- $\bullet$  Si  $\ddot{\text{si}}$  atteint (- $\delta$ ), i doit augmenter.

![](_page_55_Figure_14.jpeg)

Figure (II-21) : Contrôle d'un onduleur par hystérésis **[36]**

# **II.4.2. La commande d'un onduleur triphasé:**

*II.4.2.1. Commande 180°:*

Dans la commande 180° chaque interrupteur est commandé pour une durée de demipériode. D'après le tableau (II-2) la fermeture d'un interrupteur coïncide avec l'ouverture de l'autre interrupteur située dans le même bras **[34].**

La commande des interrupteurs de deux bras différents est décalée de  $\frac{2\pi}{3}$ .

![](_page_56_Picture_172.jpeg)

![](_page_56_Picture_173.jpeg)

*II.4.2.2. Commande 120°:*

Dans la commande 120° chaque interrupteur est commandé pour une durée un tiers d'une période. D'après le tableau (II-3) la fermeture d'un interrupteur ne coïncide pas avec l'ouverture de l'autre interrupteur située dans le même bras **[34].**

La commande des interrupteurs de deux bras différents est décalée de  $\frac{2\pi}{3}$ .

Tableau (II-3) : Commande de 120° **[37]**

|                 |                            |    | $\sim$ 1. |      |             |  |                             |  |
|-----------------|----------------------------|----|-----------|------|-------------|--|-----------------------------|--|
| $\bigcap$<br>ΩŹ |                            | ⌒⌒ | ╯         |      | $\cap$<br>╯ |  |                             |  |
|                 | $\sim$ $\sim$ $\sim$<br>~~ |    |           | ر. پ |             |  | $\sim$ $\sim$ $\sim$<br>ر ر |  |

*II.4.2.3. Modulation de largeur d'impulsions ou (PWM):*

Cette technique est applicable pour l'onduleur monophasé et triphasé. Elle est déduite de la comparaison entre le signal variable  $S_{var}$  (sinusoïdal d'amplitude variable et de fréquence f qui détermine la fréquence de la tension de sortie) et de porteuse  $S_p$  (triangulaire d'amplitude fixe et de fréquence très élevée). L'utilisation de cette commande permet d'éliminer les premiers rangs d'harmoniques de courant afin d'améliorer le facteur de puissance. Il faut noter que cette technique ne résout pas totalement le problème des harmoniques de courant. Le résultat est un chronogramme de commande dans la figure (II-22)

![](_page_57_Figure_3.jpeg)

Figure (II-22): La commande MLI **[38]**

Le réglage en amplitude et en fréquence de la tension de sortie de l'onduleur est défini par le coefficient de réglage en tension (représentant le rapport de l'amplitude de la tension de référence à la valeur crête de la porteuse), et l'indice de modulation (donnant le rapport des fréquences de la porteuse et de la référence **[38].**

# **II.5. Les applications des onduleurs :**

Les domaines d'utilisations pour les onduleurs regroupent deux grands systèmes, celles à fréquence fixe et l'autre à fréquence variables.

# **II.5.1. Contrôle de la vitesse de rotation des machines à courant alternatif :**

La vitesse d'un moteur synchrone est fixée par la pulsation des courants statiques. Pour changer de vitesse il faut changer la fréquence des tensions d'alimentation. Dans ce cas il faut redresser la tension du réseau puis l'onduler à la fréquence désirée **[34].**

![](_page_57_Figure_10.jpeg)

Figure (II-23): Variation de la vitesse de rotation d'une machine alternative **[34]**

## **II.5.2. Alimentations sans interruptions:**

En cas de coupure du réseau, la tension continue stockée dans les batteries sera convertit en tension alternative à travers l'onduleur pour continuer l'alimentation des machines, surtout en informatique pour éviter les pertes d'informations.

## **II.5.3. Les installations photovoltaïques :**

Le raccordement entre les panneaux photovoltaïques et le réseau se fait à travers les onduleurs. Cette connexion permet d'adapter l'énergie délivrée du panneau avec l'énergie injectée au réseau.

### **II.5.4. Protection des équipements :**

L'énergie électrique subit aux différentes contraintes lors du transport et de la distribution. A cet effet l'apparition des perturbations qui provoquent des surtensions, des micros coupures et coupures. Dans ce cas l'onduleur assure une protection des différents équipements dans différentes domaines : Informatique, Télécommunication, Hôpitaux et Processus industriels.

# **II.6. Conclusion**

Dans ce chapitre nous avons présenté les différents types des convertisseurs DC-AC existants avec leur principe de fonctionnement général ainsi leurs applications dans notre vie quotidienne. Nous avons rappelé aussi les différentes stratégies de commandes pour différents onduleurs. Le chapitre suivant sera consacré pour la modélisation et la simulation d'un PV et un onduleur monophasé.

# CHAPITRE III MODELISATION ET SIMULATION EN MATLAB

## **III.1.Introduction :**

Ce modèle sert à définir un jeu de paramètres optimum pour obtenir des valeurs de sorties souhaitées en fonction des données d'entrées.

Dans ce chapitre on s'intéresse à la modélisation et la simulation d'un PV, une batterie et un onduleur monophasé.

### **III.2. Modélisation d'un système photovoltaïque :**

### **III.2.1. Circuit équivalent d'une cellule solaire**

#### *III.2.1.1. Cas idéale :*

Dans le cas idéal, la cellule d'une jonction PN soumise à l'éclairement photovoltaïque connectée à une charge peut être schématisée par un générateur de courant  $I_{nh}$  en parallèle avec une diode délivrant un courant selon la figure suivante.

![](_page_60_Figure_9.jpeg)

Figure (III-1) : Schéma équivalent d'une cellule idéale **[39]**

# *III.2.1.2. Cas réelle :*

Le schéma équivalent de la cellule photovoltaïque réelle est représenté sur la figure (III-2). Il est constitué d'une diode caractérisant la jonction PN, une source de courant  $I_{ph}$ caractérisant le photo-courant, une résistance série  $(R_s)$  représentant les pertes par effet Joule, et une résistance parallèle  $(R_p)$  caractérisant un courant de fuite entre la grille supérieure et le contact arrière qui est généralement très supérieure à (R<sub>s</sub>) [33]

![](_page_60_Figure_13.jpeg)

Figure (III-2) : Schéma équivalent d'une cellule réelle **[40]**

# **III.2.2. Les équations d'une cellule solaire**

*III.2.2.1. Cas idéale :* 

Les équations de ce modèle sont:

$$
I_{pv} = I_{ph} - I_d \tag{III-1}
$$

- $I_{ph}$  est le courant de photons.
- $I_d$  est le courant de la diode.

Le courant  $I_{ph}$  est assimilé au courant  $I_{sc}$  avec la condition  $V_{pv} = 0$ , le courant du courtcircuit est obtenu par la formule :

$$
I_{ph} = I_{sc} \tag{III-2}
$$

Le courant  $I_d$  est exprimé comme suit :

$$
I_d = I_o \left[ \exp\left(\frac{V_d}{V_t}\right) - 1 \right] \tag{III-3}
$$

Sachant que  $I_0$  représente le courant de saturation inverse de la diode ;

$$
V_t = \frac{NKT}{q}
$$
 (III-4)

- $\bullet$   $V_t$ : représente la tension thermique.
- N : représente le facteur d'idéalité de la photopile.
- K : représente le constant de Boltzmann (1,38.10-23J/K).
- q : représente la charge de l'électron (1,6.10-19 C).

# *III.2.2.2. Cas réelle :*

Le courant de sortie d'une cellule photovoltaïque se met sous la forme mathématique suivante:

$$
I_{sc} - I_d - I_p - I_{pv} = 0
$$
 (III-5)

Avec :

- $\bullet$   $I_{pv}$ : représente le courant générer par la cellule photovoltaïque.
- $\bullet$   $I_d$ : est le courant qui circule dans la diode, est exprimé par :

$$
I_d = I_0 \left( exp^{\frac{V_d}{V_t}} - 1 \right) \tag{III-6}
$$

La tension  $V_d$  est exprimée par la formule :

$$
V_d = I_{pv} \times R_s + V_{pv} \tag{III-7}
$$

- $\bullet$   $R_s$ : représente la résistance série symbolise la résistance de masse du matériau semiconducteur, ainsi les résistances ohmiques et de contact au niveau des connexions des cellules.
- $V_{pv}$ : est la tension de sortie.
- $I_p$ : est le courant circulant dans la résistance  $R_p$ .

L'équation (III-5) devient:

$$
I_{sc} - I_0 \left( exp \frac{I_{pv} \times R_S + V_{pv}}{Vt} - 1 \right) - \frac{I_{pv} \times R_S + V_{pv}}{R_p} - I_{pv} = 0 \tag{III-8}
$$

# **III.2.3.Simulation d'une cellule solaire**

La figure (III-3) représente le modèle de simulation d'une cellule photovoltaïque par Matlab/Simulink.

![](_page_62_Figure_15.jpeg)

Figure (III-3) : Schéma de simulation d'une cellule photovoltaïque réelle.

Les figures (III-4) et (III-5) ci-dessous représentent les courbes P=f(V) et I=f(V) d'un panneau photovoltaïque typique dans des conditions constantes d'irradiation de  $1000W/m^2$ et de température de 25°C.

![](_page_63_Figure_3.jpeg)

Figure (III-4) : Caractéristique P-V d'une cellule PV.

![](_page_63_Figure_5.jpeg)

Figure (III-5) : Caractéristique I-V d'une cellule PV.

*Influence de l'Éclairement :*

On fait varier l'éclairement avec un pas de 200 dans l'intervalle 200 w/m² et 1000 w/m², les résultats obtenus par les caractéristiques I-V et P-V sont données par les figures (III (6,7)).

![](_page_64_Figure_2.jpeg)

Figure (III-6) : Caractéristique P-V du module PV selon l'éclairement.

![](_page_64_Figure_4.jpeg)

Figure (III-7) : Caractéristique I-V du module PV selon l'éclairement.

Il faut noter que la puissance délivrée par un panneau photovoltaïque dépend de la quantité d'énergie solaire reçue par le soleil. Les figures (III-6) et (III-7) représentent respectivement les caractéristiques puissance-tension et courant-tension en fonction de l'éclairement, à une température constante. On remarque que le courant produit par le générateur photovoltaïque est directement proportionnelle à la variation de l'intensité du rayonnement. D'autre part la variation des niveaux d'éclairement provoque une légère augmentation de la tension délivrée par le PV.

# *Influence de la Température :*

On étudie l'influence de la variation de la température sur les caractéristiques I-V et P-V.

On varie la température sur l'intervalle 10°C, 75°C, les résultats obtenus sont représentés sur les figures (III (8,9)).

![](_page_65_Figure_2.jpeg)

Figure (III-8) : Caractéristique P-V du module PV selon la température.

![](_page_65_Figure_4.jpeg)

Figure (III-9) : La caractéristique I-V du module PV selon la température

On remarque que les caractéristiques du panneau photovoltaïque sont affectées par le changement de température car les propriétés électriques d'un semi-conducteur sont très sensibles à l'agitation thermique. Les figures (III-8) et (III-9) représentent respectivement les caractéristiques puissance-tension et courant-tension en fonction de la température, à un éclairement constant.

Notons que la tension du panneau est principalement affectée par la variation de température. Ceci dit, que l'augmentation de la température provoque une diminution de la valeur de tension, ainsi la diminution de la puissance. Par contre on constate une faible influence de la température sur le courant produit par le PV.

# **III.3. Modélisation d'une batterie :**

La modélisation électrique réside à reproduire le fonctionnement d'une batterie à travers des circuits électriques basés sur des éléments passifs et actifs. Un modèle d'une batterie doit prédire son comportement dans certains conditions de fonctionnement ainsi que reproduire la réponse en tension en estimant les paramètres internes.

# **III.3.1. Les circuits équivalents électriques d'une batterie :**

Il existe de différentes approches afin de modéliser une batterie. On cite les modèles les plus utilisés.

# *III.3.1.1. Modèle idéal :*

Ce modèle est représenté seulement par une source de tension et en négligent les paramètres internes.

![](_page_66_Figure_7.jpeg)

Figure (III-10) : Modèle idéal d'une batterie **[41]**

Il faut noter que la valeur de  $E_b$ : représente la tension de la batterie à vide.

*III.3.1.2. Modèle simplifié d'une batterie :*

Le modèle le plus simple constitue d'une source de tension idéale en ajoutant une résistance interne en série.

![](_page_66_Figure_12.jpeg)

Figure (III-11) : Modèle de base d'une batterie [41]

L'équation mathématique est définie comme suit :

$$
U_{bat} = E_{bat} - R_b \times i(t) \tag{III-9}
$$

Il faut noter que ce modèle ne tient pas compte ni de la variation de la résistance interne de l'accumulateur en fonction de l'état de charge ainsi de la variation de la température **[42].**

On définit l'équation de Peukert qui permet de mesurer la capacité disponible dans la batterie en fonction de la décharge.

$$
C = (I)^n T \tag{III-10}
$$

Avec :

- I : courant de décharge (A).
- n : constante de la batterie.
- T : temps de décharge (h).
- C : capacité de la batterie (Ah).

### *III.3.1.3. Modèle R-C de la batterie :*

Ce modèle électrique comprend une tension à vide de la batterie  $E_{bat}$  avec une résistance pour modéliser la résistance interne et un condensateur afin de modéliser la capacité interne de la batterie.

![](_page_67_Figure_11.jpeg)

Figure (III-12) : Modèle RC d'une batterie **[41]**

L'équation mathématique qui régit le modèle de la batterie est comme suit :

$$
U_{bat} = E_{bat} - R_b \times i(t) - V_{Cb}
$$
 (III-11)

*III.3.1.4. Modèle de Thévenin :*

Ce modèle consiste à utiliser une source idéale  $E_{bat}$ , une résistance interne R, un condensateur qui représente la polarisation des plaques métalliques de l'accumulateur et une résistance de surtension  $R_0$  qui est due au contact des plaques avec l'électrolyte. **[43]** 

![](_page_68_Figure_2.jpeg)

Figure (III-13): Modèle de Thevenin **[43]**

# *III.3.1.5. Modèle de Shepherd :*

Ce modèle a été présenté par Shepherd. L'équation caractéristiques de la tension terminale au borne de l'accumulateur est exprimée sous la forme suivante :

$$
V_t = V_0 - K \frac{Q}{Q - I_b \times t} I_b
$$
 (III-12)

En tenant compte de la chute de tension ohmique, l'équation devient :

$$
V_t = V_0 - K \frac{Q}{Q - I_b \times t} I_b - R \times I_b
$$
 (III-13)

Ainsi, en intégrant la fonction exponentielle de la chute de tension au début de la décharge. On obtient la nouvelle équation caractéristique du modèle Shepherd comme suit :

$$
V_t = V_0 - K \frac{Q}{Q - I_b \times t} I_b - R \times I_b + A \exp(-\frac{B}{Q} I_b t)
$$
 (III-14)

![](_page_68_Figure_11.jpeg)

Figure (III-14): Modèle de Shepherd **[43]**

# **III.4. Modélisation d'un onduleur monophasé :**

# **III.4.1. Circuit équivalent d'un onduleur monophasé :**

Un onduleur monophasé se compose d'une source de tension continue et des interrupteurs commandés avec des diodes. La figure (III-15) montre le circuit équivalent d'un onduleur monophasé en demi- pont.

![](_page_69_Figure_2.jpeg)

Figure (III-15) : Circuit d'un onduleur monophasé en pont **[31]**

#### **III.4.2.Les équations d'un onduleur monophasé :**

L'équation mathématique de la tension s'écrit :

$$
u(t) = R \times i(t) + L \times \frac{di}{dt}
$$
 (III-15)

En appliquant la loi des mailles dans l'intervalle  $0 < t < \frac{T}{2}$ , on aura :

$$
u(t) = R \times i(t) + L \times \frac{di}{dt} = +E
$$
 (III-16)

La solution générale de cette équation est la somme de la solution générale de l'équation sans second membre (SSM) et la solution particulière.

On commence par la solution homogène, on a l'équation générale :

$$
R \times i(t) + L \times \frac{di}{dt} = 0 \tag{III-17}
$$

On intégrant l'équation (III-17) on trouve :

$$
i(t) = \exp(-\left(\frac{R}{L}\right)t + cste)
$$
 (III-18)

On peut simplifier l'équation (III-18) comme suit :

$$
i(t) = \mathbf{K} \times e^{\left(-\frac{t}{\tau}\right)} \qquad \qquad \text{Avec} \quad \tau = \frac{L}{R} \qquad (\text{III-19})
$$

Pour la solution particulière, elle s'exprime sous la forme :

$$
i_p = At + B \tag{III-20}
$$

En remplaçant (III-20) dans l'équation (III-16) on obtient :

$$
R \times i_p(t) + L \times \frac{di_p(t)}{dt} = +E
$$
 (III-21)

En remplaçant  $i_p(t)$  par son expression (III-20) on obtient :

$$
At + B + \frac{L}{R}A = \frac{+E}{R}
$$
 (III-22)

En appliquant l'identification, on aura la solution particulière:

$$
i_p(t) = E/R \tag{III-23}
$$

Ainsi, la solution totale de l'équation différentielle est exprimée comme suit :

$$
i_t(t) = i_p(t) + i(t)
$$
\n(III-24)

D'où

$$
i_t(t) = \mathbf{K} \times e^{\left(-\frac{t}{\tau}\right)} + \frac{E}{R}
$$
 (III-25)

Aux conditions initiales, on a

$$
\bullet \quad i_t(0) = 0
$$

•  $K = -I_M - \frac{E}{R}$  $\boldsymbol{R}$ 

La solution totale s'écrit donc sous la forme suivante :

$$
i_t(t) = \frac{E}{R} \left( 1 - e^{\left(-\frac{t}{\tau}\right)} \right) - I_M \times e^{\left(-\frac{t}{\tau}\right)}
$$
(III-26)

Pour le cas  $\frac{T}{2}$  $\frac{1}{2}$  < t < T, l'équation caractéristique s'exprime comme suit:

$$
u(t) = R \times i(t) + L \times \frac{di}{dt} = -E \tag{III-27}
$$

De la même manière, la solution totale de cette équation est la somme de la solution générale sans second membre (SSM) et d'une solution particulière.

La solution SSM : est la même que le premier cas, on obtient ainsi,

$$
i(t) = \mathbf{K} \times e^{\left(\frac{-t}{\tau}\right)} \tag{III-28}
$$

La solution particulière, on obtient le terme :

$$
i(t) = -E/R \tag{III-29}
$$

Ainsi la solution totale de l'équation s'écrit :

$$
i_t(t) = i_p(t) + i(t)
$$
\n(III-30)

D'où :

$$
i_t(t) = \mathbf{K} \times e^{-\frac{t}{\tau}} - \frac{\mathbf{E}}{\mathbf{R}}
$$
 (III-31)

Dans les conditions suivantes :

$$
A t = \frac{r}{2}
$$
  
\n•  $i_t \left(\frac{r}{2}\right) = +I_M$   
\n•  $K = +I_M + \frac{E}{R}$ 

Finalement la solution totale s'exprime dans ce cas comme suit :

$$
i_t(t) = \frac{E}{R} \left( -1 + e^{\left(-\frac{t - \frac{T}{2}}{\tau}\right)} \right) + I_M e^{\left(-\frac{t - \frac{T}{2}}{\tau}\right)}
$$
(III-32)

### **III.4.3.Simulation d'un onduleur monophasé :**

On simule un onduleur monophasé en utilisant les deux commandes : Pleine onde et MLI.

*III.4.3.1. Avec la commande pleine onde :*

*Charge résistive :*

La figure (III-18) ci-dessous montre la simulation d'un onduleur monophasé avec charge R en utilisant la commande pleine onde.

![](_page_71_Figure_14.jpeg)

![](_page_71_Figure_15.jpeg)
La simulation a donné la visualisation des allures de la tension et du courant aux bornes de la charge résistive comme suit :

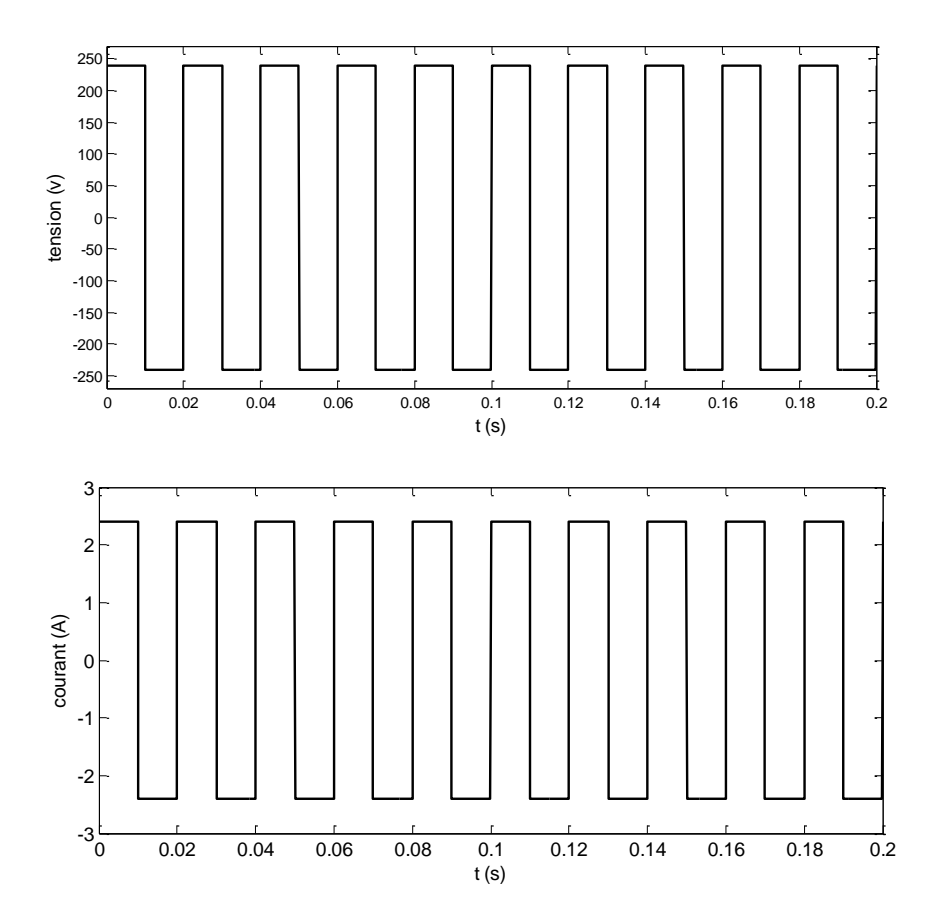

Figure (III-17) : La simulation d'un onduleur monophasé charge résistive

D'après la figure (III-17), on remarque que :

- La tension comporte 2 niveaux : + 240V / 240V
- La sortie du convertisseur DC/AC suit l'allure de la tension d'après la loi d'ohm  $(U = R \times I)$ .
- *Charge inductive :*

La figure (III-18) ci-dessous montre la simulation d'un onduleur monophasé avec charge RL en utilisant la commande pleine onde.

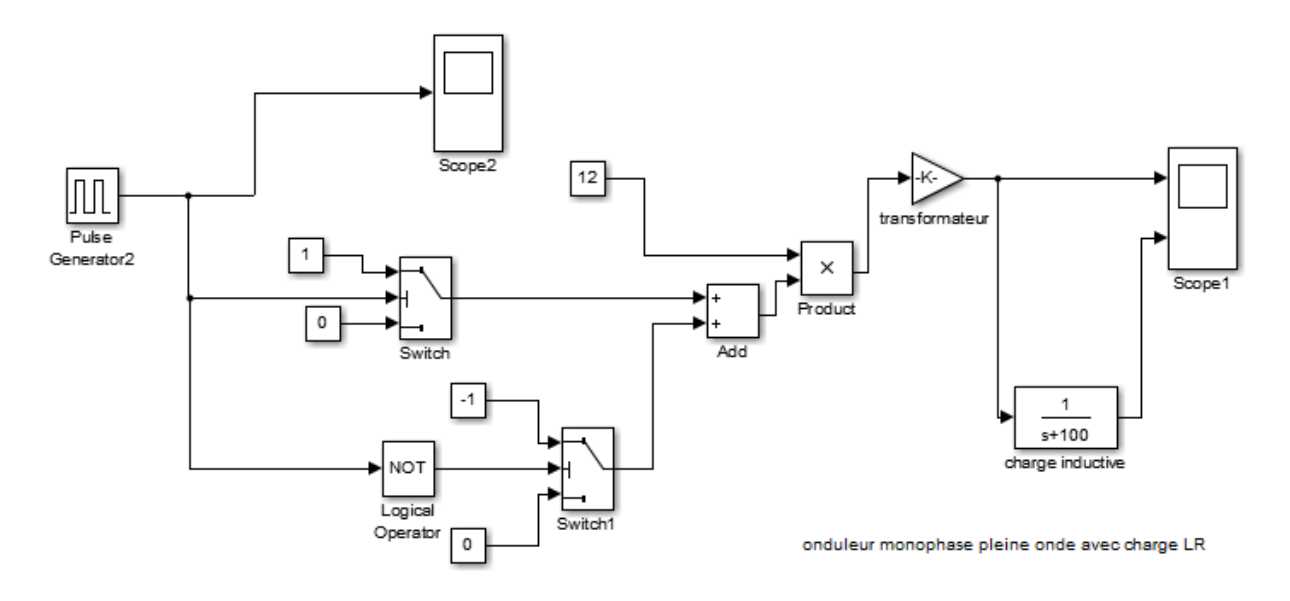

Figure (III-18) : Schéma de simulation d'un onduleur monophasé charge inductive

La figure (III-19) illustre le résultat de la simulation de la tension et du courant aux bornes de la charge inductive.

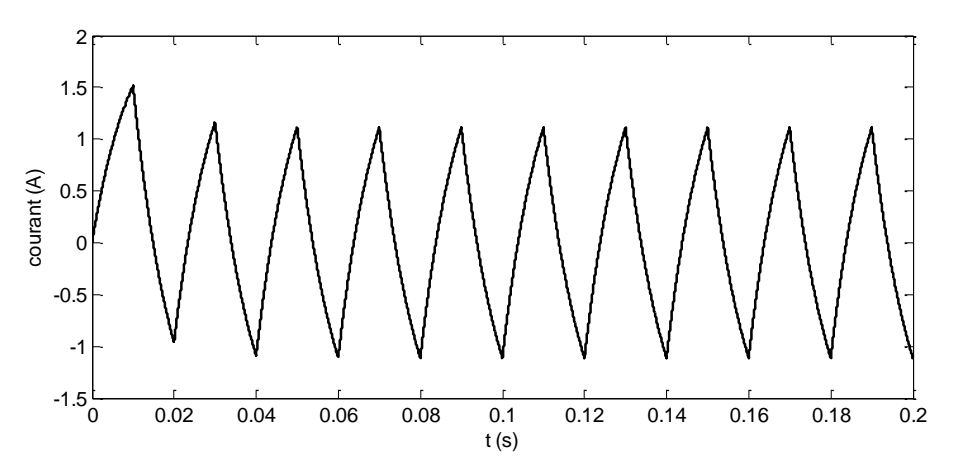

Figure(III-19) : La simulation d'un onduleur monophasé avec charge RL en utilisant la commande pleine onde

On constate d'après la figure (III-19), que :

- La tension est alternative ; elle comporte 2 niveaux :  $+ 240V / 240V$
- La sortie du convertisseur DC/AC est de la forme exponentielle.

Il faut noter que la stratégie de la commande onde pleine est la plus simple. Ainsi, le courant de sortie est très riche en harmoniques de basses fréquences. La figure (III.20) montre le spectre de courant.

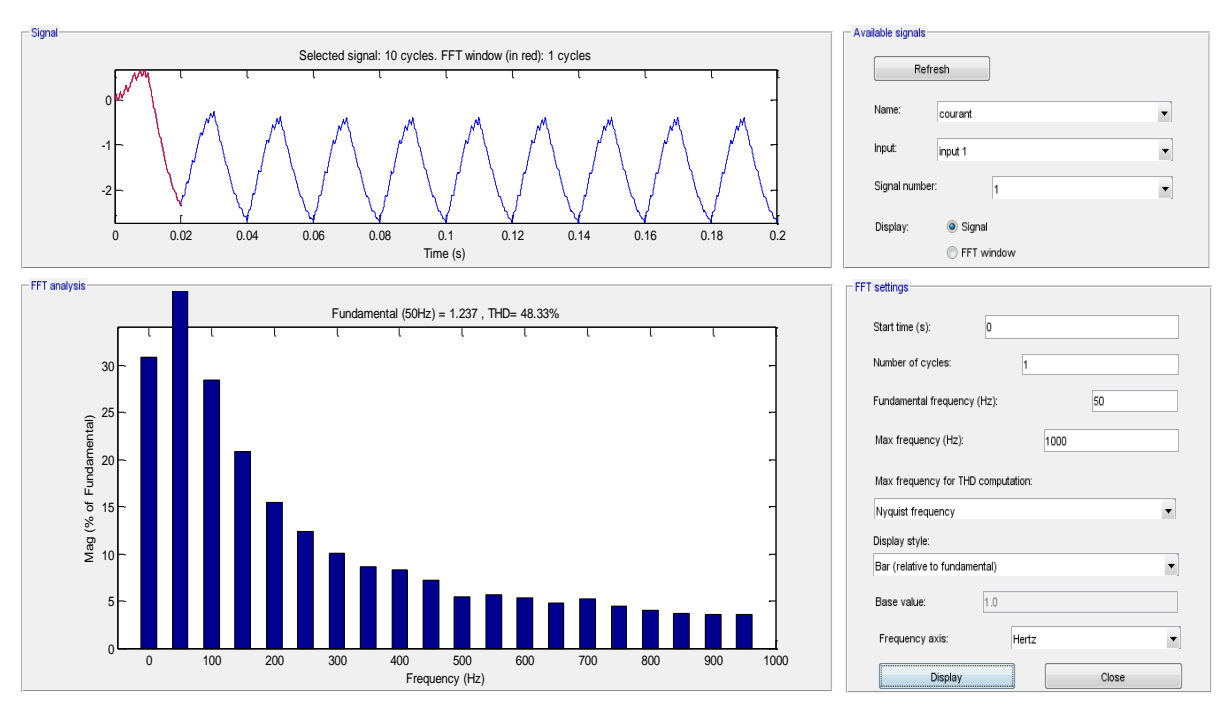

Figure (III-20) : Le spectre de courant de la commande pleine onde d'un onduleur monophasé, le THD = 48.34%.

### *III.4.3.2. Avec la commande MLI :*

La simulation d'un onduleur monophasé avec charge RL en utilisant la commande MLI. La figure *(III-23)* ci-dessous montre le schéma de simulation.

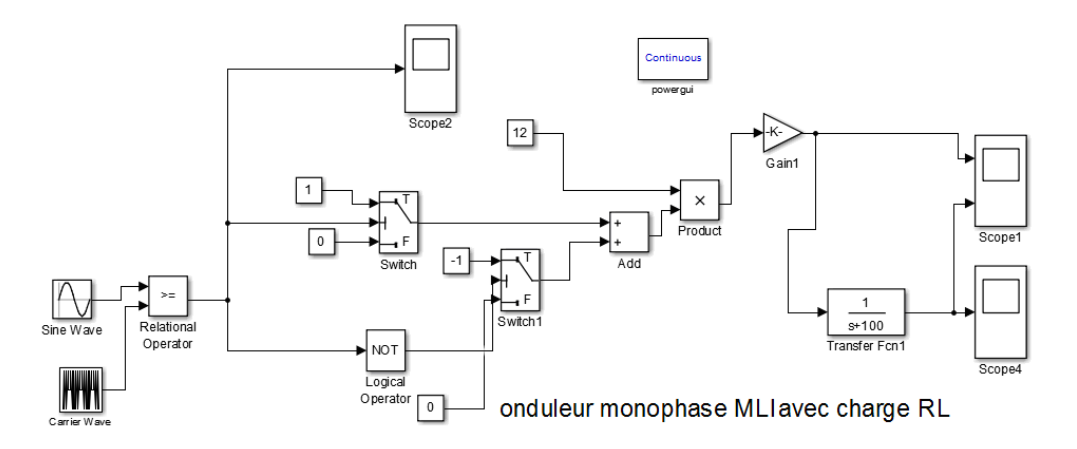

Figure (III-21) : Schéma de simulation d'un onduleur monophasé charge inductive La visualisation de la tension et du courant aux bornes de la charge de la commande MLI donne les allures suivantes :

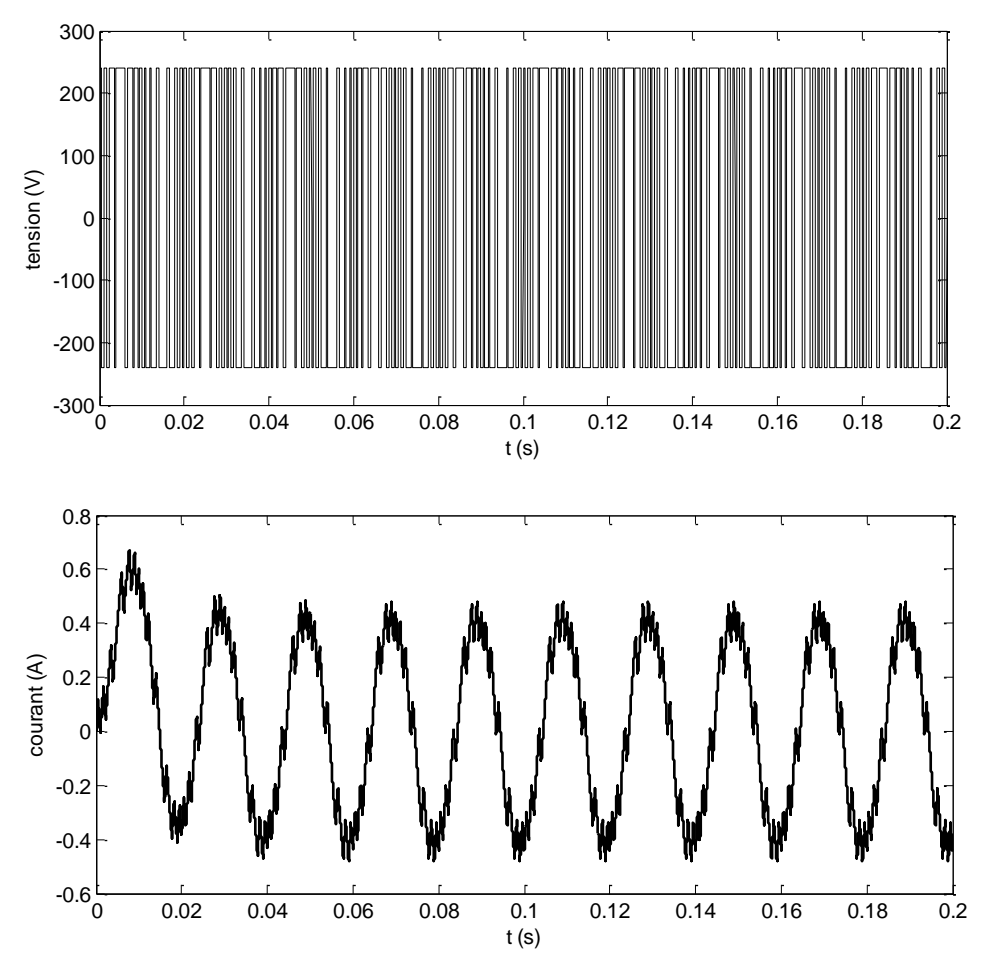

Figure (III-22) : La simulation d'un onduleur monophasé charge inductive

D'après la figure (III-22), on remarque clairement que :

- La tension est alternative. Elle comporte 2 niveaux :  $+ 240V / 240V$
- La sortie du convertisseur DC/AC est quasi sinusoïdale et comporte des ondulations à la fréquence de la porteuse (10 kHz).

Il faut souligner que la stratégie de la commande MLI a des harmoniques moins par rapport à la stratégie onde pleine. La figure (III.23) illustre le spectre du courant de la charge

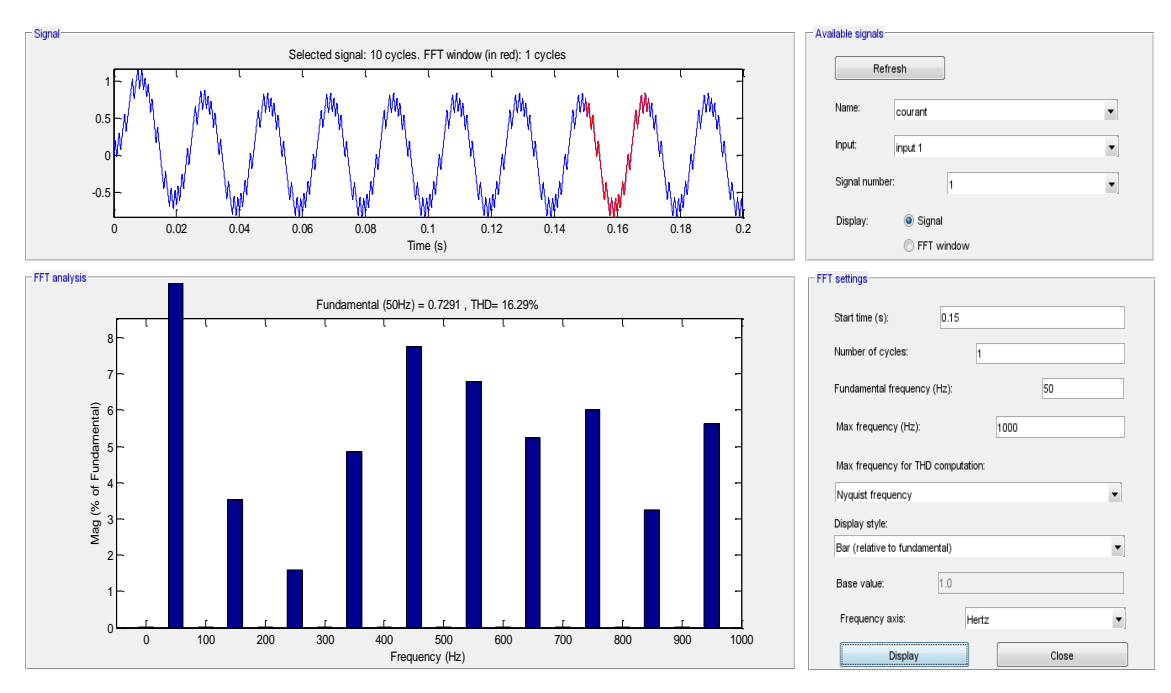

Figure (III-23) : Le spectre du courant de la commande MLI d'un onduleur monophasé

L'analyse spectrale présente les différents harmoniques qui sont la cause de cette distorsion. Ainsi le taux de distorsion harmonique est moins élevé dans ce cas par rapport à la commande onde pleine tel que le THD représente 16,29%.

### **III.5. Conclusion:**

Dans ce chapitre nous avons présenté la modélisation et la simulation d'une cellule photovoltaïque, un onduleur monophasé et d'une batterie. Nous avons étudié les caractéristiques ainsi que l'influence de quelques paramètres sur les performances du panneau photovoltaïque.

Le chapitre suivant est consacré pour la réalisation d'un onduleur monophasé dédié au système PV.

# CHAPITRE IV REALISATION D'UN ONDULEUR MONOPHASE

### **IV.1.Introduction :**

Ce chapitre est consacré à la réalisation d'un onduleur monophasé dont la sortie est 220 V, 50 Hz à partir d'une source de tension continue de valeur de 12V.

Nous allons illustré et expliqué toutes les étapes de la réalisation de notre onduleur dédié aux systèmes photovoltaïques.

### **IV.2. Simulation de l'onduleur monophasé sous Isis Proteus :**

La simulation est une grande étape avant la réalisation de notre projet afin de tester le circuit réalisé. Nous avons utilisé un logiciel qui permet la conception assistée par ordinateur (CAO) appelé Proteus qui se compose de ISIS et ARES.

### **IV.2.1.Simulation de l'onduleur monophasé :**

### *IV.2.1.1 Onduleur a pleine onde par multivibrateur CD4047:*

Afin d'obtenir un onduleur monophasé on ajoute le circuit de puissance au circuit de commande qui se compose de quatre MOSFET IRFZ44N **Voir Annexe 2**.Le circuit de l'onduleur est montré dans la figure (IV-1) ci-dessous.

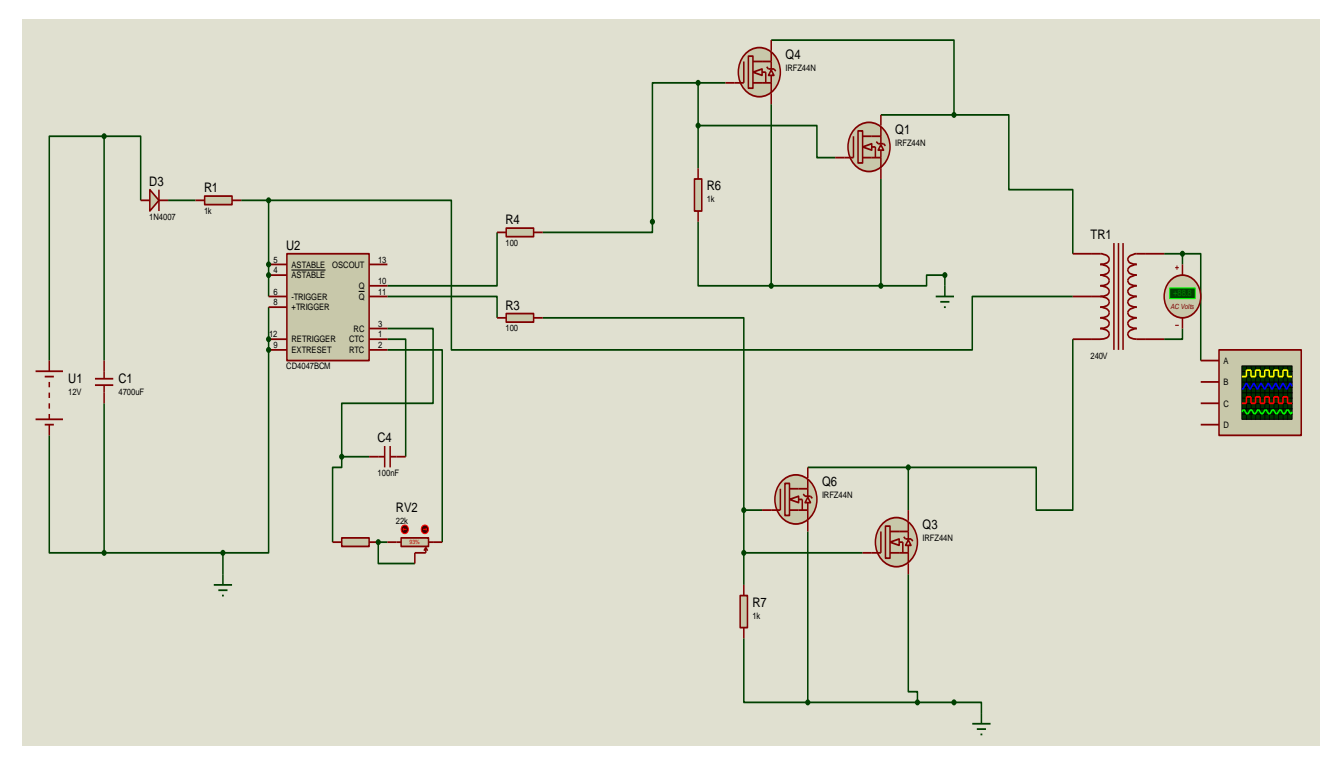

Figure (IV-1): Simulation de l'onduleur monophasé avec commande pleine onde

Apres la simulation on a obtenu les deux signaux de la commande des transistors par CD4047, **voir Annexe 3,** dans la figure ci-dessous :

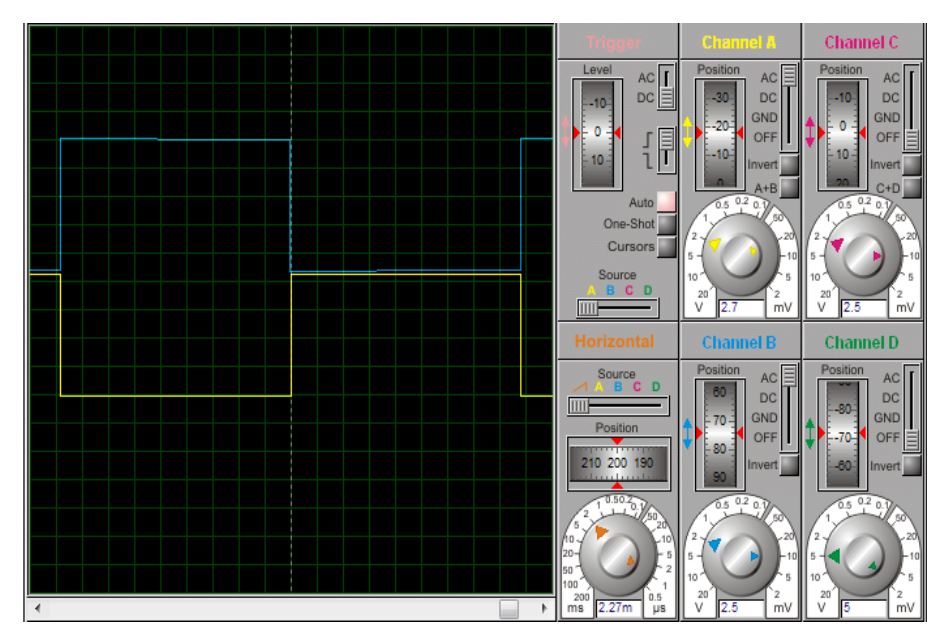

Figure (IV-2): Les résultats de la simulation des signaux de commande

La simulation de cet onduleur nous a permis d'avoir les résultats après transformateur comme suit :

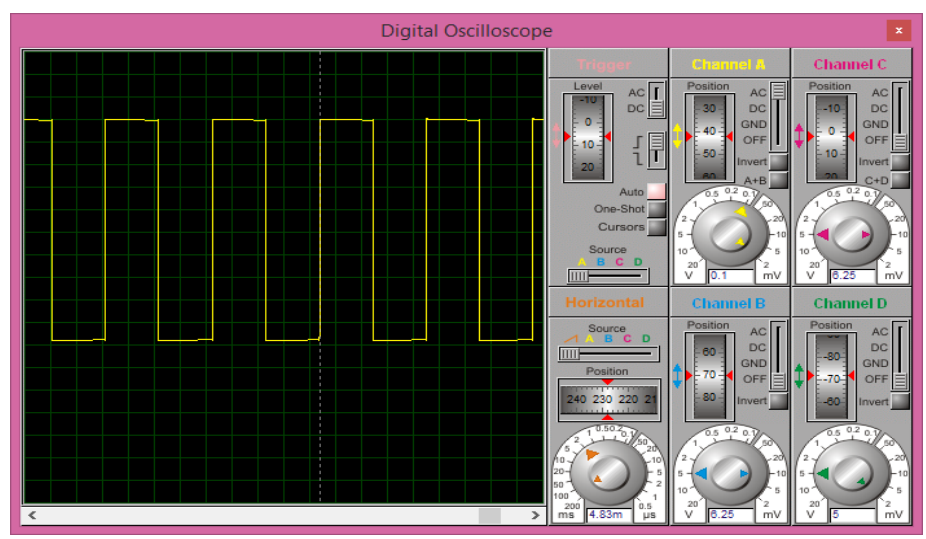

Figure (IV-3): Les résultats de la simulation de la tension après transformateur

La figure (IV-3) illustre la forme d'onde de sortie par les MOSFETS. Ainsi, on remarque que la fréquence obtenue du signal alternatif est de l'ordre de 50Hz.

### *IV.2.1.2 Onduleur a pleine onde par la carte ARDUINO:*

La simulation de cet onduleur nous a permis d'avoir les résultats après le transformateur en appliquant la commande onde pleine générée par la carte ARDUINO, **voir Annexe 4**.

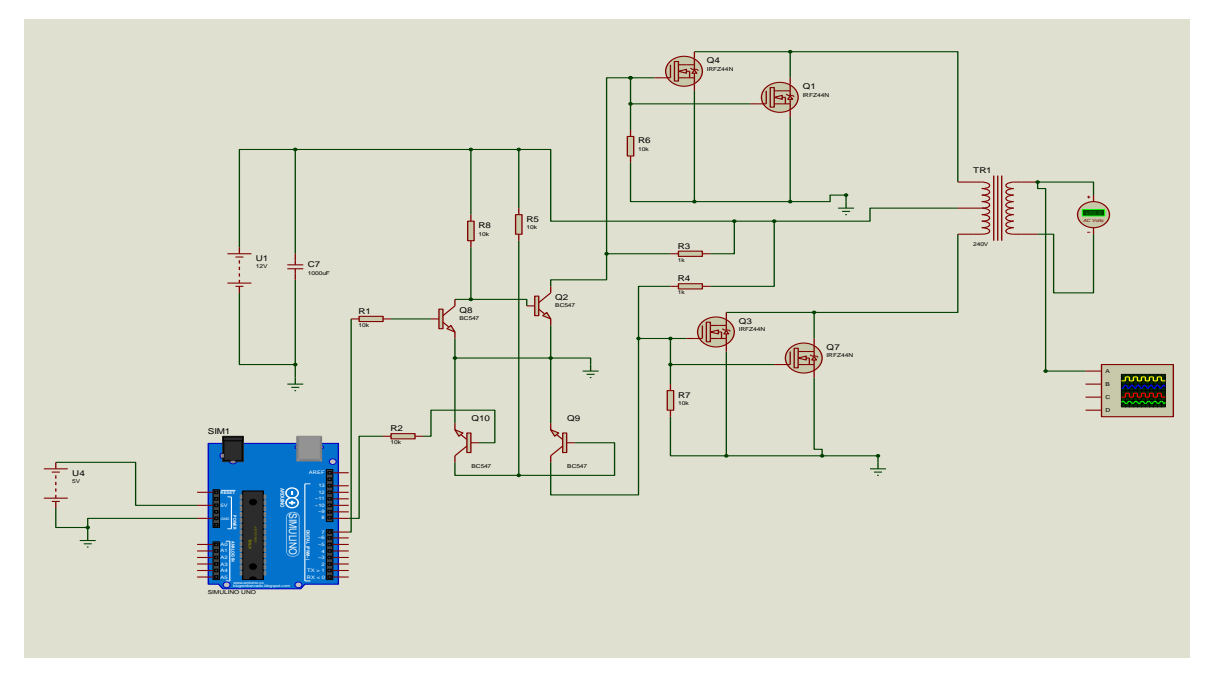

Figure (IV-4): Simulation de l'onduleur par commande pleine onde

Les résultats de la simulation après transformateur sont reportés sur la figure (IV-5).

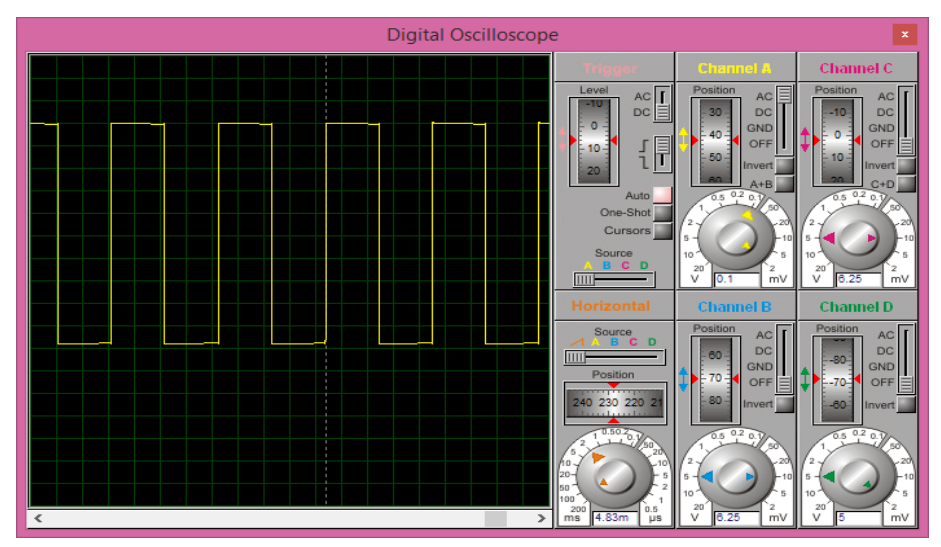

Figure (IV-5): Les résultats de la simulation de la tension après transformateur

Il faut signaler, qu'on a les mêmes signaux par rapport au circuit précédent. Ceci dit que la carte ARDUINO nous a permis ainsi de générer la commande onde pleine avec des signaux complémentaires et de fréquence de 50Hz.

### *IV.2.1.3 Onduleur monophasé par MLI :*

Vu l'intérêt de la commande MLI, on ajoute maintenant le circuit de puissance pour compléter le circuit électrique de l'onduleur. Ainsi, la figure (IV-6) illustre le montage de la simulation de l'onduleur par la commande MLI sous ISIS :

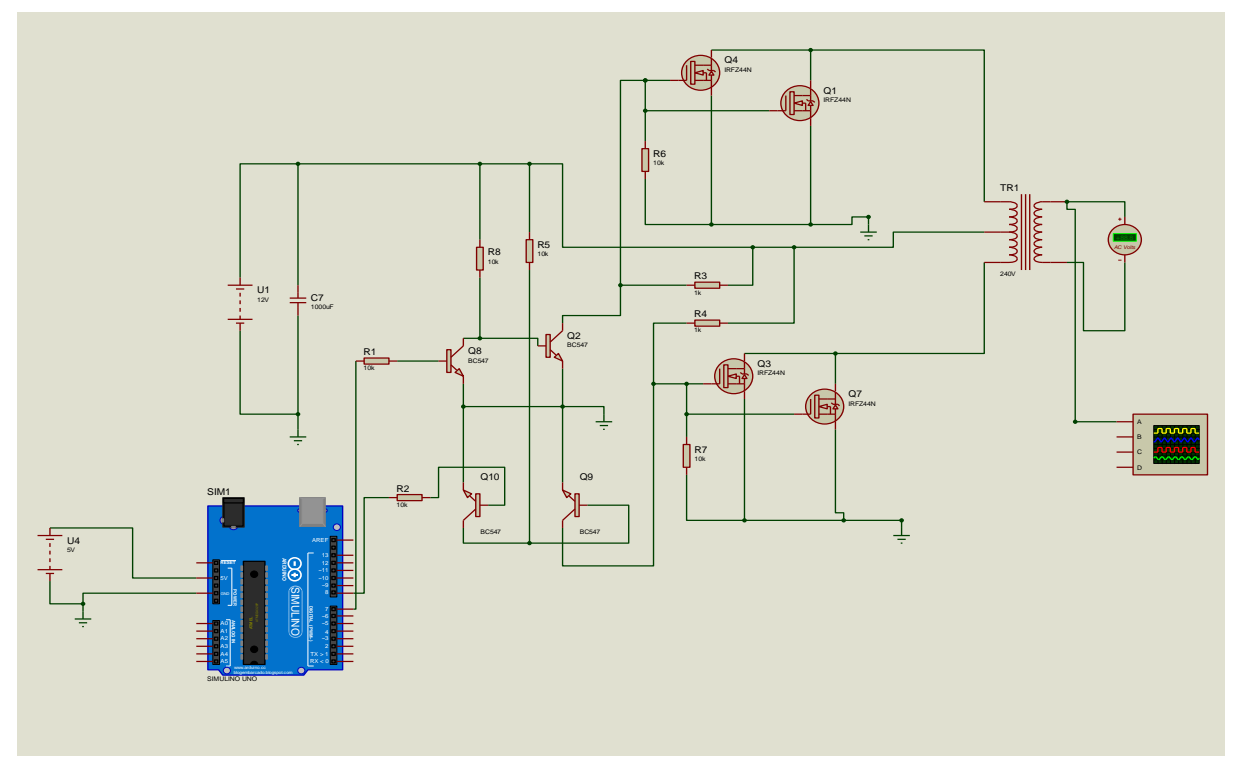

Figure (IV-6): Simulation de l'onduleur par commande MLI

Les résultats de la commande des MOSFETS sont donnés dans la figure (IV-7)**,** ci-dessous en utilisant l'ARDUINO pour générer les signaux de MLI :

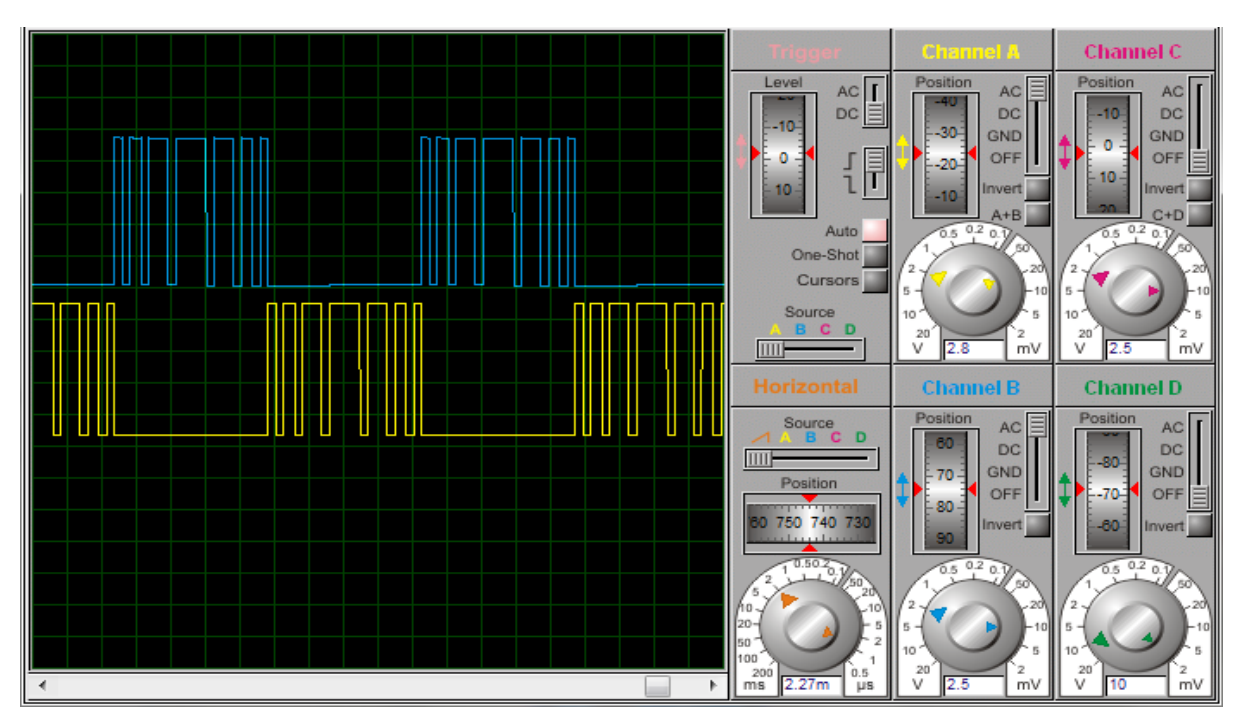

Figure (IV-7): Les résultats de la simulation des signaux de commande

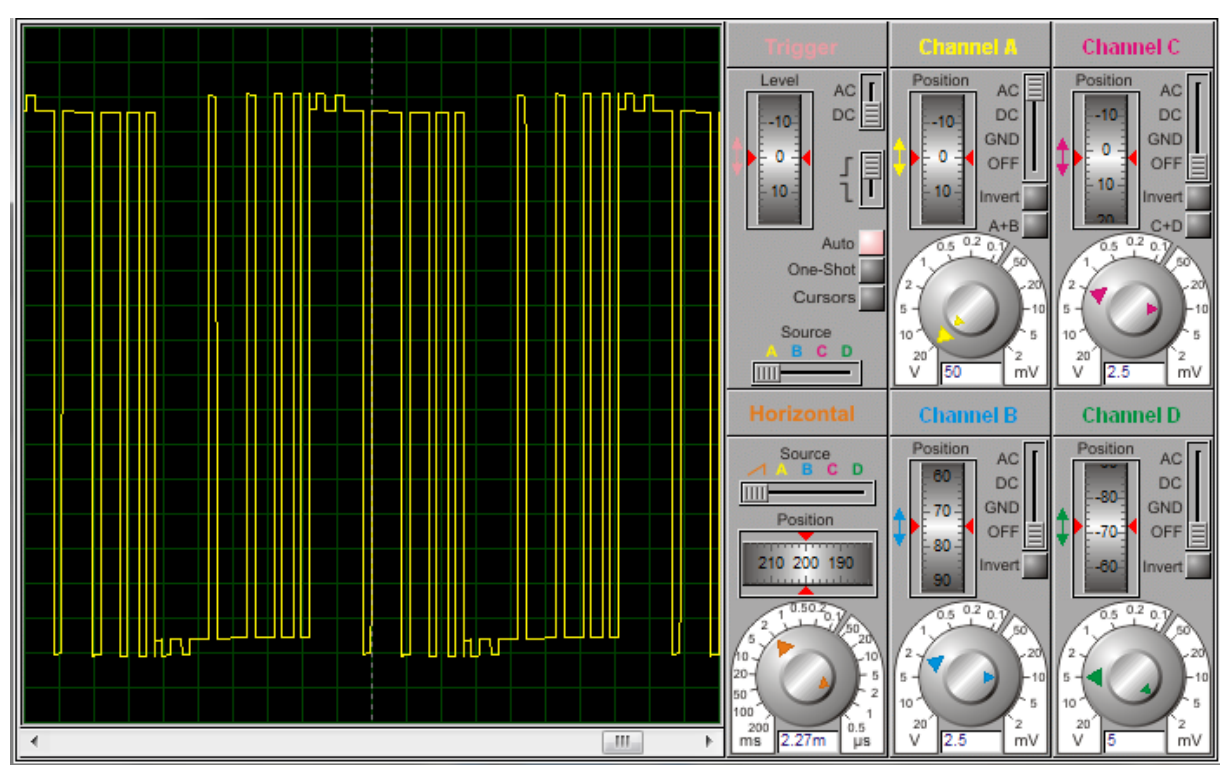

La simulation de l'onduleur à commande MLI est montrée dans la figure (IV-8) ci-dessous :

Figure (IV-8): Les résultats de la simulation de la tension après transformateur

La figure (IV-8) montre la tension alternative générée par les transistors d'amplitude 220 V et de fréquence 50Hz. Après avoir obtenu les bons résultats de la simulation, on peut maintenant entamer la réalisation du circuit.

### **IV.3. La réalisation de l'onduleur monophasé :**

Cette démarche utilise le logiciel ARES qui représente un outil d'édition et de routage complémentaire à ISIS. Lorsque le schéma électrique est réalisé sur ISIS on peut facilement l'importé sur ARES afin de réaliser le PCB (printed circuit board) de la carte électronique. Bien que l'édition d'un circuit imprimé soit plus efficiente lorsqu'elle est réalisée manuellement. Ce logiciel permet de placer les composants et de réaliser le routage d'une manière automatique.

### **IV.3.1. La réalisation de circuit de commande pleine onde par CD4047 :**

Cette étape est consacrée à la réalisation de circuit électronique sous l'environnement ARES et qui nécessite le choix adéquat des composants.

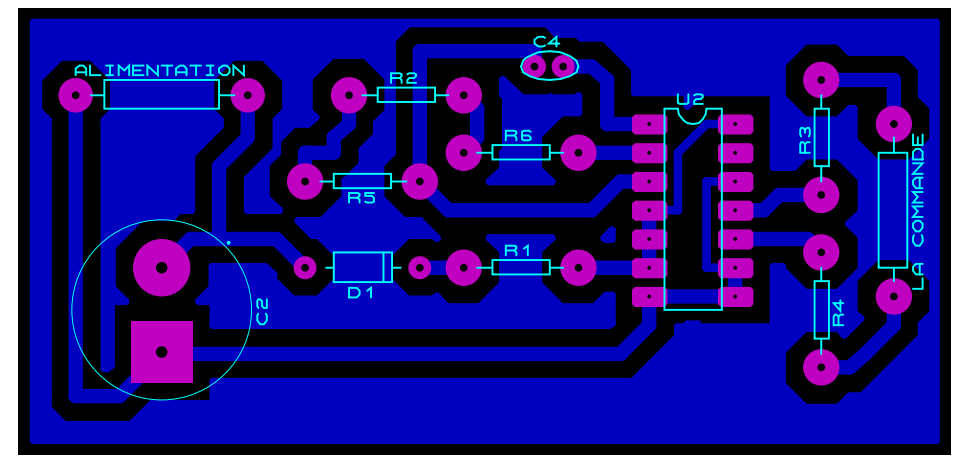

Figure (IV-9): Le circuit de CD4047 sous Ares

La figure ci-dessous présente la réalisation pratique du circuit de la commande pleine onde par CD4047.**Voir les Annexes 5 et 6.**

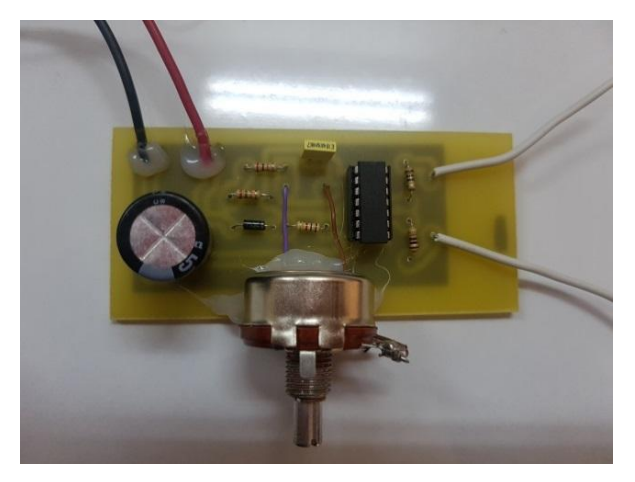

Figure (IV-10) : Circuit imprimé de la commande pleine onde par CD4047

La figure (IV-11) présente l'allure de la tension de sortie du circuit de commande qui sera appliqués aux MOSFETs.

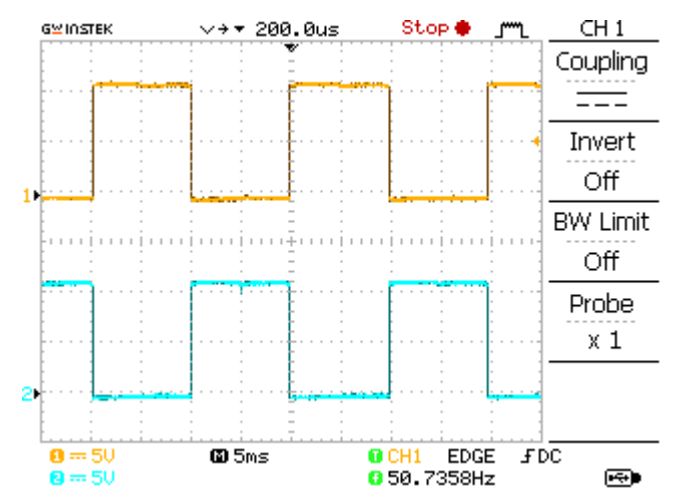

Figure (IV-11) : La sortie de la commande par CD4047

Les résultats de la réalisation sont en accord avec les résultats de la simulation. On a obtenu deux signaux carrés inversés d'amplitude 12V et de fréquence 50Hz.

### **IV.3.2. La réalisation de circuit de la commande par ARDUINO :**

Les figures suivantes illustrent les figures de la réalisation sous ARES ainsi que la forme des signaux affichées par l'oscilloscope dans différents point de mesures du circuit de l'onduleur.

*IV.3.2.1 Commande pleine onde :*

La figure (IV-12), ci-dessous montre la réalisation du circuit sous Ares.

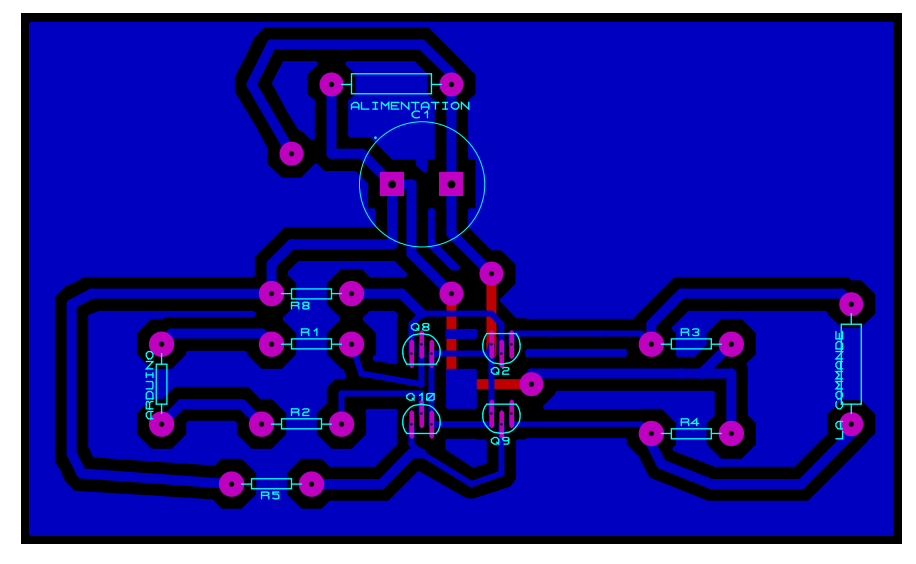

Figure (IV-12): Le circuit de la commande par ARDUINO sous Ares

La figure (IV-13) ci-dessous présente la réalisation pratique du circuit de la commande onde pleine ou MLI par l'ARDUINO. **Voir les annexes 7 et 8**.

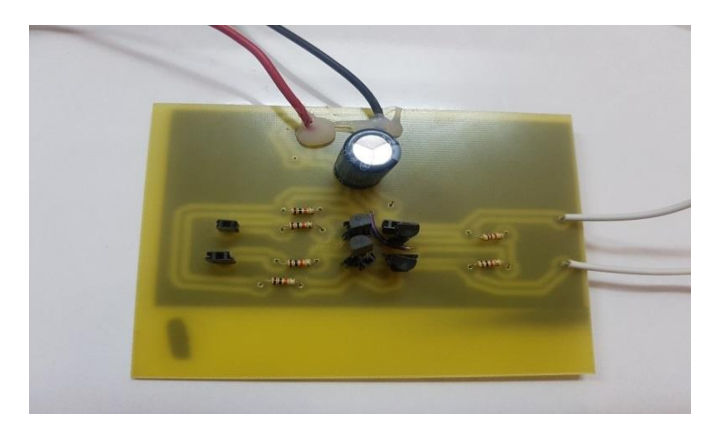

Figure (IV-13): Circuit de la commande par Arduino

Afin d'obtenir les résultats de ce circuit, il faut injecter le programme de la commande pleine onde dans la carte ARDUINO Uno. **Voir Annexe 9.**

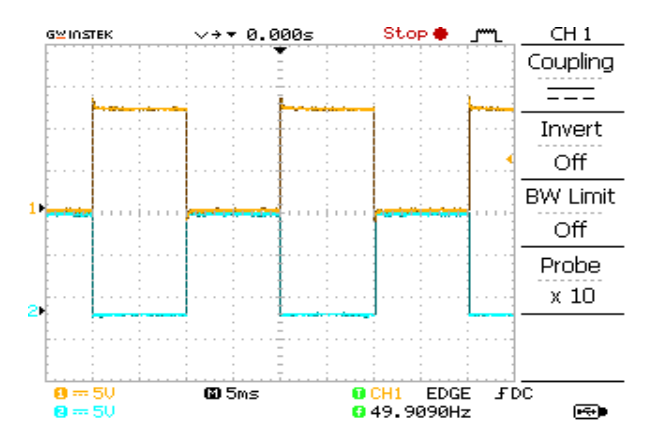

Figure (IV-14): Les résultats de la simulation pleine onde par ARDUINO

La carte ARDUINO nous a permis d'obtenir les signaux de commande carrés avec la fréquence désirée.

### *IV.3.2.2 Commande MLI :*

Pour obtenir la commande MLI au lieu de la commande pleine onde, il suffit de changer le programme. **Voir annexe 10.**

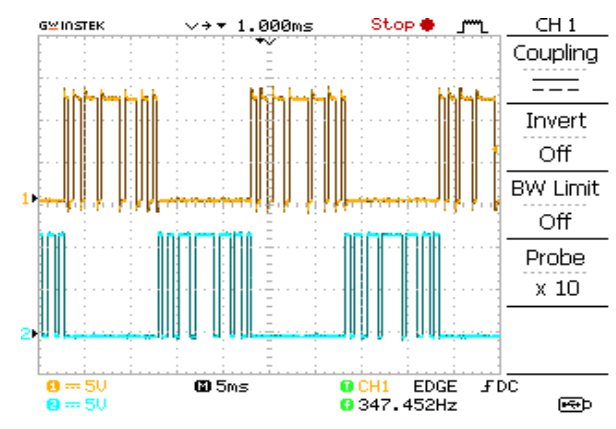

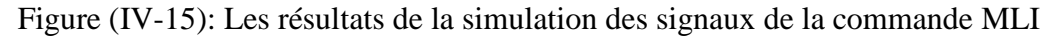

### **IV.3.3. La réalisation du circuit de puissance de l'onduleur avec transformateur :**

La figure (IV.16) présente le circuit de puissance pour commander les MOSFETs sous Ares.

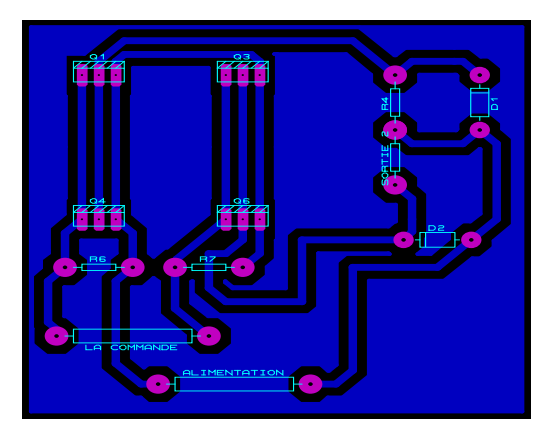

Figure (IV-16): Le circuit de puissance sous Ares

La figure ci-dessous illustre la version finale du circuit de puissance, **voir annexe 11 et 12**.

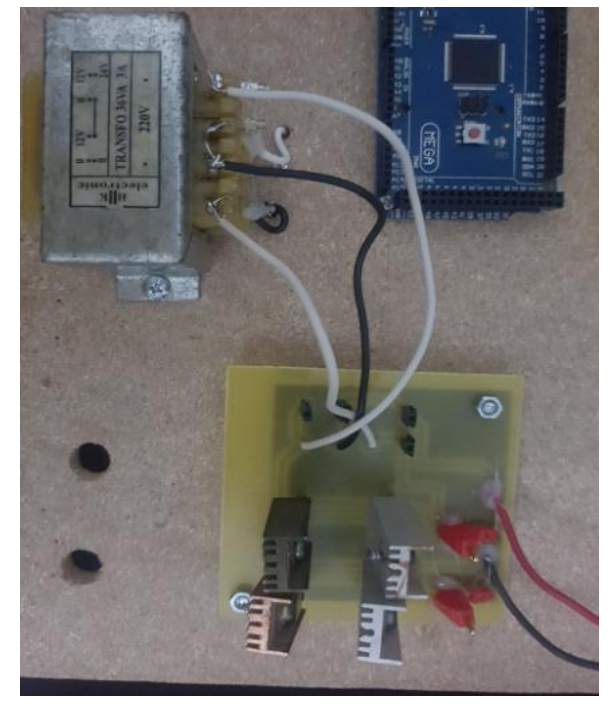

Figure (IV-17): Circuit imprimé du circuit de puissance avec le transformateur

### **IV.4. Tests sur l'onduleur monophasé :**

### **IV.4.1 Test en utilisant la commande pleine onde par CD4047 :**

Lorsqu'on applique les deux tensions carrées de la commande aux MOSFETs on obtient la figure ci-dessous à la sortie de transformateur:

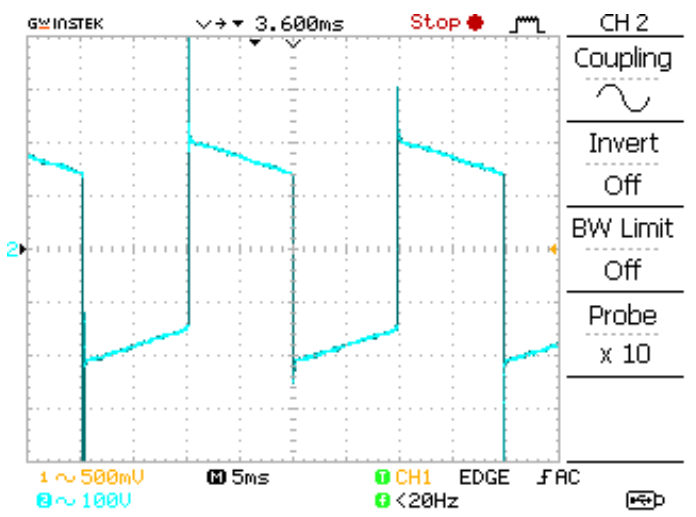

Figure (IV-18) : Le signal de la tension après transformateur par la commande CD4047

Il faut noter que le résultat du test est satisfaisant. On a obtenu un signal de sortie alternatif carrée de valeur 220V et de fréquence 50Hz, on peut déduire que le fonctionnement de l'onduleur est correct.

### **IV.4.2 Test en utilisant la commande pleine onde par ARDUINO:**

On peut constater que les résultats soit par CD4047 ou bien par la carte ARDUINO sont en bon accord, pour la tension de 220V et de fréquence de 50Hz.

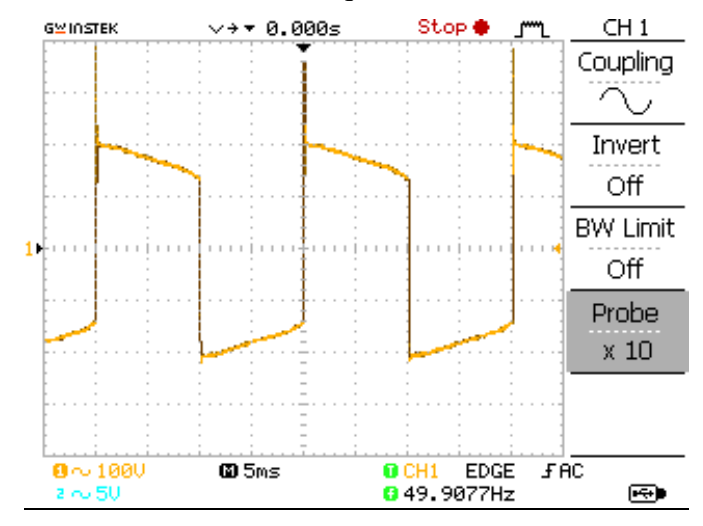

Figure (IV-19) : Allure de la tension après transformateur pleine onde (ARDUINO)

### **IV.4.3 Test en utilisant la commande MLI par ARDUINO :**

La commande MLI nous a permis d'obtenir un signal sinusoïdal de valeur 220 V et de fréquence 50Hz.

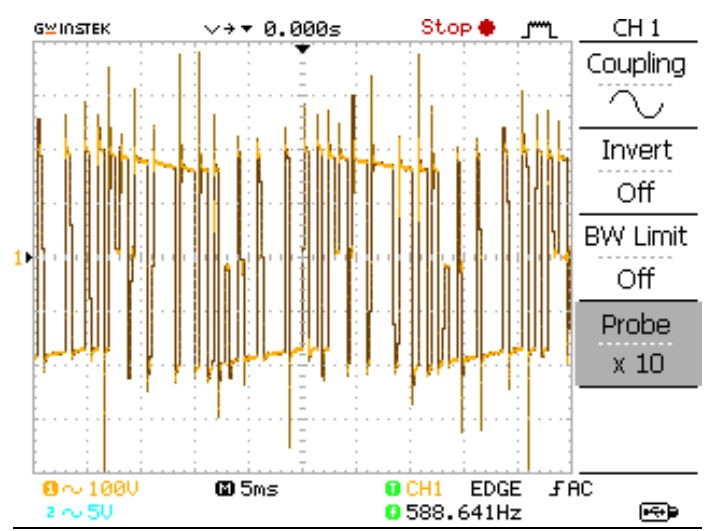

Figure (IV-20) : Allure de la tension après transformateur par la commande MLI (ARDUINO)

### **IV.5. Conclusion :**

 Ce chapitre est consacré à la réalisation d'un onduleur monophasé capable de convertir le courant continu de 12V en une tension alternative de 220V/50Hz. Les différents résultats obtenus par la simulation sont en adéquation avec les résultats obtenus par la réalisation. Ce qui nous a permis de valider le bon fonctionnement de notre onduleur.

# CONCLUSION GENERALE

Ce mémoire s'inscrit dans le cadre d'une conception d'un onduleur monophasé dédié aux systèmes photovoltaïques.

Au premier lieu, une étude bibliographique a permis de rappeler les théories sur le principe de fonctionnement des cellules solaires, les différents types des systèmes photovoltaïques existants ; ainsi que le principe du fonctionnement des onduleurs monophasés et triphasé et leurs applications.

En second lieu, nous avons consacré notre travail à la modélisation et à la simulation des caractéristiques du système photovoltaïque, avec MATLAB sous l'action de différentes commandes.

Au dernier lieu, nous avons présenté les résultats de la simulation du circuit de la commande et le circuit de puissance sous Isis Proteus. Des tests expérimentaux ont montré un bon accord entre la simulation et la réalisation.

L'élaboration de ce travail nous a permis d'approfondir nos connaissances théoriques dans le domaine énergies renouvelables et acquérir des expériences au niveau de la modélisation et la simulation des systèmes photovoltaïques. Acquérir une bonne expérience au niveau de la réalisation pratique dans le domaine d'électronique de puissance et à la fin améliorer le fonctionnement de l'onduleur monophasé en utilisant la carte ARDUINO pour la commande MLI.

Comme perspective nous proposons la réalisation d'un onduleur assisté (GRID TIE INVERTER), ainsi que la réalisation d'un onduleur triphasé avec l'association des charges pratiques telle que les moteurs.

# BIBLIOGRAPHIE

[1] SALMI Mohamed. Cour de gisement solaire. Université de M'sila. Septembre 2015.

[2] Zhipeng QU. La nouvelle méthode Heliosat-4 pour l'évaluation du rayonnement solaire au sol. Thèse de doctorat. l'École nationale supérieure des mines de Paris. Octobre 2013.

[3] BELARBI Mustapha. Contribution à l'étude d'un générateur solaire pour site autonome. Thèse de doctorat. Univercité d'Oran. Septembre 2015.

[4] NAIM Houcine. Etude de gestion d'un mini central solaire et mise au point d'un dispositif automatique de mesures, contrôles et régulation de l'énergie électrique. Thèse de doctorat .Université d'Oran 2016.

[5] AISSOU Said et ZINET Maci. Identification et Caractérisation d'un Système Photovoltaïque. Mémoire de master. Université de Béjaia. Juin 2012.

[6] FUNK David. L'énergie solaire :circonstances et conditions d'exploitation au Québec .Essai présenté au Centre Universitaire de Formation en Environnement en vue de l'obtention du grade de maître en environnement (M.Env). Université de Sherbrooke, Québec, Canada. Janvier 2010

[7] Mefti A, BOUROUBI MY et MIMOUNI H. Evaluation du potentiel énergétique solaire. Bulletin des énergies renouvelables, N° 2. Décembre 2002.

[8] Harouadi F, Mahmah B, Belhamel M, Chader.S ,M'Raouiet A et Etievant C. Les potentialités d'exploitation d'hydrogène solaire en Algérie dans un cadre euro – maghrébin.Partie І: Phase d'étude d'opportunité et de faisabilité. Revue des Energies Renouvelables Vol. 10 N°2 (2007) 181 – 190 181.

[9] <http://www.energy.gov.dz/francais/index.php?page=potentiels> (consultés le 10 mars 2019).

[10] <https://portail.cder.dz/spip.php?rubrique66> (consultés le 11 mars 2019).

[11] BOUCHERITTE Wafa. Convertisseurs multiniveaux dans les systèmes PV Connectés au réseau. Mémoire de magister. Université de Biskra.

[12] BEN ABDERRAZAK Ghania. Etude par simulation numérique de la Cellule solaire à base de CZTS par SCAPS. Mémoire de master. Université de Miskra. 2014

[13] Mechouma Rabiaa. Contribution à l'étude des onduleurs dans les systèmes photovoltaïques: Applications pour les charges commerciales. Thèse de doctorat. Université de batna. Mars 2015.

[14] ZAHAR Soria et MAKHLOUF Cheymaa. Etude et Simulation d'un Générateur Photovoltaïque Muni d'un Convertisseur MPPT pour une Meilleur Gestion Energétique. Mémoire de master. Université de M'sila. 2017

[15] ADDOU Mekki et BEDDIAF Abderrahim. Dimensionnement d'une installation photovoltaïque autonome pour l'alimentation d'une ferme. Mémoire de master. Université de Tlemcen. Juin /2016.

[16] [https://fr.wikipedia.org/wiki/Cellule\\_photovolta%C3%AFque](https://fr.wikipedia.org/wiki/Cellule_photovolta%C3%AFque) (consultés le 20 mars 2019).

[17] CHEBABHI Ardjouna. Etude d'identification et localisation des défauts d'un générateur photovoltaïque. Mémoire de master. Université de M'sila. Juin 2016.

[18] IDIR Zahir et ADRAR Amazigh. Etude et simulation du comportement d'un générateur photovoltaïque en présence de problème de désadaptation. Mémoire de master. Université de Bejaia. Juin 2016

[19] Mr. MOUSSOUNI Nasser Eddine et OUADFEL Sofiane. Etude et réalisation d'un onduleur de tension monophasé. Mémoire de master. Université de Bejaia.2017.

[20] BENDJAMAA Ibrahim. Modélisation et commande d'un système De stockage photovoltaïque. Mémoire de magister. Université de Tlemcen.2012.

[21] PANKOW Yann. Etude de l'intégration de la production décentralisée dans un réseau basse tension. Application au générateur photovoltaïque. Thèse de doctorat. Ecole nationale supérieure d'Arts et Métiers. Décembre 2004.

[22] RESFA Amal. Etude d'un système de pompage photovoltaïque. Mémoire de master. Université de Tlemcen. Juin 2017.

[23] Kaabeche A, Belhamel M ,Ibtiouen R ,Moussa S et Benhaddadi M. Optimisation d'un système hybride (éolien – photovoltaïque) totalement autonome. Revue des Energies Renouvelables Vol. 9 N°3 (2006) 199 – 209.

[24] BENAMARA Vincent. Etude et simulation d'un panneau solaire raccordé au réseau avec périphérique de stockage. Mémoire d'ingénieur .Université de Québec. Septembre 2012.

[25] BOUTTE Aissa. Identification des paramètres internes d'une batterie pour des applications photovoltaïques. Thèse de doctorat. Université de d'Oran. Juillet 2015.

[26] EDDAHECH Akram. Modélisation du vieillissement et détermination de l'état de santé de batteries lithium-ion pour application véhicule électrique et hybride. Université bordeaux. 2013.

[27] HELALI Kamelia. Modélisation d'une cellule photovoltaïque: étude comparative. Mémoire de magister. Université Tizi-Ouzou. Juin 2012.

[28] FRITZ DUFOUR.Livre des coûts et implications de notre demande d'énergie : une analyse comparée et complète des ressources énergétiques disponibles. Juin 2018.

[29] AARIDDA Nabil .Etude et simulation des étages DC-DC et DC-AC d'un onduleur photovoltaïque. Mémoire de master. Juin 2014.

[30] MANSOURI Abdallah. Commande des Onduleurs Multiniveaux. Mémoire de master. Université de M'sila.2016.

[31] MEKARET Fayssal et ZIDOURI Abdelkhaliq. Etude, simulation et réalisation d'un mini onduleur pour systèmes photovoltaïques. Mémoire de master. Université de Tlemcen. 2018.

[32] MECHERI Salah-eddine. Réalisation d'un onduleur de tension monophasé contrôlé par une carte arduino. Mémoire de master. Université de Constantine.2014.

[33] SLAMA Fateh. Modélisation d'un système multi générateurs photovoltaïques interconnectés au réseau électrique. Mémoire de magister. Université de Sétif.

[34] BOUKAROURA Abdelkader. Modélisation et Diagnostic d'un Onduleur Triphasé par l'Approche BondGraph. Mémoire de magister. Université de Sétif. Décembre 2009.

[35] HIDRI Imed. Cour d'électronique de puissance les convertisseurs DC-DC et DC – AC .Institut supérieur des études technologiques de Nabeul.

[36] FERNANDEZ Sophie .Comparaison des performances électriques d'un onduleur triphasé deux niveaux à commandes directes et indirectes connecté au réseau. Thèse de doctorat. Université de Lille. Octobre 2013.

[37] http://physiquejv1.free.fr/Documents/STS2/Cours/Source/Cours\_STS2\_13\_Onduleurs. doc (consultés le 18 avril 2019).

[38] CHETTIH Kheireddine. Réalisation d'un onduleur monophasé avec un bras redondant. Mémoire d'ingéniorat. Université de Constantine. Juin 2015

[39] HABBATI Bellia, RAMDANI Youcef, MOULAY Fatima. A detailed modeling of photovoltaic module using MATLAB. NRIAG Journal of Astronomy and Geophysics (2014) 3, 53–61.

[40] Abdul Jaleel J, Nazar A, Omega AR. Simulation on Maximum Power Point Tracking of the Photovoltaic Module using LabVIEW. International Journal of Advanced Research in Electrical, Electronics and Instrumentation Engineering Vol. 1, Issue 3, September 2012.

[41] MAZOUZ Karim ; Etude d'une batterie de stockage dans un système photovoltaïque. Mémoire de master. Université de Béjaia.2012.

[42] AAkarmi Ayoub et AQACHMAR Zakariae. Modélisation de la batterie au lithium et système de gestion de la batterie. Mémoire de master. Université de FES .Juin 2017.

[43] DEKKICHE Abdelillah. Modèle de batterie générique et estimation de l'état de charge. Mémoire d'ingénieur. Université de Quebec. Mai 2008.

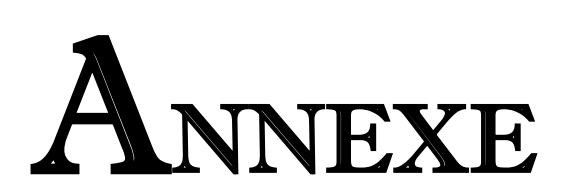

### **Annexe 1 :**

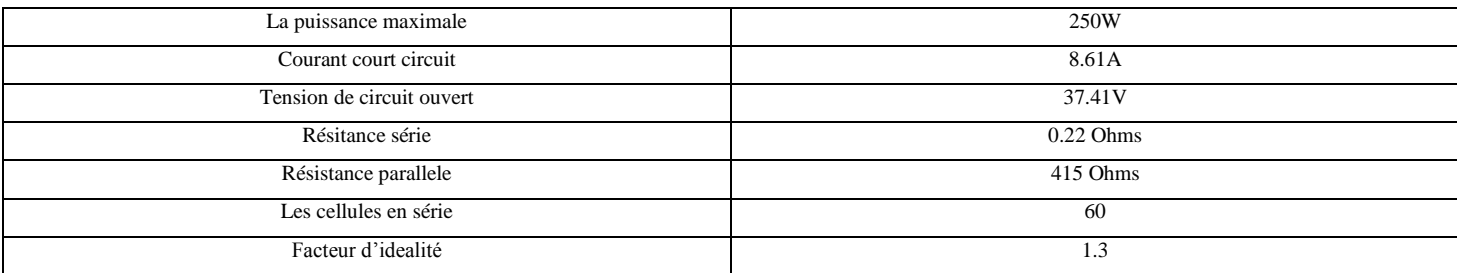

### **Annexe 2:**

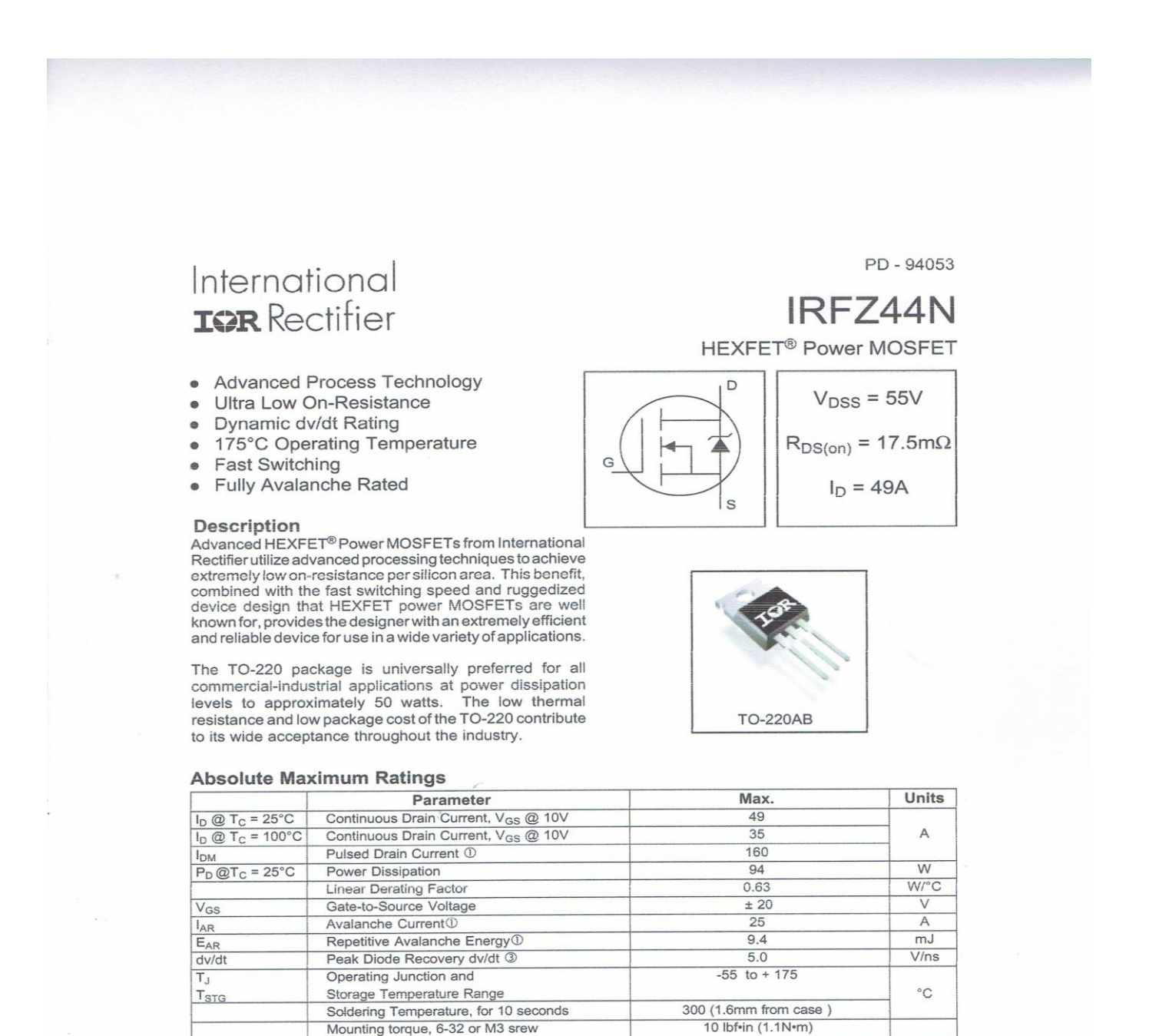

#### **Thermal Resistance**

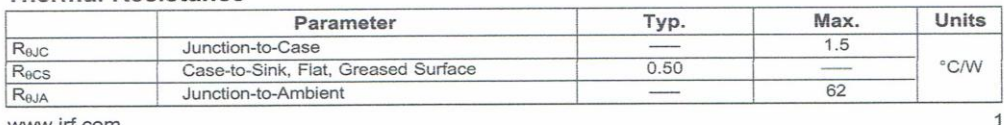

www.irf.com

01/03/01

### **Annexe 2 :**

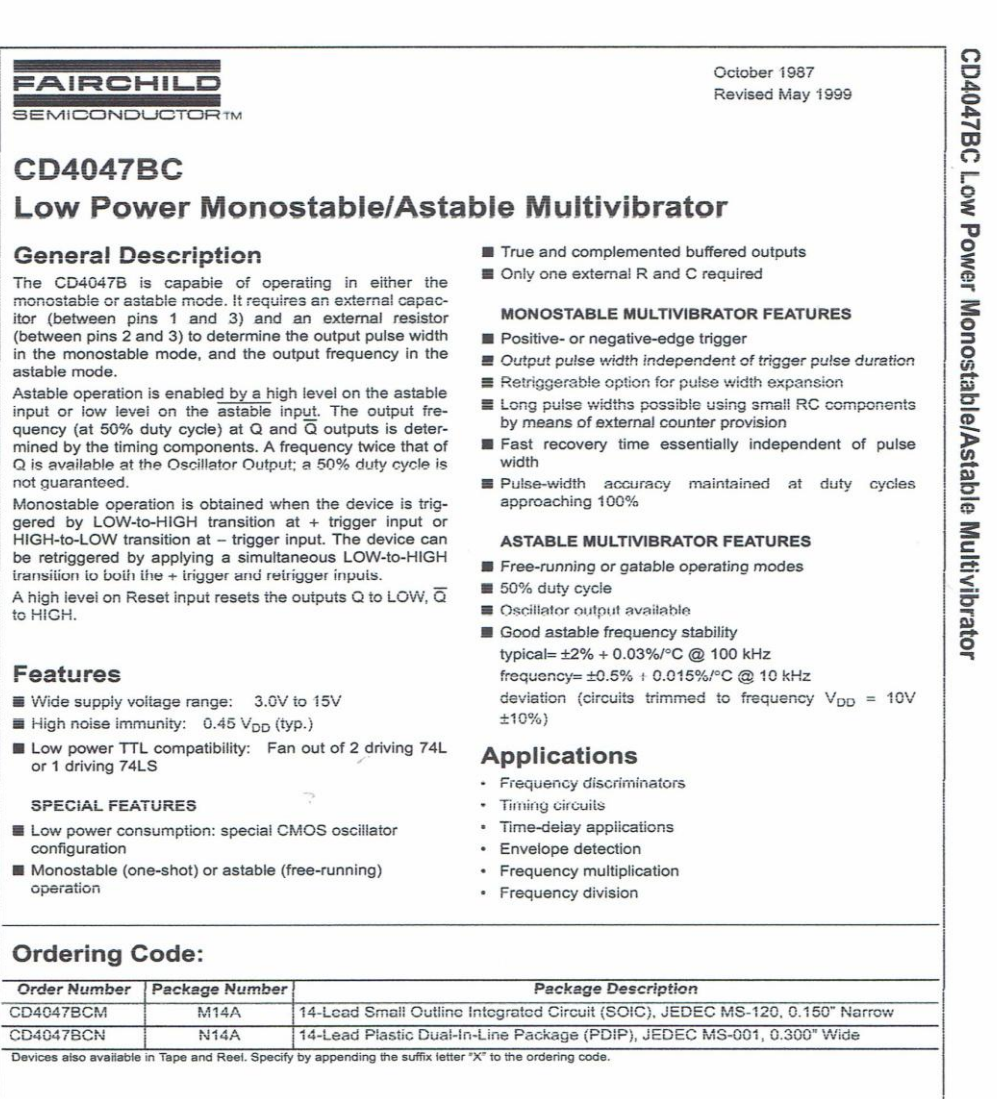

C 1999 Fairchild Semiconductor Corporation DS005969.prf www.fairchildsemi.com

### **Annexe 4 :**

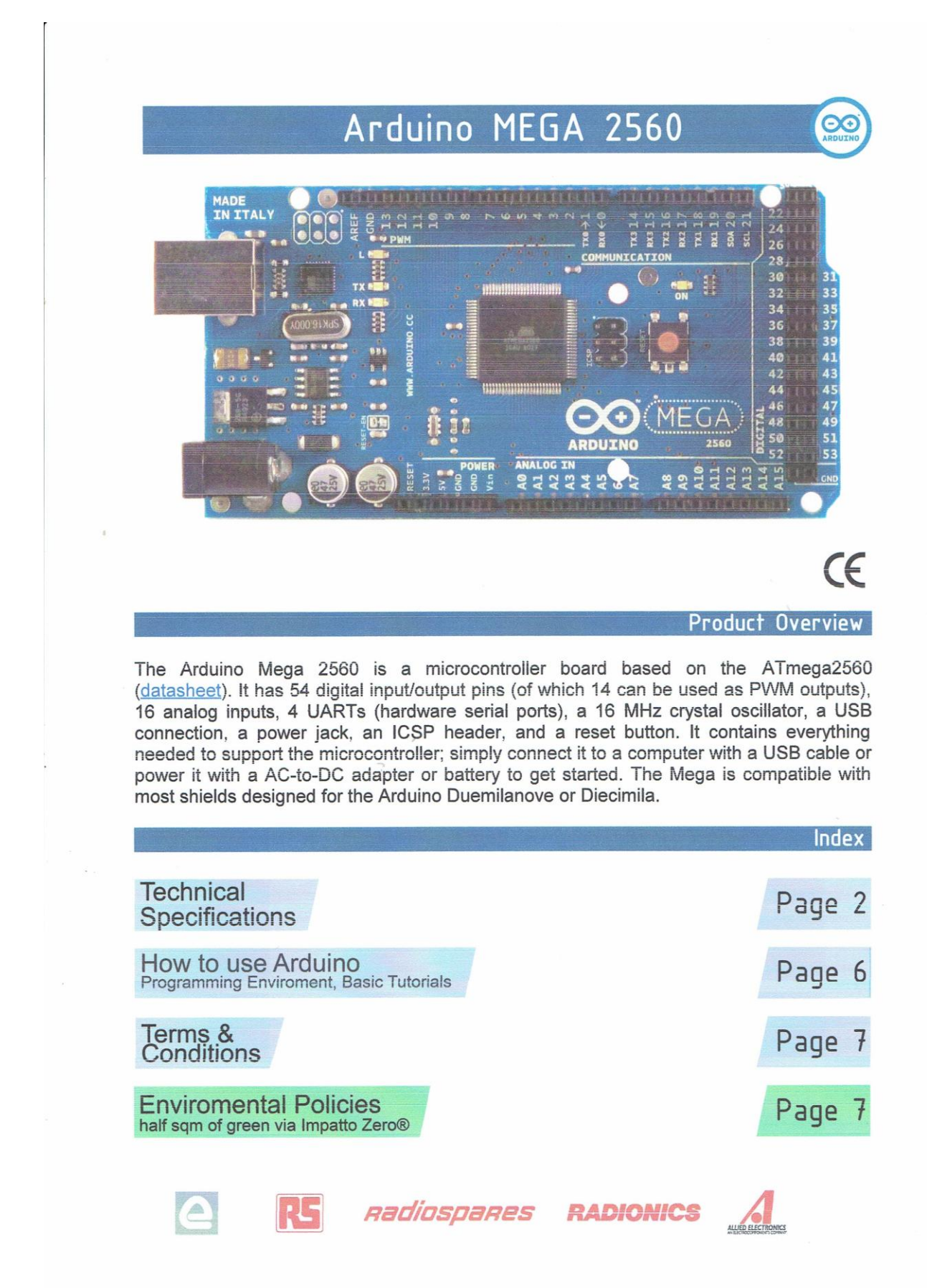

**Annexe 5 :**

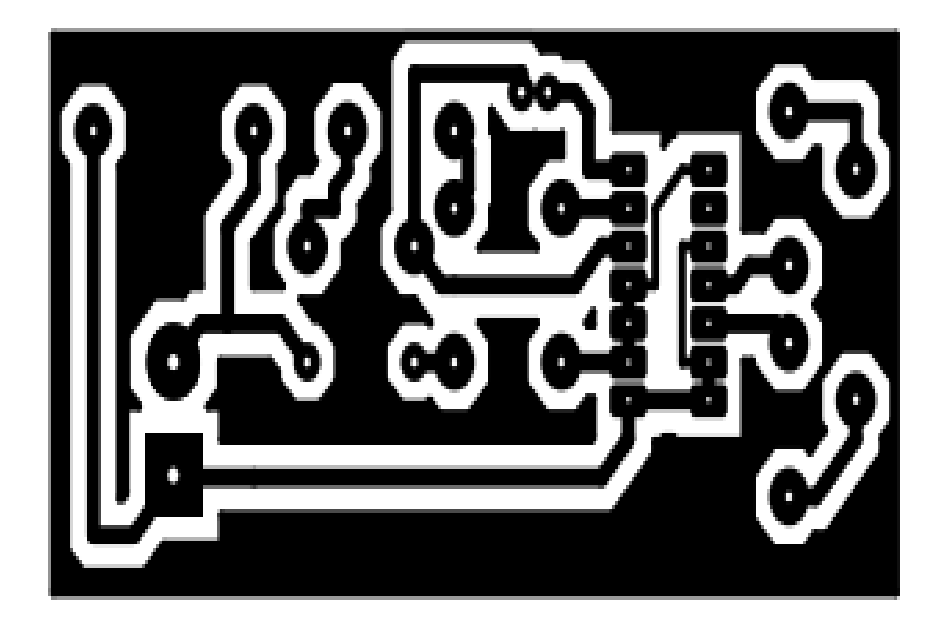

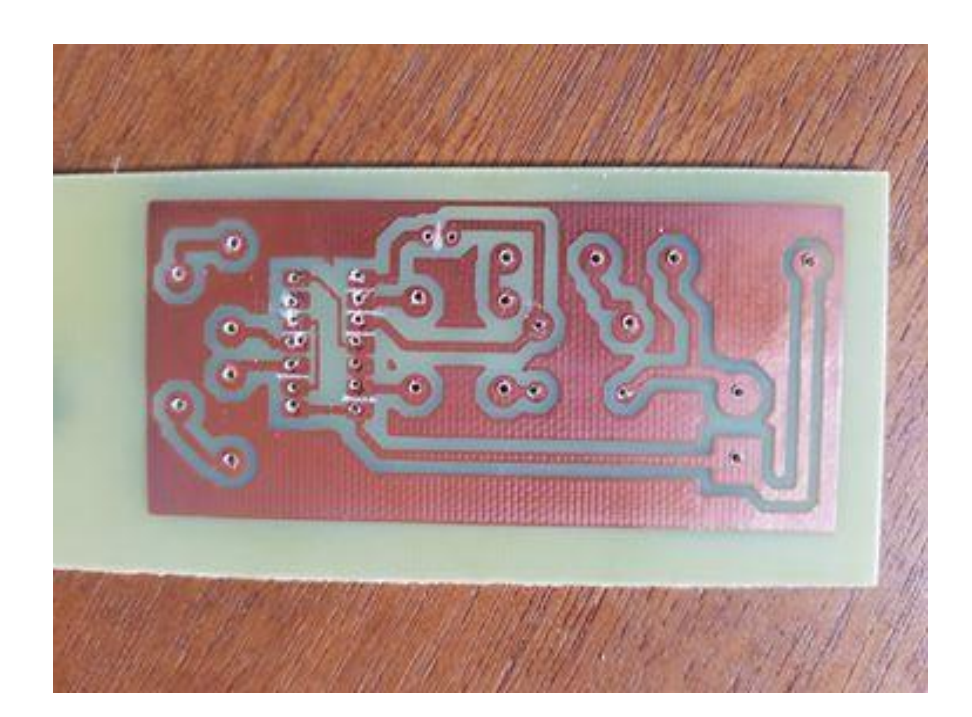

### **Annexe 6:**

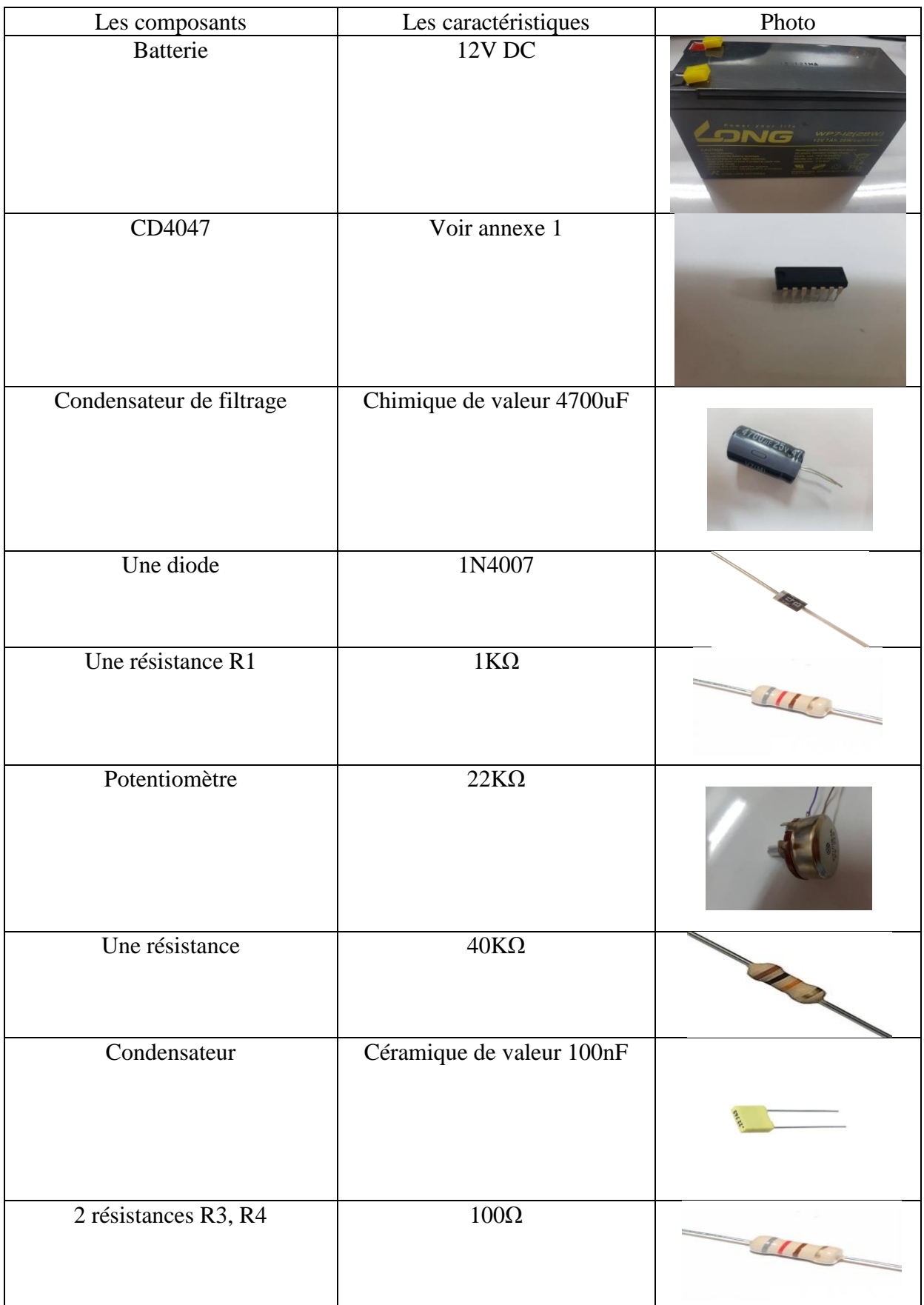

**Annexe 7 :**

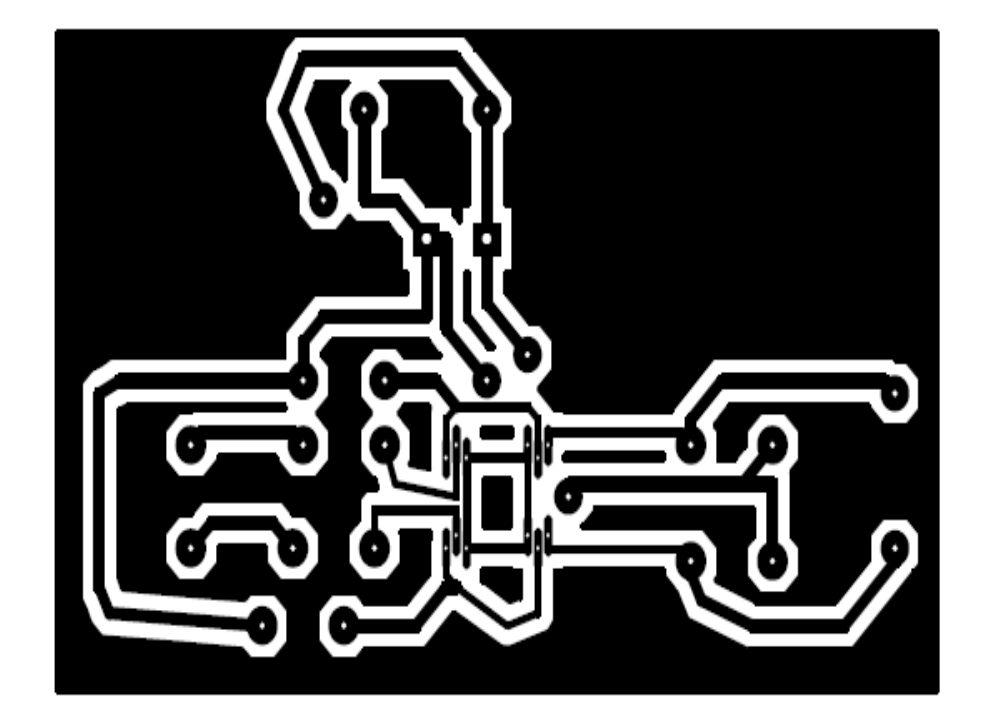

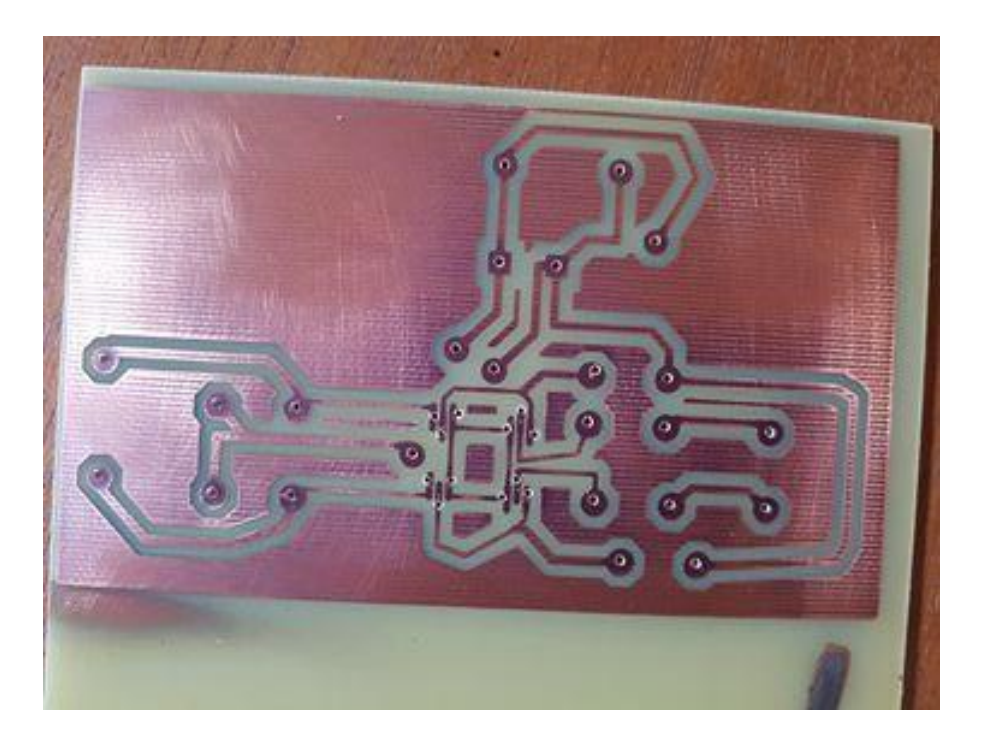

### **Annexe 8 :**

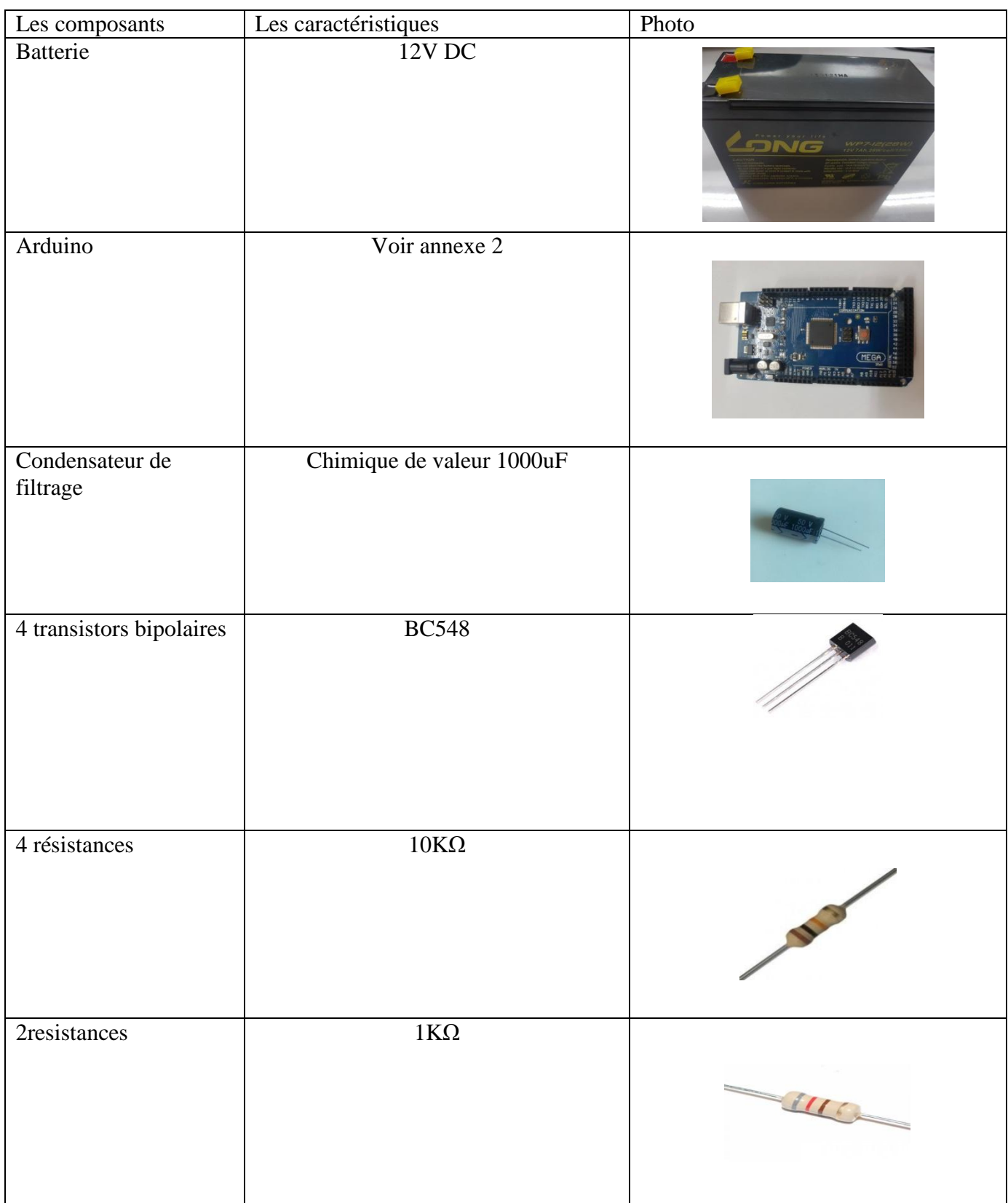

```
Annexe 9 :
int out1 = 8;
int out2 = 7;
void setup()
{
pinMode(out1,OUTPUT);
pinMode(out2,OUTPUT);
}
void loop()
{
digitalWrite(out2,LOW);
digitalWrite(out1,HIGH);
delay(10);digitalWrite(out1,LOW);
digitalWrite(out2,HIGH);
delay(10);
}
```
//-------------------------------------//

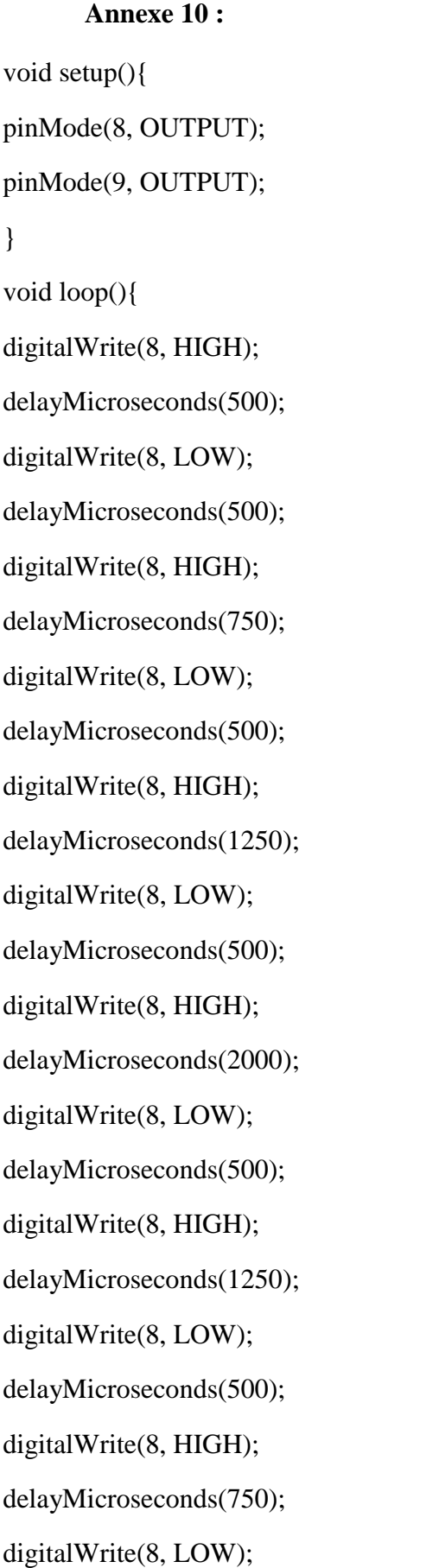

delayMicroseconds(500); digitalWrite(8, HIGH); delayMicroseconds(500); digitalWrite(8, LOW); //...... digitalWrite(9, HIGH); delayMicroseconds(500); digitalWrite(9, LOW); delayMicroseconds(500); digitalWrite(9, HIGH); delayMicroseconds(750); digitalWrite(9, LOW); delayMicroseconds(500); digitalWrite(9, HIGH); delayMicroseconds(1250); digitalWrite(9, LOW); delayMicroseconds(500); digitalWrite(9, HIGH); delayMicroseconds(2000); digitalWrite(9, LOW); delayMicroseconds(500) ; digitalWrite(9, HIGH); delayMicroseconds(1250); digitalWrite(9, LOW); delayMicroseconds(500); digitalWrite(9, HIGH); delayMicroseconds(750); digitalWrite(9, LOW); delayMicroseconds(500);

digitalWrite(9, HIGH);

delayMicroseconds(500);

digitalWrite(9, LOW);

}

**Annexe 11 :**

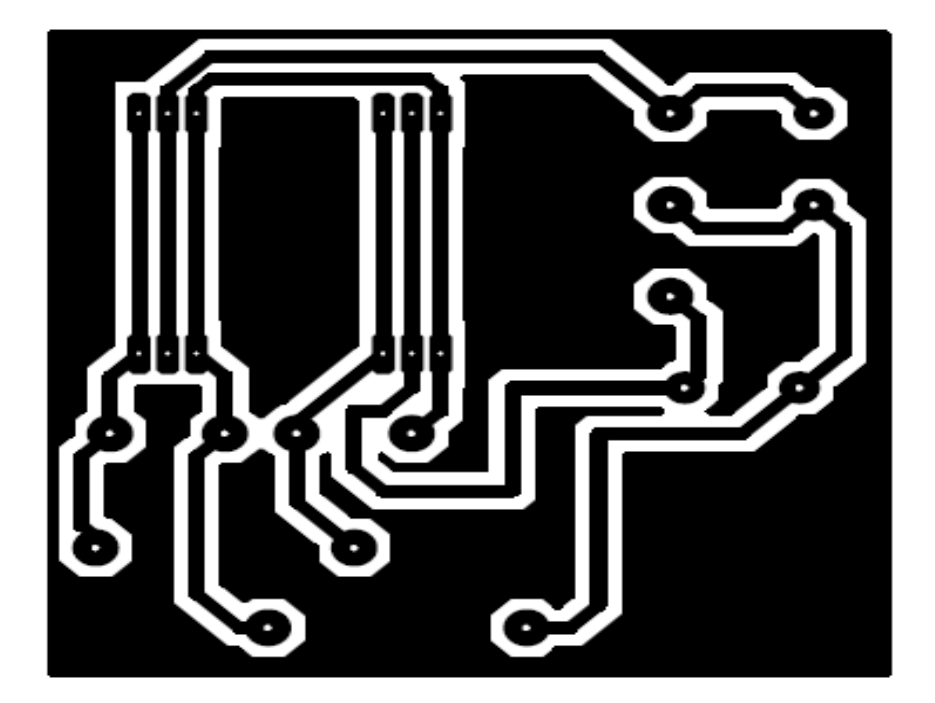

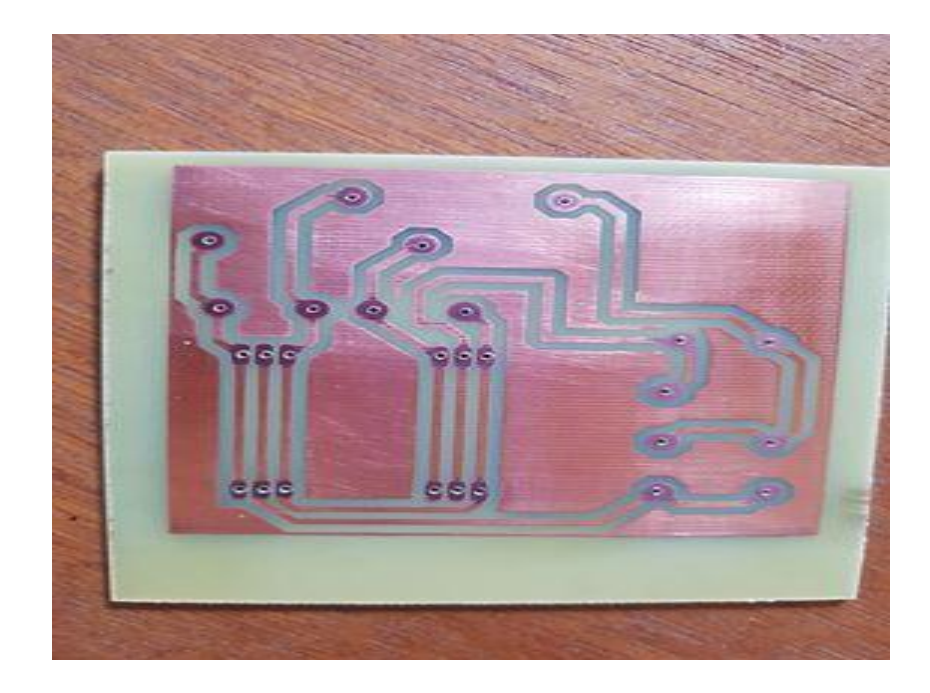
**Annexe 12 :**

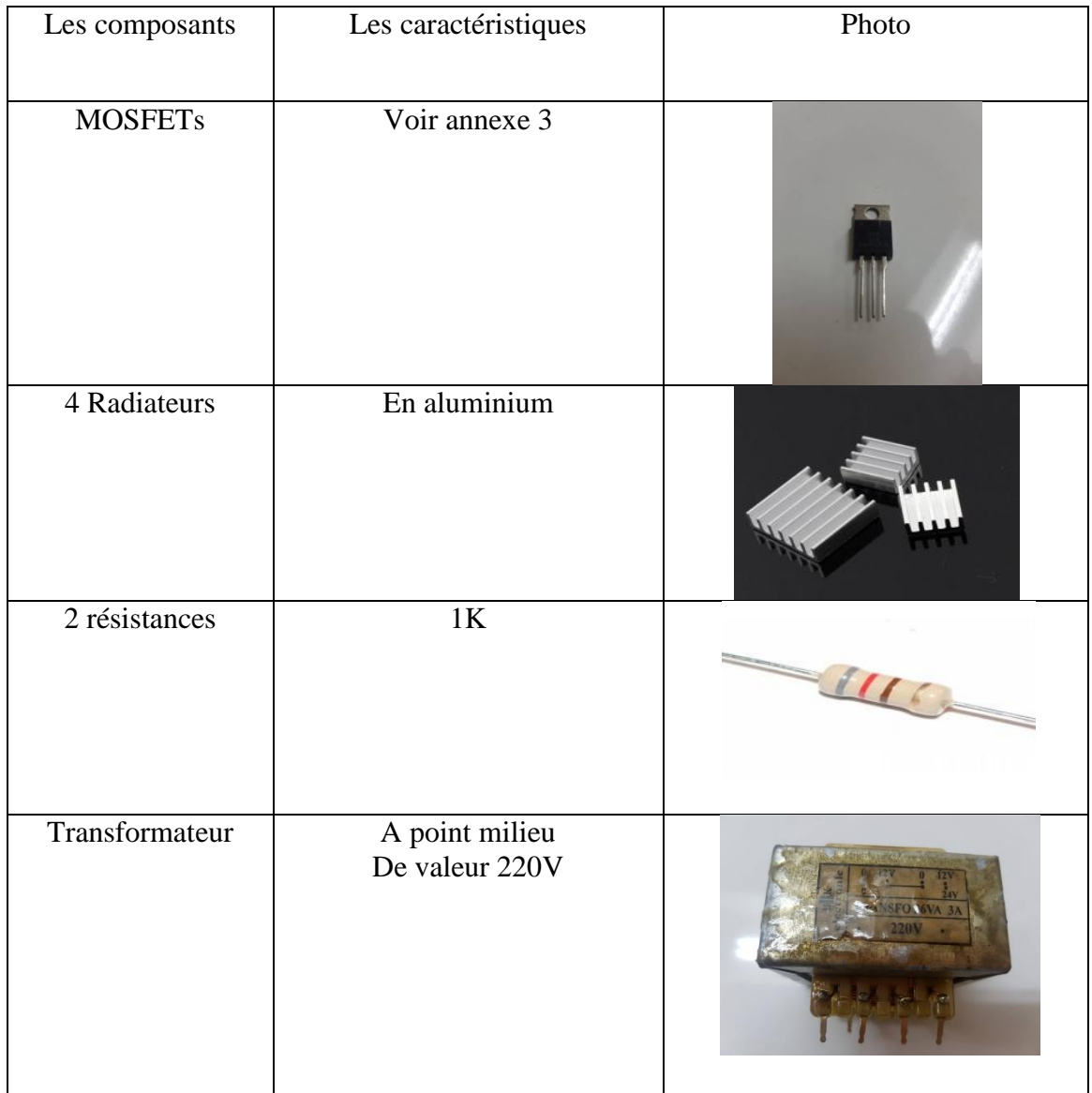

## *Résumé :*

La majorité des équipements électriques fonctionnent avec un courant alternatif, et afin de les employer dans des sites isolés ça nécessite l'utilisation d'un convertisseur statique (onduleur) alimenté à partir d'une tension continu de batteries ou des panneaux photovoltaïques. Ce travail a pour le but l'étude, la simulation et la réalisation d'un onduleur monophasé dédié aux systèmes photovoltaïques. Le cahier de charge de cet onduleur indique l'utilisation de différentes commandes basées sur des circuits intégrés ainsi des cartes électroniques. Le choix de ces composants sur les critères performances, disponibilité, maintenabilité et faible coût.

## *Abstract :*

The majority of electrical equipment operates with alternating current, and in order to use them in isolated sites it requires the use of a static converter (inverter) powered from a continuous battery voltage or photovoltaic panels. This work aims at the study, the simulation and the realization of a single-phase inverter dedicated to photovoltaic systems. The specification of this UPS indicates the use of different controls based on integrated circuits and electronic cards. The choice of these components on the criteria performance, availability, maintainability and low cost.

## **ملخص:**

تعمل غالبية المعدات الكهر بائية بتيار متناوب ، ومن أجل استخدامها في المو اقع المعز و لة تتطلب استخدام محو ل ثابت (عاكس) مدعوم من جهد بطارية مستمر أو ألواح شمسية. يهدف هذا العمل إلى دراسة عاكسة أحادية الطور المخصصة للأنظمة الكهروضوئية ومحاكاته وتطبيقه. مواصفات العاكس تشير إلى استخدام عناصر تحكم مختلفة استنادًا إلى الدوائر المتكاملة والبطاقات الإلكتر ونية. اختيار هذه المكونات على معايير الأداء والتوافر وقابلية الصيانة والتكلفة المنخفضة.